# **UNIVERSIDAD RICARDO PALMA FACULTAD DE INGENIERÍA**

**PROGRAMA DE TITULACIÓN EXTRAORDINARIA**

**ESCUELA PROFESIONAL DE INGENIERÍA CIVIL**

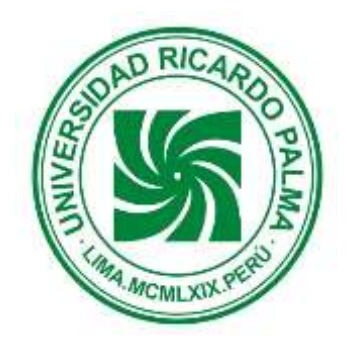

# **ESTUDIO DE BIENES INMUEBLES EN EL DISTRITO**

# **DE BARRANCO, MEDIANTE SOFTWARE ARCGIS**

# **PARA OBTENER EL TÍTULO PROFESIONAL DE**

# **INGENIERO CIVIL**

**PRESENTADO POR:** 

**Bach. Pérez Pereda Guillermo Jesús Bach. Vivanco Márquez David Feliberto**

**ASESOR: Dr. Ing. Miguel Estrada Mendoza**

**LIMA – PERÚ**

**AÑO : 2015**

#### INTRODUCCIÓN

Hoy en día la construcción es un sector con mucho empuje, muy dinámico y con muy buenos resultados económicos. Estos buenos resultados invitan a inversionistas, constructores y, en general, a todo aquel interesado en mejorar sus rendimientos económicos, a ingresar al mundo de la ejecución de viviendas. El distrito de Barranco posee proyectos muy interesantes, enfocados a los sectores A, B y C . En estos momentos existe una ley elaborada por el Ministerio de Vivienda para dinamizar el mercado inmobiliario a través del arrendamiento, que se acaba de enviar hace pocos días al Congreso y podrá entrar en funcionamiento a fines de año. En ella, este nuevo financiamiento favorecería a independientes y beneficiaría a unas 40 mil familias en los primeros dos años.

Lamentablemente, el próximo año 2016 será influenciado por el clima electoral y difícilmente habrá un mayor movimiento inmobiliario, debido a la incertidumbre política. Esto se puede ver en la actualidad, ya que la cantidad de proyectos se ha estancado o ha disminuido.

El constructor, si no es la misma persona que el promotor, competirá con otros constructores ofreciendo sus servicios al menor costo y con los mayores beneficios. En este momento, al no haber mucho movimiento inmobiliario , los constructores luchan por conseguir nuevos contratos de proyectos y asi, mantener su grupo de trabajo estable.

En relación a nuevos proyectos, se observan departamentos pequeños para matrimonios sin hijos o familias jóvenes , que al ser de 40 m2 promedio, su costo es la mitad de un departamento convencional, por lo que son más accesibles para este segmento de la población.

### Objetivo General

El objetivo general del presente estudio es elaborar una herramienta SIG para mostrar la amplia gama de bienes inmuebles que se encuentran en venta, dentro del distrito de Barranco, mostrar sus características y precios y que sirvan de referencia para las personas involucradas.

#### Objetivos específicos

- Identificar la ubicación de los departamentos en venta dentro del distrito de Barranco, de la región Lima, Perú, considerando sus características y requerimientos (Precio, Área, Número de dormitorios, etc ).
- Utilizar información censal que nos permita tener una idea especifica de la población y el mercado inmobiliario en el distrito de Barranco.
- Proponer una metodología de sistematización de la información con el uso de los sistemas de información geográfica (SIG) , que puedan servir no solo a posibles compradores de departamentos, sino también, para que esta pueda servir de herramienta y base de datos para que un promotor pueda gestionar un proyecto en una zona adecuada.
- Evaluar el costo del m2 de construcción en el distrito de Barranco, respecto a otros distritos.

- Automatizar la búsqueda de información a través de una base de datos elaborada.

#### Alcances

El alcance del estudio se centra en los departamentos construidos y por construir, que se encuentren a la venta en el distrito de Barranco. Este distrito es visto por el público como una muy buena opción para vivir. Existen dos zonas muy marcadas, una para el sector de clase alta y otro para el sector de clase media. Este estudio sirve para ubicar los departamentos nuevos y de segundo uso que se encuentran en venta, indicando sus parámetros. También se implementará en una plataforma SIG, para la búsqueda que conlleva conseguir un departamento por parte de un cliente, un inversionista, un corredor inmobiliario o quien lo requiera. Asimismo, servir de herramienta a promotores que deseen identificar zonas donde hay una buena demanda de departamentos, para iniciar proyectos de construcción. Por otro lado, se desea saber cuáles son las ventajas que el distrito posee respecto a otros de los llamados "distritos top", como San Isidro, Santiago de Surco, San Borja, Miraflores y La Molina.

#### CAPITULO I: ESTADO ACTUAL DEL SECTOR INMOBILIARIO EN LIMA

1.1 CAIDA DEL SECTOR INMOBILIARIO EN EL PRIMER TRIMESTRE DEL AÑO 2015

El [sector inmobiliario](http://peru21.pe/noticias-de-sector-inmobiliario-7629) en Lima **ha caído 24% en el primer semestre del año comparado con el mismo período en el 2014,** según Gustavo Rizo Patrón, presidente de la Asociación de Desarrolladores Inmobiliarios (ADI Perú) en entrevista al diario "Perú 21".

El déficit estimado de vivienda asciende a 500 mil unidades en Lima, mientras que la demanda exige alrededor de 60 mil unidades al año. Sin embargo, el mayor problema que enfrenta la capital es **la falta de suelo habilitado para nuevos proyectos.** Por ello, resulta imprescindible implementar un modelo de desarrollo urbano para Lima.

Rizo Patrón indicó que **es necesario buscar soluciones que reactiven el sector.** Entre estas se encuentra la nueva Ley de Leasing Inmobiliario, la reducción de las tasas de interés por el incremento de la cobertura de riesgo por el Fondo MiVivienda y el otorgamiento de certificados de zonificación y vías (en las zonas de expansión urbana como Carabayllo y Lurín).

Por su parte, Enrique Zevallos, Gerente General de la ADI Perú, comentó que un posible modelo de desarrollo urbano para Lima debe contar con la participación del

Gobierno Nacional, la autoridad municipal y los actores privados (desarrolladores y banca).

Se debe apuntar a una densificación vertical con la construcción de más edificios, la expansión hacia las periferias como las zonas industriales en Lima Norte y Sur, y la reducción del tamaño de las viviendas.

Además, **se necesita de la disponibilidad de servicios de agua y desagüe,** y un sistema de transporte accesible. En la Figura 1 se aprecia la cantidad de Viviendas vendidas entre el año 2002 y el 2014.

Fuente: Diario "Perú 21" [http://peru21.pe/economia/lima-sector-inmobiliario-cayo-](http://peru21.pe/economia/lima-sector-inmobiliario-cayo-24-primer-semestre-ano-2223108)[24-primer-semestre-ano-2223108](http://peru21.pe/economia/lima-sector-inmobiliario-cayo-24-primer-semestre-ano-2223108)

| Viviendas vendidas<br>en Lima Metropolitana |                          |
|---------------------------------------------|--------------------------|
| <b>AÑO</b>                                  | <b>UNIDADES VENDIDAS</b> |
| 2002                                        | 3,153                    |
| 2003                                        | 4,510                    |
| 2004                                        | 8,750                    |
| 2005                                        | 12,009                   |
| 2006                                        | 8,850                    |
| 2007                                        | 10,571                   |
| 2008                                        | 13,179                   |
| 2009                                        | 13,381                   |
| 2010                                        | 14,516                   |
| 2011                                        | 21,441                   |
| 2012                                        | 21,990                   |
| 2013                                        | 21,441                   |
| <b>2014</b> *                               | 16,295                   |
| "Ultimo dato con el que se cuenta           | <b>FLIENTE CAPECO</b>    |

Figura 1: Número de Viviendas vendidas en los años 2002-201[4](http://peru21.pe/multimedia/imagen/t-311360)

# **DATOS**

o En el periodo comprendido entre julio de 2014 y junio de 2015, se han

vendido 9,171 viviendas en la capital.

- o En Lima, en el primer semestre del 2015, se han vendido 4,728 viviendas frente a un stock de 16 mil.
- o El déficit de viviendas para el Perú es de 1.8 a 2 millones de viviendas y la necesidad anual es aproximadamente 140 mil.
- $\circ$  La autoconstrucción o construcción informal suma de 40 mil a 60 mil viviendas en todo el país.

Fuente: [http://peru21.pe/economia/lima-sector-inmobiliario-cayo-24-primer](http://peru21.pe/economia/lima-sector-inmobiliario-cayo-24-primer-semestre-ano-2223108)[semestre-ano-2223108](http://peru21.pe/economia/lima-sector-inmobiliario-cayo-24-primer-semestre-ano-2223108)

# 1.2 DEMANDA DE DEPARTAMENTOS EN LOS ÚLTIMOS AÑOS

La demanda es el factor principal que impacta en el precio final de la vivienda. La demanda, según la Cámara Peruana de Construcción (Capeco), era cuatro veces mayor a la oferta inmobiliaria que se registra en el año 2011; y eso es lo que mantenía al alza el precio de las viviendas por esos años. Un informe más reciente del Scotiabank sobre el mercado inmobiliario en Lima Metropolitana ( Abril 2015) destaca que aún existe un alto potencial de [crecimiento en viviendas](http://larepublica.pe/impresa/economia/398932-venta-de-viviendas-se-eleva-luego-de-que-las-inmobiliarias-decidieran-bajar-los-precios) destinadas a sectores socioeconómicos de menores ingresos.

El estudio indica que la demanda efectiva en el año 2014, estimada por la **Cámara Peruana de la Construcción** (Capeco), es de 444 mil hogares (3% más respecto al año previo).

Debe indicarse que en el 2014 la oferta disponible de viviendas para la venta sumó 29.156 unidades –máximo histórico de los últimos años–, 8 mil unidades por encima del promedio de los últimos dos años –20 mil viviendas en el 2013 y 22 mil viviendas en el 2012–.

Hay viviendas en oferta, pero no están al alcance de una buena parte de la población. "Ese es un problema de la capacidad adquisitiva que hay en la población, habiendo una demanda insatisfecha en los sectores C y D, mientras que la industria inmobiliaria está concentrada en los segmentos B y C", sostuvo Nano a La República.

En ese sentido, el informe del Scotiabank destaca que el "reto del sistema financiero es diseñar productos adecuados para atender la demanda insatisfecha de estos segmentos" de menores ingresos.

Pablo Nano, del Scotiabank, señaló que será muy difícil que puedan reducirse los precios en el corto plazo, porque hay una serie de aspectos que han incrementado en el costo de los terrenos en Lima, como la falta de habilitación de suelos urbanos.

Debe precisarse que el último reporte del Banco Central de Reserva (BCR) sobre mercado inmobiliario indica una reducción de 7,9% en los precios de las viviendas en dólares entre abril-mayo-junio, respecto al mismo trimestre del 2014, y una rebaja de 2,4%, en relación con el primer trimestre del presente año.

Asimismo se registra que entre abril-mayo-junio hubo una disminución de 1,1% de los precios de las viviendas en soles, respecto al primer trimestre del 2015, aunque creció 0,4%, en relación con abril-mayo-junio del año anterior. El informe de Scotiabank dijo que los precios de las viviendas en soles se mantendrán estables este año, debido al menor ritmo de crecimiento de la demanda respecto de años anteriores. No obstante, en términos de dólares los precios registrarían una leve caída, pues proyecta una depreciación de 7% del sol frente al dólar durante el 2015.

Scotiabank destacó el impulso del gobierno a nuevas modalidades de adquisición de viviendas como la de alquiler/venta y la del leasing inmobiliario.

Asimismo**,** el estudio del Scotiabank indica que los créditos hipotecarios en el sistema financiero sumaron S/. 34.343 millones (US\$ 11.501 millones) a diciembre del 2014, mayor en cerca de 15% respecto al mismo mes del 2013. Resalta la continua reducción de la dolarización de los créditos hipotecarios, al haber pasado de 96% en el 2005 a 34% en el 2014.

"Esto se explica por las medidas implementadas por la Superintendencia de Banca, Seguros y AFP durante el año 2013, incrementando la cuota inicial para acceder a un crédito hipotecario en dólares, desincentivando los créditos hipotecarios mayores a 20 años y los destinados a segunda vivienda", señala el informe del Scotiabank. En la Figura Nro 2 se indica la demanda efectiva de viviendas, además del precio por m2 en Lima , además de la oferta de viviendas por un rango de precios.

Fuente: Diario "La República" [http://larepublica.pe/impresa/economia/399431-mas](http://larepublica.pe/impresa/economia/399431-mas-de-444-mil-familias-buscan-una-vivienda-en-lima)[de-444-mil-familias-buscan-una-vivienda-en-lima](http://larepublica.pe/impresa/economia/399431-mas-de-444-mil-familias-buscan-una-vivienda-en-lima)

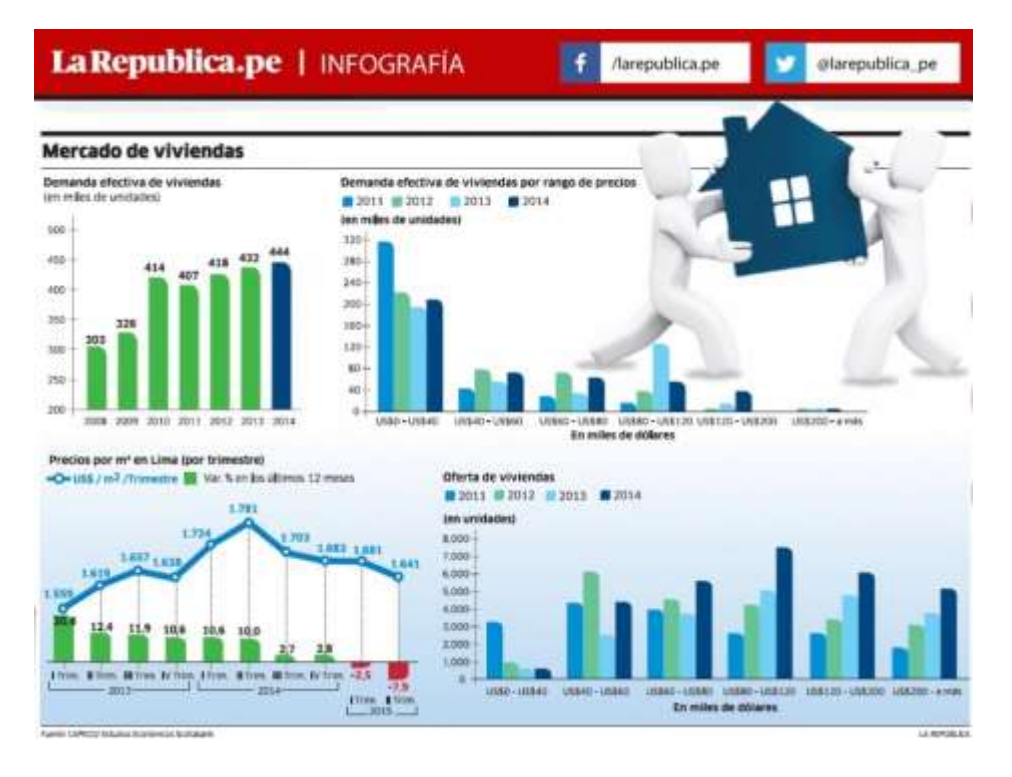

Figura Nro 2: Mercado de Viviendas

# 1.3 AREAS Y PRECIOS PROMEDIO DE DEPARTAMENTOS EN LIMA

Como referencia histórica , en la Figura Nro 3 podemos apreciar cómo el precio de los departamentos empieza a aumentar inexorablemente desde el año 2008 . El precio por m2 en Barranco el año 2008 era de US\$ 1,004.7 y el 2011 sube a US\$1,650.0, es decir un incremento del 46 %.

Fuente: Cámara Peruana de la Construcción

# Cuadro comparativo de precios por m<sup>2</sup> de departamentos  $000011 - 0011$

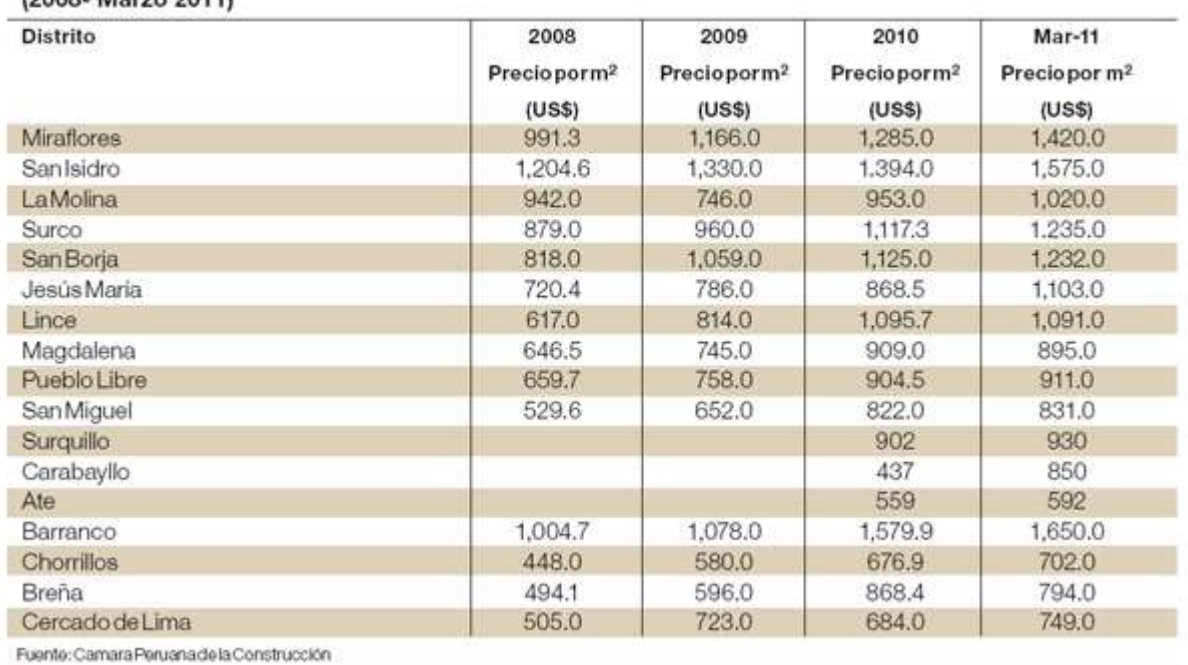

Figura Nro 03: Precios por m2 de departamentos en principales distritos

Asimismo, en la Figura Nro 04 podemos apreciar la Estructura de un departamento, en la que en el año 2009 el Área promedio era de 95 m2.

# Fuente: Cámara Peruana de la Construcción

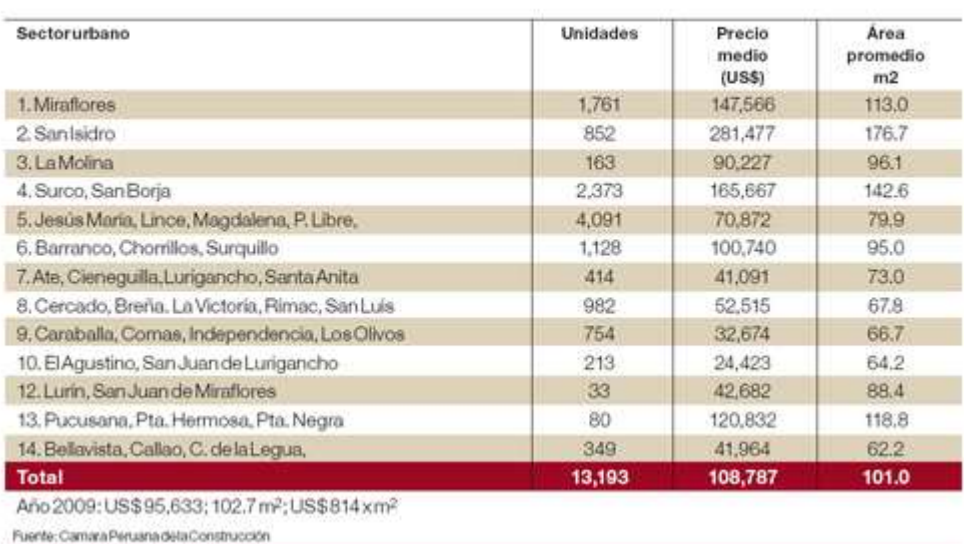

# Estructura de la oferta total de departamentos

Figura Nro 04: precio promedio de departamentos por distrito

El informe Capeco Desarrollo Inmobiliario (CADEIN I) elaborado por el Instituto de la Construcción y el Desarrollo (ICD) del gremio empresarial constructor señala que el precio máximo por departamento en oferta se produce en Barranco, con US\$ 2´243, 255 siendo un departamento exclusivo de 400 m2 , con vista al mar.

En lo que respecta a la oferta total de departamentos según precios por metro cuadrado, el Informe (CADEIN I) publicado en el mes de Junio 2013 detalla que el precio por m2 máximo por departamento en oferta se produce en Barranco (sector urbano uno ) con US\$ 4,440 x m2.

Comparando el precio del m2 de los departamentos en marzo del 2011 con relación a los que se tenía el 2010, se observa que, salvo con tres excepciones en que disminuyen, en 14 distritos de Lima hay aumento.

Fuente:http://www.costosperu.com/ap-site-noticias- informacion.php?noticia=2302

Según **[Capeco](http://gestion.pe/noticias-de-capeco-1250?href=nota_tag)**, el precio promedio por metro cuadrado de los departamentos en el 2014 llegó a US\$ 1,502, siendo el precio más elevado de los últimos ocho años y logrando un incremento de 14% desde el 2007.

El área promedio de los [departamentos](http://gestion.pe/noticias-de-viviendas-nuevas-43621?href=nota_tag) ofrecidos en proyectos habitacionales nuevos en Lima y Callao se redujo de 92.6 metros cuadrados que eran en el 2007, a 86.3 m2 en el 2014, lo que significó una reducción de 7%, informó hoy la Cámara Peruana de la Construcción [\(Capeco\)](http://gestion.pe/noticias-de-capeco-1250?href=nota_tag).

"Pero esta reducción no fue constante en el tiempo, pues entre los años 2008 y 2010, dicha área promedio se incrementó porque en esos años se produjo una mayor producción relativa de viviendas en los distritos donde residen hogares de mayores ingresos, que demandan viviendas más grandes", dijo Ricardo Arbulú, presidente del Instituto de la Construcción y el Desarrollo (ICD) de Capeco.

Arbulú explicó que las reducciones no se deben a que las empresas constructoras quieren hacer más pequeñas sino que al construir viviendas más pequeñas se permite que las familias puedan acceder a un crédito hipotecario, ya que la cuota inicial es menor y las familias pueden calificar a los créditos.

Otro factor que influyó en la reducción del área de los departamentos, y que se está convirtiendo en una fuerte tendencia en el mercado inmobiliario peruano es la mayor dotación de áreas comunes (como salón social, gimnasio, zonas de Internet, zona de parrillas, entre otros), ya que ahora es un estándar.

# **Precio por metro cuadrado**

Adicionalmente, Capeco informó que el precio promedio por metro cuadrado de los departamentos en el 2014, llegó a un monto de US\$ 1,502, siendo este el precio más elevado de los últimos ocho años analizados, siendo un incremento de 14% desde el 2007 al 2014.

Fuente: http://gestion.pe/inmobiliaria/area-promedio-departamentos-lima-sereduce-7-y-ahora-son-863-m2-2134377

Miraflores, San Isidro, La Molina, Santiago de Surco y San Borja son considerados los distritos más consolidados en Lima, y los dos primeros aún lideran en el precio más alto por metro cuadrado (terrenos), con precios entre US\$ 3,000 y US\$ 3,400, como se observa en la figura Nro 5.

Fuente: Urbecorp

#### PRECIOS DE TERRENOS EN LIMA METROPOLITANA

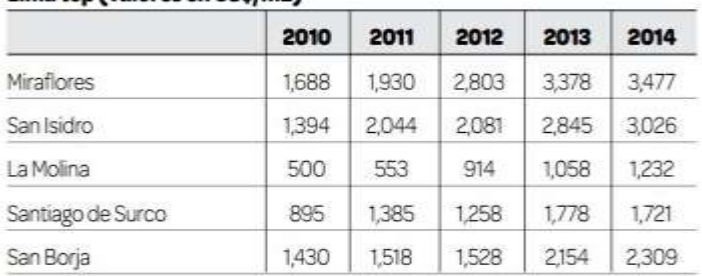

#### Lima top (valores en US\$/m2)

#### Tasa de crecimiento

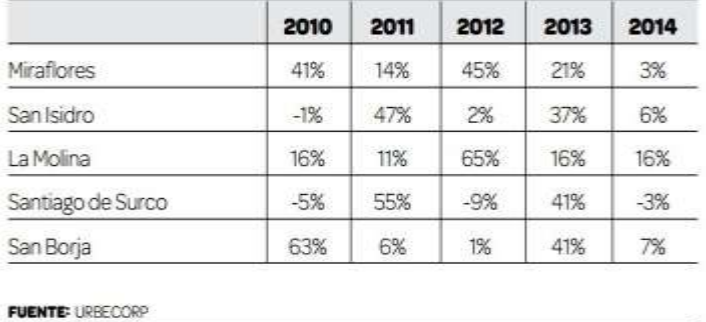

Figura Nro 5: Precios de terrenos en Lima Metropolitana (2010-2014[\)](http://gestion.pe/multimedia/imagen/2119580/77057)

Sin embargo, un análisis realizado por la consultora inmobiliaria UrbeCorp destaca que en los precios de venta de [departamentos](http://gestion.pe/inmobiliaria/precios-departamentos-manhattan-llegan-su-nivel-mas-alto-desde-2008-2119498) , San Borja ha desplazado a Miraflores del segundo lugar en el posicionamiento de distritos más caros. Así, mientras Miraflores presenta un precio de US\$ 2,452 por metro cuadrado, San Borja muestra un promedio de US\$ 2,463 por metro cuadrado.

"Si bien ahora la diferencia no es mucha, igual está arriba y la tendencia de los precios va a ser al alza", sostiene Dany Chumbes, country manager de la consultora.

Con ello, señala el ejecutivo, las empresas desarrolladoras inmobiliarias en distritos como Miraflores se enfrentan, por un lado, a terrenos cada vez más caros y, por otro, a precios cada vez menos competitivos, teniendo en cuenta que el metro cuadrado de departamentos solo ha crecido 18% al año, frente a otros distritos que se están posicionando de manera sostenida, como los nuevos barrios para el segmento medio alto. En la figura Nro 06 se indican los precios de departamentos por m2 en los 5 distritos "top" de Lima.

## Fuente: Urbecorp

#### PRECIOS DE DEPARTAMENTOS EN LIMA METROPOLITANA

#### Lima top (valores en US\$/m2)

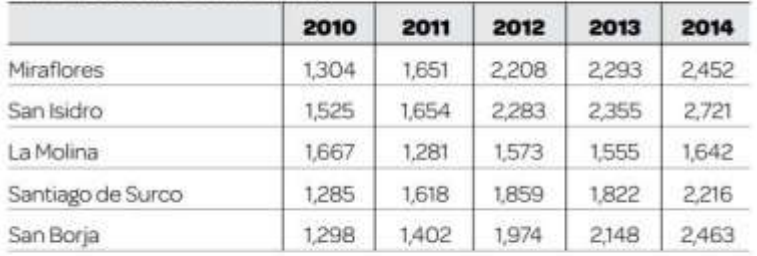

#### Tasa de crecimiento

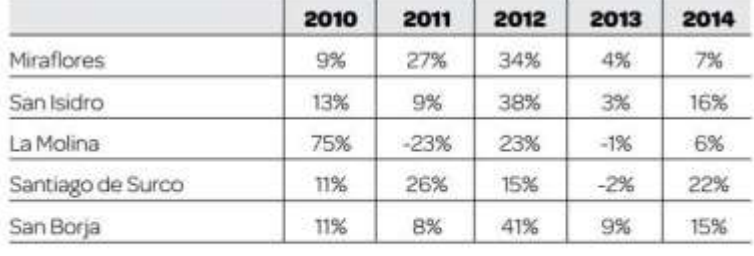

**FUENTE: URBECORP** 

Figura Nro 06: Precios de departamentos en Lima Metropolitan[a](http://gestion.pe/multimedia/imagen/2119580/77056)

UrbeCorp considera que para este año 2015 los precios de los terrenos en distritos como Miraflores y La Molina se mantendrán estables; en San Borja y Surco podrían explotar zonas específicas que aún pueden generar buenas oportunidades de rentabilidad para los promotores [inmobiliarios,](http://gestion.pe/inmobiliaria/inmobiliarias-ven-paracas-como-escenario-proximo-boom-inmobiliario-peru-2118194) por lo que los precios de los terrenos podrían presentar una tendencia al alza, aunque en márgenes muy bajos según las condiciones generales del mercado local, dijo el experto.

Fuente: http://gestion.pe/inmobiliaria/miraflores-y-surco-empiezan-perder-atractivoinmobiliario-2119580

### CAPITULO II: SISTEMA DE INFORMACIÓN GEOGRÁFICA

# 2.1INTRODUCCIÓN SOBRE EL SISTEMA DE INFORMACIÓN GEOGRÁFICA

Desde un punto de vista práctico, el Instituto Geográfico Agustín Codazzi define el Sistema de Información Geográfica como un sistema informático capaz de realizar una gestión completa de datos geográficos referenciados.

Por el término "referenciados" se entiende que estos datos geográficos o mapas tienen unas coordenadas geográficas reales asociadas, las cuales nos permiten manejar y hacer análisis con datos reales como longitudes, perímetros o áreas. Todos estos datos alfanuméricos asociados a los mapas, más los que queramos añadirle, los gestiona una base de datos integrada con el SIG.

 El SIG funciona como una base de datos con información geográfica (datos alfanuméricos) que se encuentra asociada por un identificador común a los objetos gráficos de un mapa digital. De esta forma, señalando un objeto se conocen sus atributos e, inversamente, preguntando por un registro de la base de datos se puede saber su localización en la cartografía.

La razón fundamental para utilizar un SIG es la gestión de información espacial. El sistema permite separar la información en diferentes capas temáticas y las almacena independientemente, permitiendo trabajar con ellas de manera rápida y sencilla, y facilitando al profesional la posibilidad de relacionar la información existente a través de la topología de los objetos, con el fin de generar otra nueva que no podríamos obtener de otra forma**.**

Las principales cuestiones que puede resolver un Sistema de Información Geográfica, ordenadas de menor a mayor complejidad, son:

- 1. **Localización**: preguntar por las características de un lugar concreto.
- 2. **Condición**: el cumplimiento o no de unas condiciones impuestas al sistema.
- 3. **Tendencia**: comparación entre situaciones temporales o espaciales distintas de alguna característica.
- 4. **Rutas**: cálculo de rutas óptimas entre dos o más puntos.
- 5. **Pautas**: detección de pautas espaciales.
- 6. **Modelos**: generación de modelos a partir de fenómenos o actuaciones simuladas.

Por ser tan versátiles, el campo de aplicación de los Sistemas de Información Geográfica es muy amplio, pudiendo utilizarse en la mayoría de las actividades con un componente espacial. La profunda revolución que han provocado las nuevas tecnologías ha incidido de manera decisiva en su evolución.

Angel Ros (1993) presenta las siguientes definiciones:

### - **Tipos de SIG**

Estableceremos tres clasificaciones tradicionales de los SIG, una referente al orden a especificaciones funcionales y dos en el orden tecnológico. A nivel funcional pueden clasificarse los SIG de acuerdo con el objeto de gestión.

# - **Funciones de un SIG**

Los sistemas de información geográficos realizan las siguientes funciones:

- a. Permiten entrar e ingresar datos en la entrada puede realizarse además de digitalizando, mediante un tipo scanner, por introducción de coordenadas o integrando información de otros formatos
- b. Análisis de datos realización de funciones a la tipología y modelización de la información.
- c. Gestión de datos: Almacenamiento y recuperación de la información gráfica y alfanumérica

## **2.2 COMPONENTES DE UN SIG**

Un SIG operará acorde con un plan bien diseñado y con unas reglas claras del negocio, que son los modelos y las prácticas operativas características de cada organización. Los componentes de un SIG son la información, el equipo humano, el Hardware y los métodos, como lo indica la Figura Nro 07. A continuación, una breve descripción de cada uno de ellos, para el equipo humano estará definido por el nivel de usuarios involucrados en el estudio, investigadores, directivos, personal docente y de proyección social.

Fuente: Sistemas de Información Geográfica. Victor Olaya (2012)

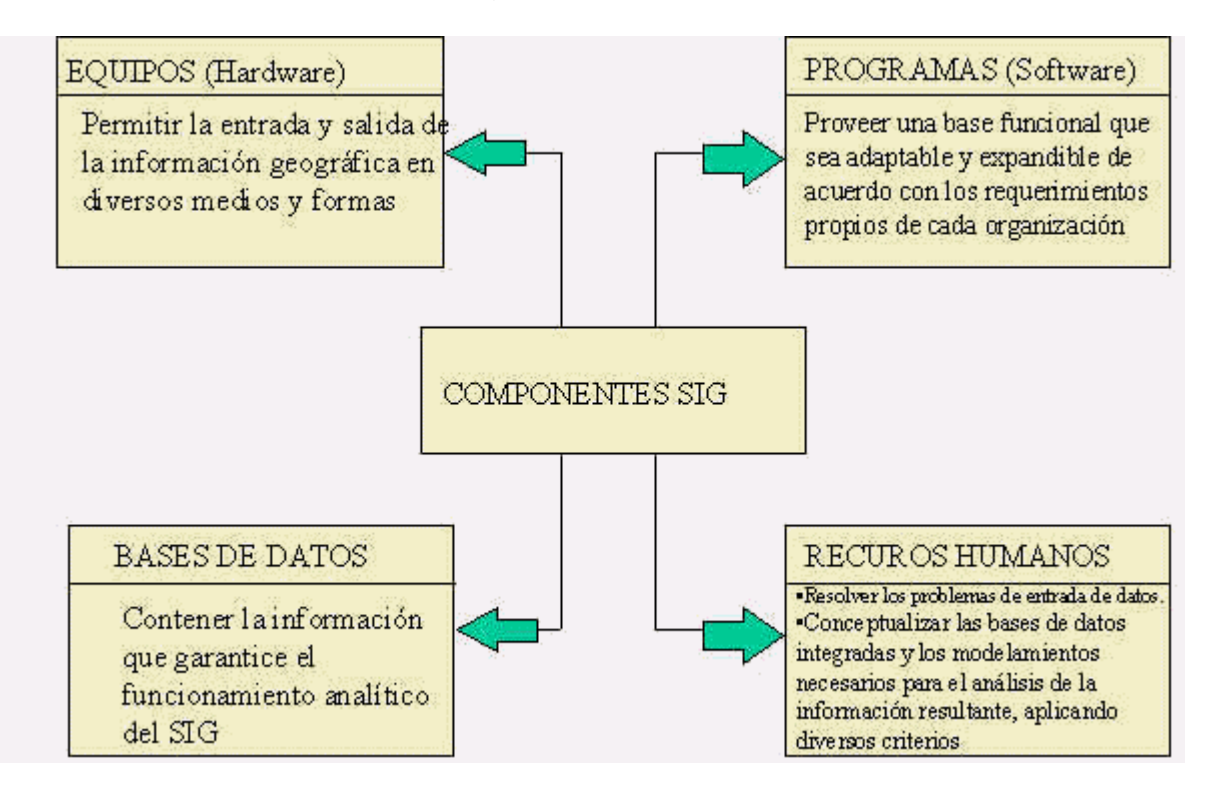

Figura Nro 07: Componentes de un SIG.

# **2.2.1 Componente Físico Hardware**

Los SIG operan en diversas plataformas, equipos y ambientes, desde equipos personales, servidores y redes corporativas, Las actuales especificaciones y avances en tecnología en su capacidad de procesamiento, comunicación y almacenamiento hacen asequible los equipos para su funcionamiento.

# **2.2.2 Software**

Los programas SIG proveen las herramientas y funcionalidades necesarias para almacenar, analizar y visualizar la información geográfica, los componentes principales del software SIG son:

- Sistema de manejo de base de datos

- Una interfase gráfica de usuarios para el fácil acceso a las herramientas

- Herramientas para captura y manejo de información geográfica

 - Herramientas para soporte de consultas, análisis y visualización de datos geográficos

Actualmente la mayoría de los proveedores de software y herramientas SIG distribuyen productos fáciles de usar y pueden reconocer información geográfica estructurada en muchos formatos distintos. Además existen organizaciones públicas y privadas que distribuyen software libre enfocado a los SIG.

La captura de gran cantidad de información cartográfica utiliza sistemas automatizados de digitalización como los dispositivos de exploración. Además, una vez digitalizado un mapa puede reproducirse y transformarse a voluntad o de acuerdo a las necesidades establecidas por el usuario.

#### **2.2.3 Información**

El componente más importante para un SIG es la información. Se requieren de buenos datos de soporte para que el SIG pueda resolver los problemas y contestar a preguntas de la forma más acertada posible.

La consecución de buenos datos generalmente absorbe entre un 60 y 80 % del presupuesto de implementación del SIG, y la recolección de los datos es un proceso largo que frecuentemente demora el desarrollo de productos que son de utilidad. La información producida solo tiene el valor de los datos introducidos previamente. Una información incorrecta o insuficiente introducida en el SIG produciría respuestas incorrectas o insuficientes, por muy perfeccionada o adaptada al usuario que pueda ser la tecnología. Los datos geográficos y alfanuméricos pueden obtenerse por recursos propios u obtenerse a través de proveedores de datos. Mantener organizar y manejar los datos debe ser política de la organización.

En este sentido el SIG responderá al diseño del estudio y las características de la información colectada y capturada, con los instrumentos definidos en la unidad dos y con la aplicación de la cartografía social.

#### **2.2.4 Métodos**

Para que un SIG tenga una implementación exitosa debe basarse en un buen diseño y reglas de actividad definidas, que son los modelos y practicas desarrolladas en el abordaje del estudio regional elaborado a través de la metodología de los Mapas de Configuración Regional.

Dentro de las funciones básicas de un sistema de información podemos describir la captura de la información, esta se logra mediante procesos de digitalización, procesamiento de imágenes de satélite, fotografías, videos, procesos aerofotogramétricos, entre otros.

Otra función básica de procesamiento de un SIG hace referencia a la parte del análisis que se puede realizar con los datos gráficos y no gráficos, se puede especificar la función de contigüidad de objetos sobre una área determinada, del mismo modo, se puede especificar la función de coincidencia que se refiere a la superposición de objetos dispuestos sobre un mapa.

La manera como se agrupan los diversos elementos constitutivos de un SIG quedan determinados por una serie de características comunes a varios tipos de

objetos en el modelo, estas agrupaciones son dinámicas y generalmente obedecen a condiciones y necesidades bien específicas de los usuarios.

La definición formal del concepto categoría o cobertura, queda determinado a una unidad básica de agrupación de varios mapas que comparten algunas características comunes en forma de temas relacionados con los objetos contenidos en los mapas. Sobre un mapa se definen objetos (tienen una dimensión y localización respecto a la superficie de la tierra), estos poseen atributos, y éstos últimos pueden ser de tipo gráfico o de tipo alfanumérico.

A un conjunto de mapas relacionados se le denomina entonces categoría, a un conjunto de categorías se les denomina un tema y al conjunto de temas dispuesto sobre una área específica de estudio se agrupa en forma de índices temáticos o geoíndice del proyecto SIG. De tal suerte que la arquitectura jerárquica de un proyecto queda expuesta por el concepto de índice, categoría, objetos y atributos.

Las categorías definidas pueden ser los puntos de control, el modelo de formación y conservación catastral, la categoría transporte, las coberturas vegetales, la hidrología, el relieve y áreas en general. La figura 08 explica gráficamente las funciones SIG con la información.

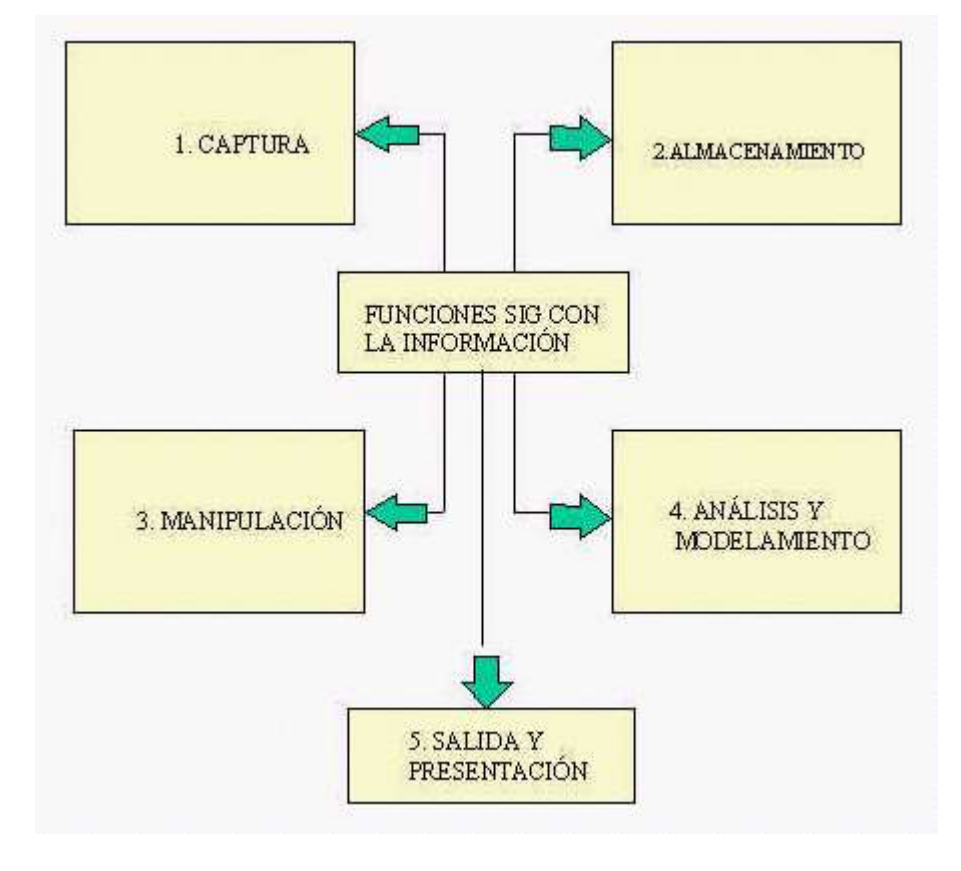

Fuente: Sistemas de Información Geográfica. Victor Olaya (2012)

Figura Nro 08: Funciones SIG con la información

# **FUNCIONES DE LOS COMPONENTES DE UN SIG.**

La representación primaria de los datos en un SIG está basada en algunos tipos de objetos universales que se refieren al punto, línea y área. Los elementos puntuales son todos aquellos objetos relativamente pequeños respecto a su entorno más inmediatamente próximo, se representan mediante líneas de longitud cero. Por ejemplo, elementos puntuales pueden ser un poste de la red de energía o un sumidero de la red de alcantarillado. Aquí vale la pena hacer la siguiente aclaración respecto a la determinación de los elementos puntuales; en un mapa que incluya los detalles más relevante del de un objeto particular, éste puede figurar como un elemento de tipo área, en cambio en otro mapa que no incluya detalles asociados del objeto, puede aparecer como un objeto puntual.

Los objetos lineales se representan por una sucesión de puntos donde el ancho del elemento lineal es despreciable respecto a la magnitud de su longitud, con este tipo de objetos se modelan y definen las carreteras, las líneas de transmisión de energía, los ríos, las tuberías del acueducto entre otros.

Los objetos de tipo área se representan en un SIG de acuerdo con un conjunto de líneas y puntos cerrados para formar una zona perfectamente definida a la que se le puede aplicar el concepto de perímetro y longitud. Con este tipo se modelan las superficies tales como: mapas de bosques, sectores socioeconómicos de una población, un embalse de generación, entre otros.

# **AGRUPACIÓN DE LA INFORMACIÓN DE LOS OBJETOS EN UN SIG.**

A cada objeto contenido en una categoría se le asigna un único número identificador. Cada objeto está caracterizado por una localización única (atributos gráficos con relación a unas coordenadas geográficas) y por un conjunto de descripciones (atributos no gráficos) El modelo de datos permite relacionar y ligar atributos gráficos y no gráficos. Las relaciones se establecen tanto desde el punto de vista posicional como topológico (ver figura Nro 09).

Fuente: Sistemas de Información Geográfica. Victor Olaya (2012)

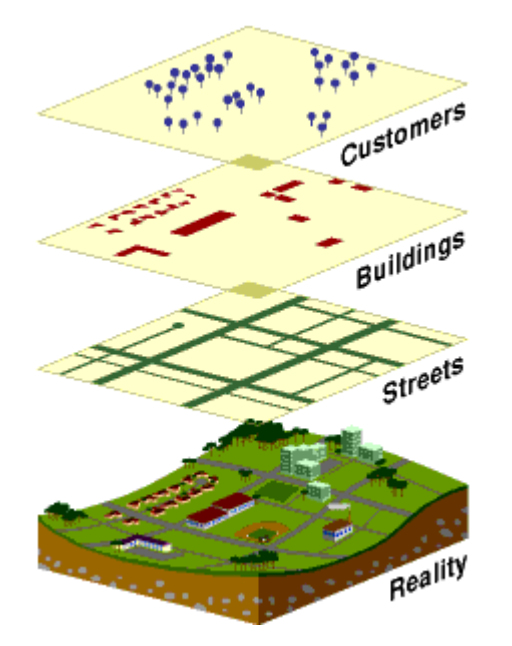

Figura Nro 09: Agrupación de la información de los objetos en un SIG.

Los datos posicionales dicen dónde está el elemento y los datos topológicos informan sobre la ubicación del elemento con relación a los otros elementos. Los atributos no gráficos dicen qué es, y cómo es el objeto. El número identificador que es único para cada objeto de la categoría es almacenado tanto en el archivo o mapa de objetos como en la tabla de atributos, lo cual garantiza una correspondencia estricta entre los atributos gráficos y no gráficos.

Un sistema de coordenadas geográficas es un sistema de referencia usado para localizar y medir elementos geográficos. Para representar el mundo real, se utiliza un sistema de coordenadas en el cual la localización de un elemento esta dado por las magnitudes de latitud y longitud en unidades de grados, minutos y segundos.

La longitud varia de 0 a 180 grados en el hemisferio Este y de 0 a -180 grados en el hemisferio Oeste de acuerdo con las líneas imaginarias denominadas meridianos.

La latitud varia de 0 a 90 grados en el hemisferio norte y de 0 a -90 grados en el hemisferio sur de acuerdo con las líneas imaginarias denominadas paralelos o líneas ecuatoriales. El origen de este sistema de coordenadas queda determinado en el punto donde se encuentran la línea ecuatorial y el meridiano de Greenwich.

Las coordenadas cartesianas son generalmente usadas para representar una superficie plana. Los puntos se representan en términos de las distancias que separan a dicho punto de los ejes de coordenadas.

En un SIG a través del índice es posible ver las categorías, por estas categorías se accede a los objetos y por los objetos se tiene acceso a los atributos gráficos y no gráficos que se almacenan en la base de datos geográfica. Los archivos o mapas que conforman una categoría se pueden cargar por cada usuario para atender sus necesidades. De igual manera puede hacer operaciones con objetos que pertenezcan a la misma categoría o a categorías diferentes. Estas operaciones pueden ser de tipo espacial (unión, intersección) o racionales (Continuidad, vecindad, proximidad)

La superficie de referencia más comúnmente usada para la descripción de localizaciones geográficas es una superficie esférica. Esto es válido aún sabiendo que la figura de la tierra se puede modelar más como un elipsoide que como una esfera. Se sabe sin embargo que para la generación de una base de datos que permita la representación de elementos correctamente georreferenciados, y en unidades de medida comunes como metros o kilómetros, debe ser construida una representación plana.

Toda proyección lleva consigo la distorsión de una o varias de las propiedades espaciales ya mencionadas. El método usado para la proyección será el que en

definitiva nos permita decidir cuales propiedades espaciales sean conservadas y cuales distorsionadas. Proyecciones específicas eliminan o minimizan la distorsión de propiedades espaciales particulares. Las superficies de proyección más comunes son los planos, los cilindros y los conos, según el caso se exige la proyección azimutal, cilíndrica y cónica respectivamente.

Las propiedades espaciales de forma, área, distancia y dirección son conservadas o distorsionadas dependiendo no solo de la superficie de proyección, sino también de otros parámetros. Puesto que cada tipo de proyección requiere de una forma diferente de transformación matemática para la conversión geométrica, cada método debe producir distintas coordenadas para un punto dado. Por ejemplo: Transformación de Mercator, transformación estereográfica.

# 2.3TÉCNICAS UTILIZADAS EN UN SIG

Las modernas tecnologías SIG trabajan con información digital. La digitalización permite la extracción de datos geográficos mediante el uso de herramientas CAD (Diseño Asistido por Ordenador) con capacidad de georreferenciación.

En la representación de datos de los sistemas de información geográfica, existen dos formas de almacenar los datos, formato raster y formato vectorial.

**El modelo SIG raster** se centra en las propiedades del espacio más que en la precisión de la localización, toda imagen se representa en digital (pixel). Tiene como ventajas una estructura simple, gran almacenamiento de imágenes digitales entre sus desventajas, requiere de mayor cantidad de memoria para almacenar, sus reglas topológicas difíciles de generar. (ver Figura Nro 10)

Fuente: Sistemas de Información Geográfica. Victor Olaya (2012)

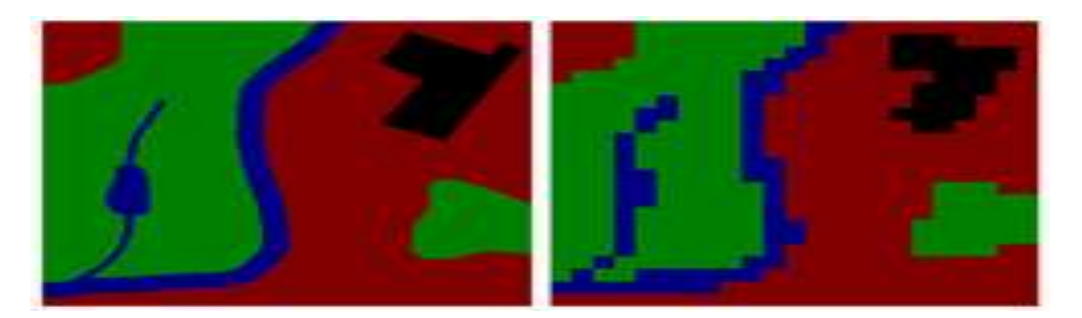

Figura Nro 10: Imagen que describe rasterización en contexto de los SIG

**El modelo vectorial**: su interés de las representaciones se centra en la precisión de la localización, se utilizan elemento geométrico: el punto, la línea y el polígono. Presenta ventajas como: requiere menos memoria de almacenamiento, mayor compatibilidad en entornos de BD, los datos son más fáciles de mantener y actualizar. Sus desventajas, estructuras de datos complejas, almacenamiento de datos limitado (Figura Nro 11).

Fuente: Sistemas de Información Geográfica. Victor Olaya (2012)

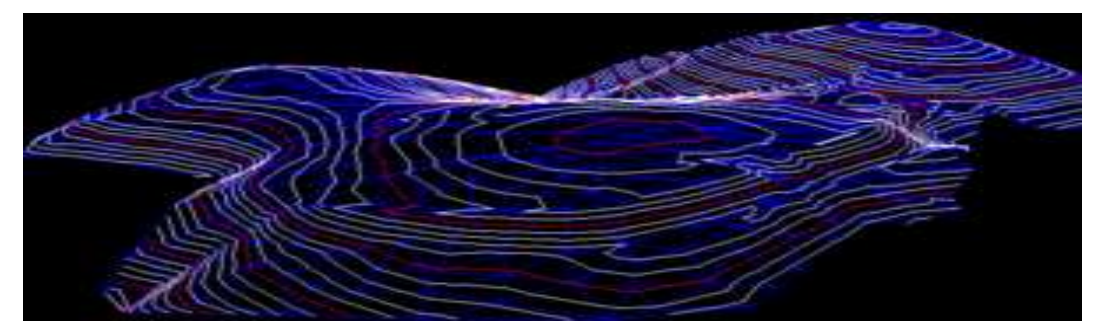

Figura Nro 11: Modelo vectorial **Deutsch:** Digitales Geländemodell

Los métodos utilizados para la captura de datos y su almacenamiento en formato digital son: mapas de películas, digitalización de cartografía, sistema de posicionamiento global (GPS).

Los paquetes de software SIG incluyen cada vez más herramientas de análisis, En muchos casos tales herramientas son proporcionadas por los proveedores del software original.

Fuente: Sistemas de Información Geográfica. Victor Olaya (2012)

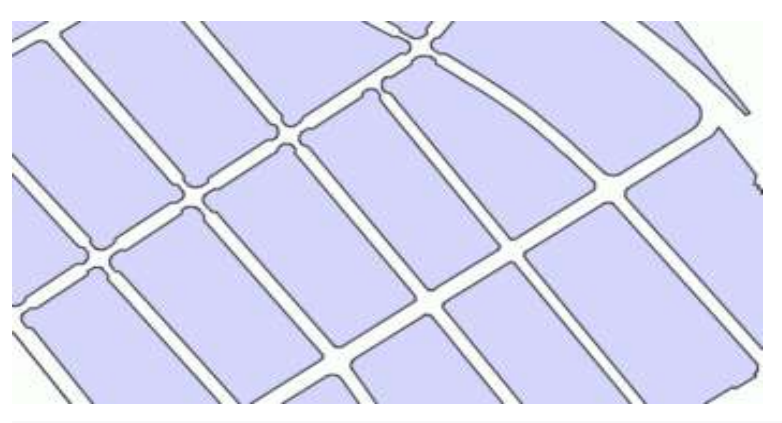

**Modelo topológico**

Figura Nro 12: Ejemplo de un proceso llevado a cabo en un SIG vectorial

polígonos de Thiessen

Un SIG puede reconocer y analizar las relaciones espaciales que existen en la información geográfica almacenada. Estas relaciones topológicas permiten realizar modelizaciones y análisis espaciales complejos (ver Figura Nro 12).

# **Redes**

Un SIG destinado al cálculo de rutas óptimas, puede simular flujos a lo largo de una red lineal. Valores como la pendiente, el límite de velocidad, niveles de servicio.

# **Cartografía automatizada.**

Tanto la cartografía digital como los Sistemas de Información Geográfica codifican relaciones espaciales en representaciones formales estructuradas. Los SIG son usados en la creación de cartografía digital

como herramientas que permiten realizar unproceso automatizado o semiaut omatizado de elaboración de mapas denominado cartografía automatizada.

# **Geocodificación.**

Geocodificación es el proceso de asignar coordenadas geográficas (latitudlongitud) a puntos del mapa (direcciones, puntos de interés, etc.). Uno de los usos más comunes es la georreferenciación de direcciones postales. Para ello se requiere una cartografía base sobre la que referenciar los códigos geográficos.

### **Consultas en la base de datos.**

Se desea contar con una herramienta de búsqueda, que sirva de ayuda tanto para el comprador como para un inversionista o promotor, y pueda mostrar las distintas alternativas que se encuentran en el mercado de bienes inmuebles en el pais.

# CAPITULO III: DESCRIPCIÓN DEL AREA DE ESTUDIO

# 3.1 UBICACIÓN DEL DISTRITO

El **distrito de Barranco** es uno de los 43 distritos de la provincia de Lima, capital del Perú. El distrito de Barranco se encuentra ubicado en la parte sur de la ciudad de Lima a unos 30 minutos de la Plaza de Armas de Lima (en carro tomando la ruta de la Vía Expresa) tal como se ve en la Figura Nro 13. Limita al norte con el distrito de Miraflores, al este con el distrito de Santiago de Surco y al sur con el distrito de Chorrillos. Se encuentra a una altura de 58 metros sobre el nivel del mar. Tiene una superficie de 3 Km2 y un mar territorial. La temperatura media anual es de 18º grados centígrados. La temperatura máxima en los meses de verano puede llegar a los 30º grados y en la época de invierno la temperatura es de 12º grados centígrados.

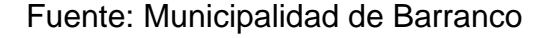

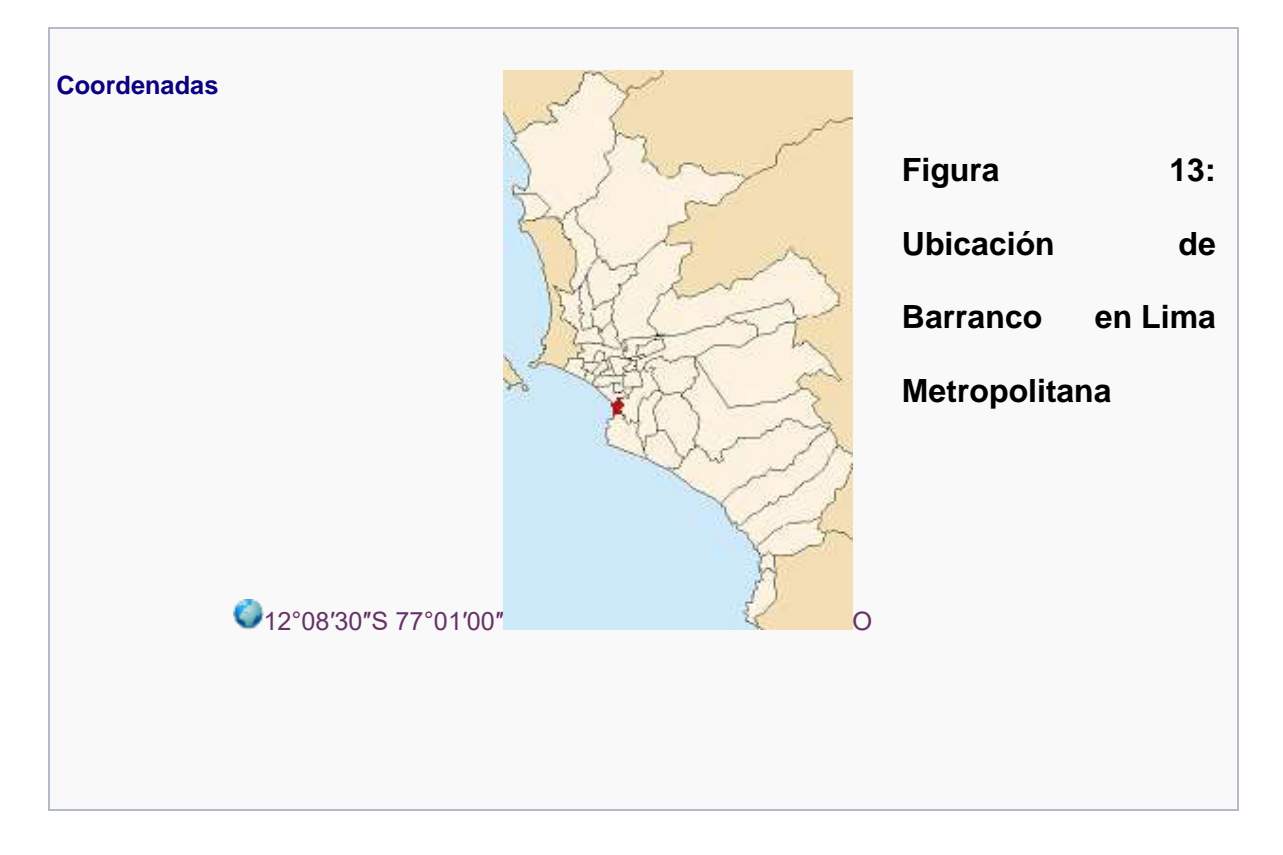

## 3.2 RESEÑA HISTORICA DEL DISTRITO

### **Época Pre-Hispánica**

La región central de la costa comprendía tres grandes señoríos: Carabayllo, Maranga y Sulco con sus valles densamente poblados, se dedicaban a las labores agrícolas y la pesca rudimentaria. Esta zona se conocía como el "Señorío de Sulco" cuya capital fue la ciudad de Armatampu, actualmente solo quedan vestigios y se ubica en las faldas del Morro Solar (Chorrillos), la comarca comprendía la región que hoy ocupa el distrito de Santiago de Surco, las zonas aledañas de Chorrillos y Barranco.

En toda esta región se adoraba a Sulcovilca, el ídolo mayor de los indígenas, la deidad máxima de los pescadores, tejedores y labradores lugareños. El poderoso dios local poseía varios adoratorios, pero su auténtica personificación era "una piedra larga que estaba junto al mar", conocido por ellos como el gran "Señor del Litoral", por donde pasaban los pescadores sulcanos para bajar al océano a implorarle una buena pesca antes de zarpar en sus caballitos de totora. En conclusión Sulcovilca miraba el horizonte marino, velaba por los pescadores y tenía su morada en la playa de Barranco.

### **Época Colonial**

A la llegada de los españoles en 1535 encontraron que la población se dedicaba a la agricultura y a la pesca, creándose una encomienda la cual fue entregada a uno de los compañeros de Francisco Pizarro llamado Antonio Del Solar, posteriormente en 1557 la encomienda denominada como Barranca pasó a Antonio Navarro.

La zona se convirtió en uno de los lugares más visitados por los españoles y mestizos, las cuales se efectuaban a caballo o en elegantes calesas para pasar un día entre los frutales y las chacras observando el horizonte marino.

En el siglo XVIII luego del terremoto de 1746 Surco se convirtió en una verdadera ruina, los tiempos se pusieron malos y en medio de esta decadencia es que comienza a emerger el Villorrio de Barranco, empezando a destacar los famosos fundos de pacayares que existieron desde mediados del siglo XVIII (1750) hasta mitad del siglo XIX (1860) los más famosos eran Premio Real, La Condesa, San Antonio y Larrión.

### **Época Republicana**

En 1858, durante el gobierno de don Ramón Castilla surge el Ferrocarril Lima – Chorrillos pasando por Barranco. Oficialmente es incorporado y reconocido como villorrio en el año 1860, nombrándose un primer Gobernador-Alcalde.

## **Fundación del Distrito de Barranco**

El 26 de octubre de 1874 se crea el Distrito del Barranco con su capital Ermita del Barranco, siendo el Presidente de la República Don Manuel Pardo (1872-1879), concediéndole los barrios de Talana, Condesa, Ollería, Tejada, Larrión y Pacayar, teniendo como límite al norte la Quebrada Honda de Armendáriz en Miraflores y al sur la Chacra del Cuadrado. Su primer alcalde fue el General Pedro Bustamante.

El 14 de Enero de 1881, luego de la Batalla de San Juan el ejército chileno llegó a Barranco incendiando muchos ranchos; la tradicional Ermita y el Puente de los Suspiros.

El 29 de octubre de 1892, se da una ley que se promulga en 1893 y se crea el distrito de San José de Surco uniendo Surco y Barranco, con categoría de villa.

A finales de siglo XIX surgen imponentes residencias convirtiéndose en el lugar de moda y refugio veraniego, así mismo a esta etapa corresponde la instalación del Funicular.

En el año 1902 entran a operar los tranvías eléctricos de Lima a Chorrillos dejando de circular en 1964.

En 1903 se inaugura la Estación Central, servicio que permaneció hasta los años 40 (Av. Bolognesi).

En 1904 se inauguró el Ferrocarril Eléctrico de Lima a Chorrillos.

A comienzos del siglo XX el número de hermosos ranchos y casonas se habían multiplicado.

En los años 20 durante el gobierno de Leguía (1919 – 1930) se ponen de moda los Baños de Barranco.

El 16 de diciembre de 1929 se separa Surco de Barranco, creándose el distrito de Santiago de Surco.

El 14 de junio de 1962, se reconoce el sacrificio de la ciudad en la infausta Guerra con Chile y el Presidente Don Manuel Prado Ugarteche declara a las ciudades de Chorrillos, Barranco y Miraflores como "Ciudades Heroicas".

Durante la gestión del General Juan Velasco Alvarado, el 19 de octubre de 1971 se restituye el nombre de Barranco, ya que hasta antes se le conocía como distrito de San José de Surco con su capital Barranco.

Desde sus inicios, Barranco fue un balneario sumamente atractivo para los veraneantes limeños de clase media alta y extranjeros en general, quienes, en su mayoría, se afincaron construyendo grandes ranchos y casonas, emulando estilos europeos. Su lejanía de la ciudad hacía de los trenes y, posteriormente, de los tranvías, una necesidad para el transporte. Con el paso de los años, y la creciente expansión y creación de otros distritos, Barranco se suma a la metrópoli.

Dos hechos importantes ocurridos en el distrito, que han quedado registrados en la historia, pusieron a prueba a sus pobladores: primero, la guerra que se libró entre Perú y Chile, donde [el distrito fue saqueado e incendiado por las tropas chilenas;](https://es.wikipedia.org/wiki/Entrada_y_ocupaci%C3%B3n_de_Lima_por_parte_del_ej%C3%A9rcito_chileno) posteriormente, en 1940, un terremoto de 8 grados en la escala de Richter destruye gran parte de su zona monumental. La preocupación y empeño de sus

vecinos y autoridades promovieron con éxito su reconstrucción, a través de importantes acciones conjuntas.

Sus parques y plazas, fueron, desde 1913 hasta la década del '50, aproximadamente, escenarios de las más recordadas celebraciones por las Fiestas de Carnavales: días enteros de fiesta y sana diversión que se trasladaba muchas veces por las diversas calles barranquinas. Muy recordados también son sus Juegos Florales donde se promovía el arte, la literatura y la poesía. Una tradición que se mantiene intacta desde los años 40 es la procesión del Señor de los Milagros, que se realiza año a año en el mes de Noviembre. Durante los 4 Domingos de procesión, Barranco vive un ambiente festivo.

Actualmente, Barranco es el barrio romántico, bohemio y nocturno más importante de [Lima.](https://es.wikipedia.org/wiki/Lima) Se encuentra habitada fundamentalmente por familias de nivel socioeconómico bajo y alto. En esta parte de la ciudad hay numerosos restaurantes donde se puede degustar la variada [gastronomía del Perú,](https://es.wikipedia.org/wiki/Gastronom%C3%ADa_del_Per%C3%BA) existen a su vez bares bohemios, discotecas y, además, este distrito es uno de los más grandes impulsadores del [Pisco.](https://es.wikipedia.org/wiki/Pisco_del_Per%C3%BA)

Los fines de semana es el punto más concurrido de Lima por su variedad de bares, discotecas, peñas criollas, entre otros. Tanto jóvenes como adultos suelen ir a Barranco a divertirse en busca de la llamada "Magia Barranquina", una esencia especial que lleva al pasado con sus casonas, sus calles y su ambiente [bohemio.](https://es.wikipedia.org/wiki/Bohemia_(cultura))

La compositora y cantante peruana [Chabuca Granda,](https://es.wikipedia.org/wiki/Chabuca_Granda) [apurimeña](https://es.wikipedia.org/wiki/Departamento_de_Apur%C3%ADmac) de nacimiento, ha sido adoptada como hija de este distrito y hay una famosa alameda que lleva su nombre.

Entre los lugares turísticos más importantes del distrito se encuentran la Bajada de los Baños, el Puente de los Suspiros, la Iglesia Santísima Cruz, el Museo Pedro de

Osma, el Museo Mario Testino (MATE), la casa de Abraham Valdelomar, la Iglesia San Francisco, etc.

Actualmente el Alcalde del distrito es el Dr. Antonio Mezarina Tong (2015-2018) quien ya había ejercido el cargo durante el periodo (2007-2010).

Leyenda sobre el Origen de Barranco

La leyenda data de mediados del siglo XVIII (1750) cuenta que el distrito de Barranco, tiene un origen milagroso por la aparición de una cruz luminosa sobre uno de los taludes que daban sobre el mar, la cual fue observada por un grupo de pescadores de Surco. Emprendieron su marcha siguiendo la luz y estando cerca desapareció, examinando el lugar de donde salía encontraron la imagen de un crucifijo pintado sobre el mismo barranco.

Posteriormente un panadero de apellido Caicedo levantó la primera capilla en agradecimiento al señor del Barranco, que le hizo el milagro de salvar a su esposa que se encontraba grave; luego en su entorno se fue formando la futura población barranquina, lugar donde se ubica actualmente la Ermita.

# 3.3 DEMOGRAFÍA

El distrito de Barranco tiene una población de 33.903 habitantes según datos del INEI (Instituto Nacional de Estadística e Informática). De los 33.903 habitantes de Barranco, 18.113 son mujeres y 15.790 son hombres. Por lo tanto, el 46,57 por ciento de la población son hombres y el 53,43 %mujeres. Si comparamos los datos de Barranco con los del departamento de Lima concluimos que ocupa el puesto 41 de los 171 distritos que hay en el departamento y representa un 0,4014 % de la población total de ésta.
A nivel nacional, Barranco ocupa el puesto 146 de los 1.833 distritos que hay en Perú y representa un 0,1237 % de la población total del país.

### **Resumen de Barranco:**

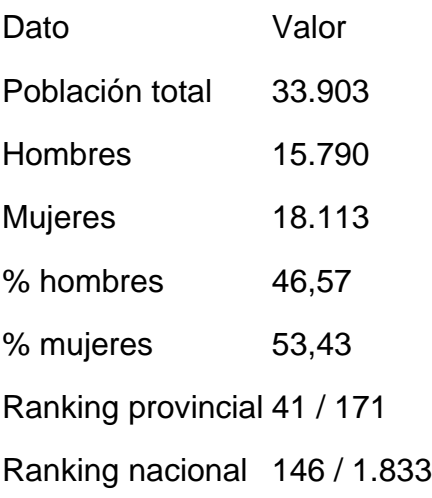

Se adjuntan las Figuras nros 14 y 15 pertenecientes a los resultados del Censo Nacional de Población realizado el año 2007 por el INEI, indicando el tipo de vivienda de la población que radica en Barranco.

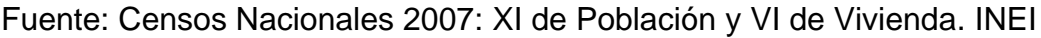

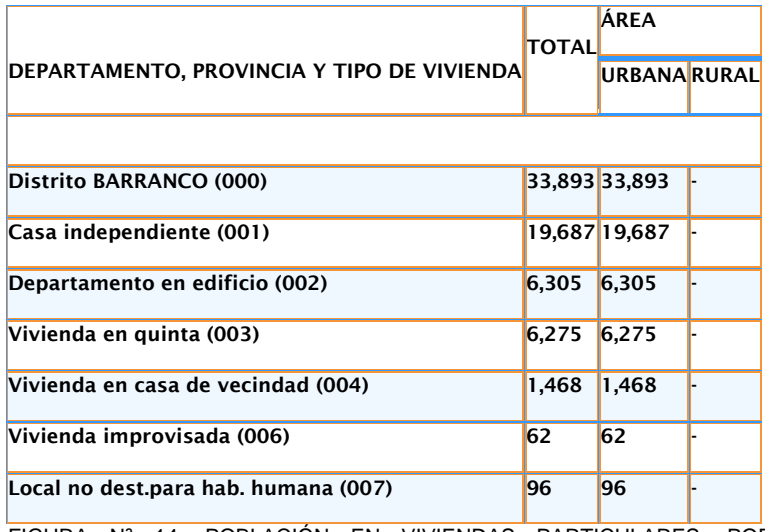

FIGURA Nª 14: POBLACIÓN EN VIVIENDAS PARTICULARES, POR ÁREA URBANA Y RURAL, SEGÚN DEPARTAMENTO Y TIPO DE VIVIENDA, EN BARRANCO.

Fuente: Censos Nacionales 2007: XI de Población y VI de Vivienda. INEI

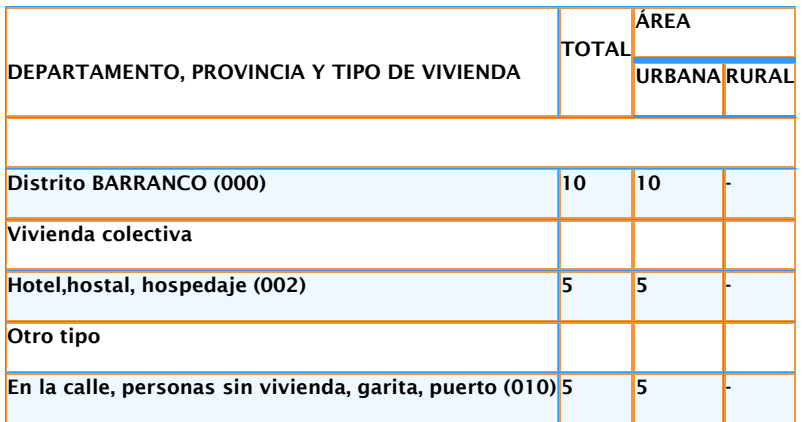

FIGURA Nª 15: POBLACIÓN EN VIVIENDAS COLECTIVAS Y OTRO TIPO, POR ÁREA URBANA Y RURAL, SEGÚN VIVIENDA COLECTIVA, EN BARRANCO

Asimismo, en la Figura Nro 16 se puede indicar el material predominante de las paredes exteriores de las viviendas siendo el ladrillo o bloques de cemento el de mayor uso. En la Figura Nro 17 se aprecia que el material predominante de los pisos de las viviendas de Barranco es el cemento, seguido muy de cerca por las viviendas con pisos de loseta, terrazos, cerámicos o similares. En tercer lugar se encuentran las viviendas con piso de parquet o madera pulida.

# Fuente: Censos Nacionales 2007: XI de Población y VI de Vivienda.INEI

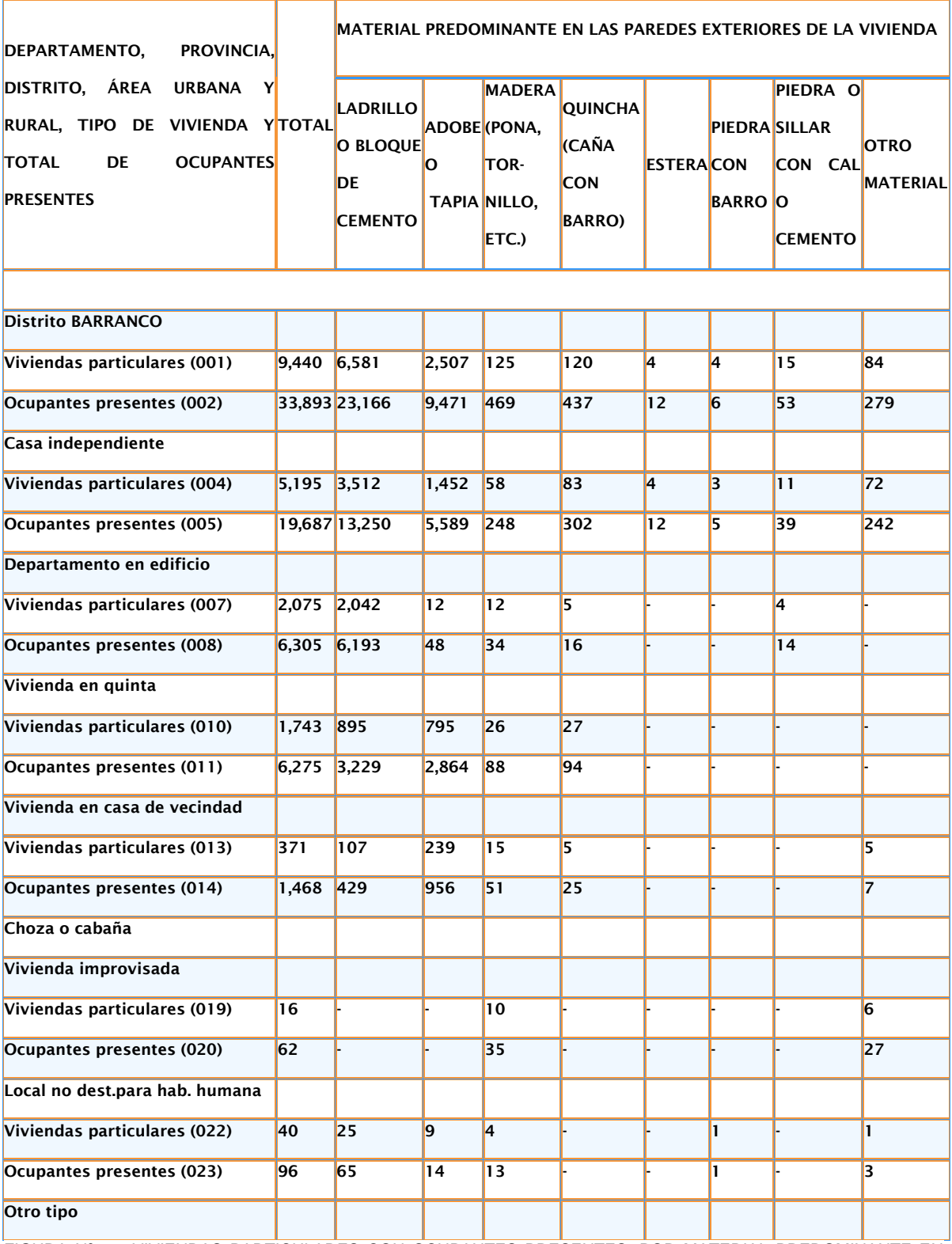

FIGURA Nª 16: VIVIENDAS PARTICULARES CON OCUPANTES PRESENTES, POR MATERIAL PREDOMINANTE EN LAS PAREDES EXTERIORES DE LA VIVIENDA, SEGÚN DEPARTAMENTO, PROVINCIA, DISTRITO, ÁREA URBANA Y RURAL, TIPO DE VIVIENDA Y TOTAL DE OCUPANTES PRESENTES.

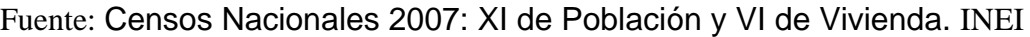

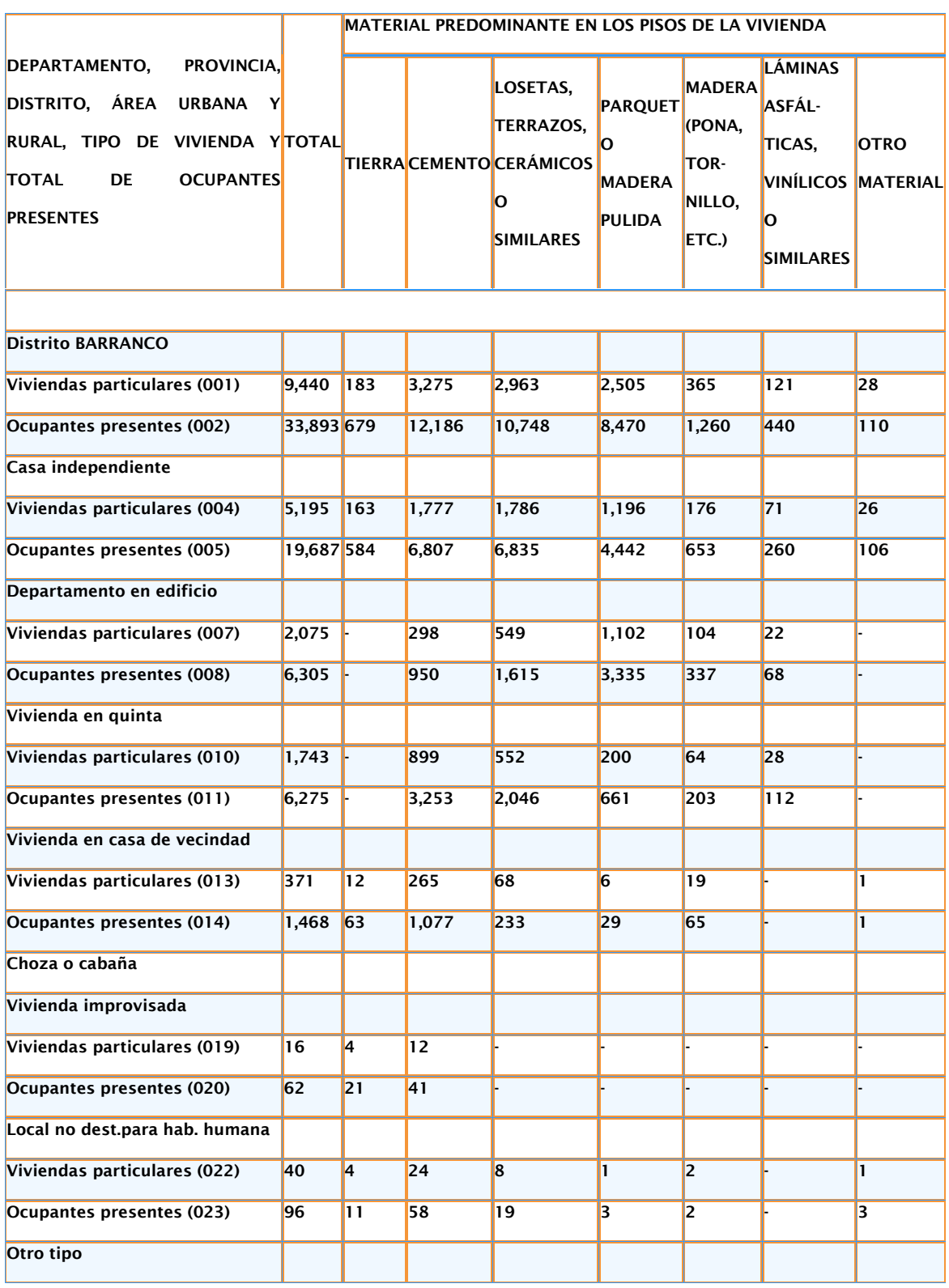

FIGURA Nº 17: VIVIENDAS PARTICULARES CON OCUPANTES PRESENTES, POR MATERIAL PREDOMINANTE EN LOS PISOS DE LA VIVIENDA, SEGÚN DEPARTAMENTO, PROVINCIA, DISTRITO, ÁREA URBANA Y RURAL, TIPO DE VIVIENDA Y TOTAL DE OCUPANTES PRESENTES

# CAPITULO IV: METODOLOGÍA PARA LA ELABORACIÓN DEL ESTUDIO

La metodología aplicada para la elaboración del estudio ha sido dividida en tres etapas: la primera etapa basada en recopilación de información, la segunda etapa basada en el trabajo de campo y la tercera etapa que fue el trabajo de gabinete apoyados con el programa ArcGis.

4.1 Primera Etapa: Recolección de datos

En esta etapa inicial se buscó toda la información posible referente a departamentos en venta dentro del distrito de Barranco. Para ello, se accedió a información de la web urbania.pe, pagina especializada en la venta de bienes inmuebles, así como los avisos clasificados del Diario "El Comercio", que fueron complementados con varias visitas al distrito, para encontrar proyectos en ejecución. Lamentablemente, la Municipalidad del distrito no cuenta con un padrón de obras actualizado, por lo que se tuvo que buscar los proyectos en las distintas zonas del distrito. Ver figura 18.

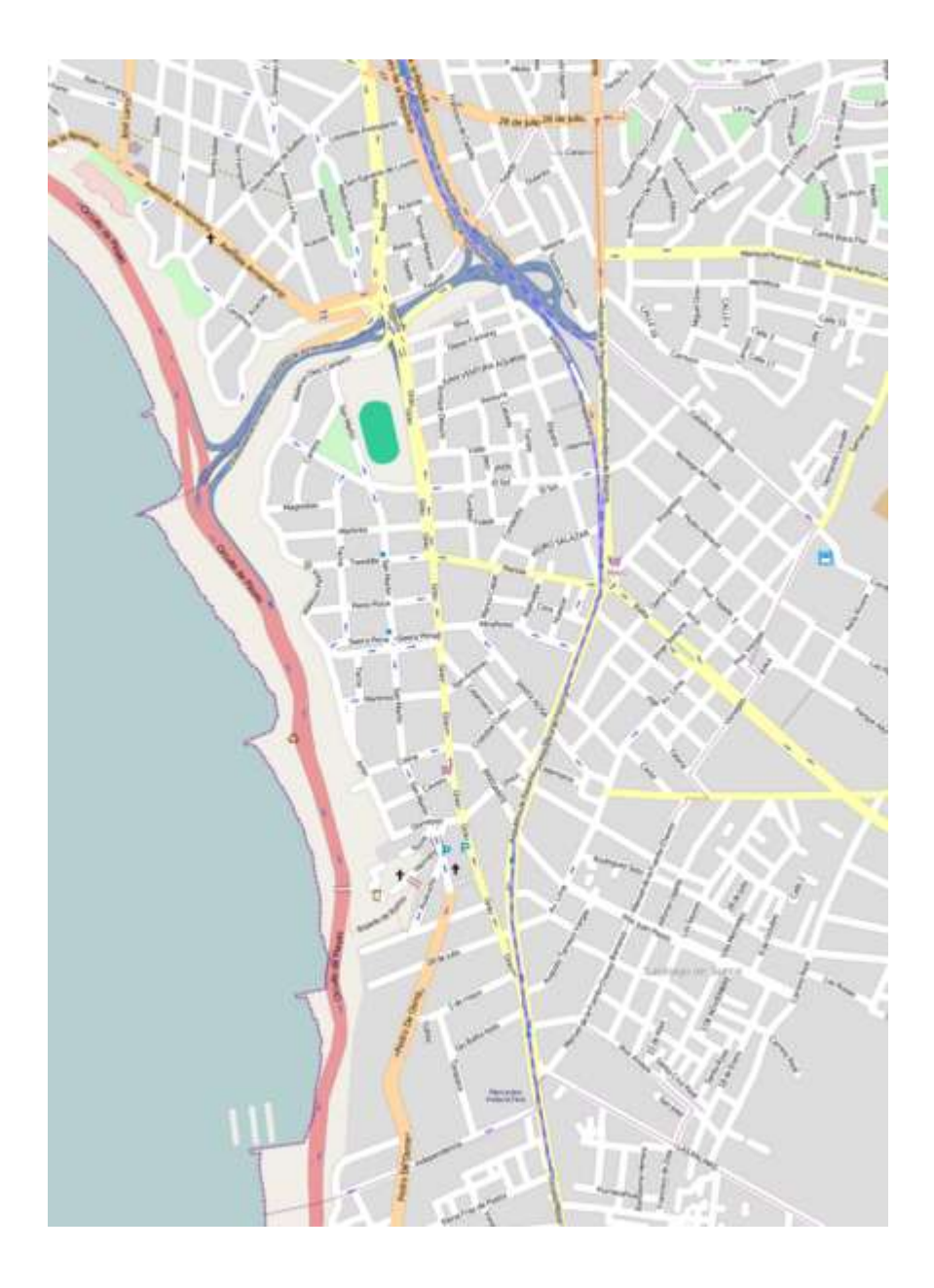

Fuente: http://wikitravel.org/en/File:Barranco.Lima.Peru.png

Figura 18: Mapa de Barranco

### 4.2 Segunda Etapa: Trabajo de Campo

Con la lista de departamentos y proyectos en venta, se visitó el distrito de Barranco en 4 oportunidades. Se anexan fotos de cada proyecto, en el estado en que se encuentran, para que sirva de referencia de la fecha de entrega del proyecto. Asimismo, se solicitó la información técnica y precios de los departamentos, para estimar el costo de inversión. Los proyectos están enfocados al segmento de Clase Alta y Clase Media, dependiendo de la zona en que se encuentran. Se pudo apreciar la diferencia en cuanto al "marketing" del proyecto, ya que, en algunas ocasiones, un promotor inmobiliario nos entregaba un brossure con toda la información detallada, mientras que en otros casos sólo nos atendia el maestro de obra, para darnos el teléfono de la oficina. Finalmente, se complementa la información con un listado de terrenos en venta, proyectándose el desarrollo de proyectos en el distrito.

#### 4.3 Tercera Etapa: Trabajo de Gabinete

En esta etapa se desarrolló el proyecto en el programa ARCGIS. Se comenzó la adecuación y colocar en las una capa todos los lotes y manzanas, revisar que sean polígonos cerrados y eliminar trazos existentes. Al exportar el plano CAD al programa ARCGIS, un paso importarte es la georreferenciación, el cual definimos en el Sistema WGS-84. Procedemos a crear las distintas capas SHAPE pasa así poder ubicar mejor cada servicio y edificios de los departamentos en estudio. Con los distintos SHAPE creados procedemos a llenar los valores necesarios para cada servicio, tales como nombre y para cada edificio valores generales como el número de pisos del edificio y la foto actual del proyecto. En base al trabajo de campo procedemos a crear los departamentos disponibles por edificio con sus respectivas características del cuadro de datos realizado en el trabajo de campo, así como los resultados mostrados por el programa, resultados como distancias entre los departamentos y los servicios para así poder realizar las búsquedas con las condiciones correctas.

43

# 5.1 LEVANTAMIENTO DE INFORMACIÓN

# 5.1.1 DESCRIPCIÓN DE LOS COMPONENTES PRINCIPALES

# A.- BASE GEODÉSICA

De acuerdo a lo establecido en el D.S. N° 005-2006-JUS, que aprueba el Reglamento de la Ley que Crea el Sistema Nacional Integrado de Catastro y su vinculación con el Registro de Predios, Ley N° 28294), se contempla el tipo de control geodésico a desarrollar y demás parámetros relacionados con la georreferenciación.

Una vez creada la red de apoyo georreferenciados en el Sistema WGS 84, servirá para enlazar el plano de catastro de la zona en estudio.

# B.- REGISTRO DE BIENES INMUEBLES:

Para este trabajo se utilizó el plano en formato CAD, como se muestra en la Figura N°19.

#### Fuente: Elaboración propia

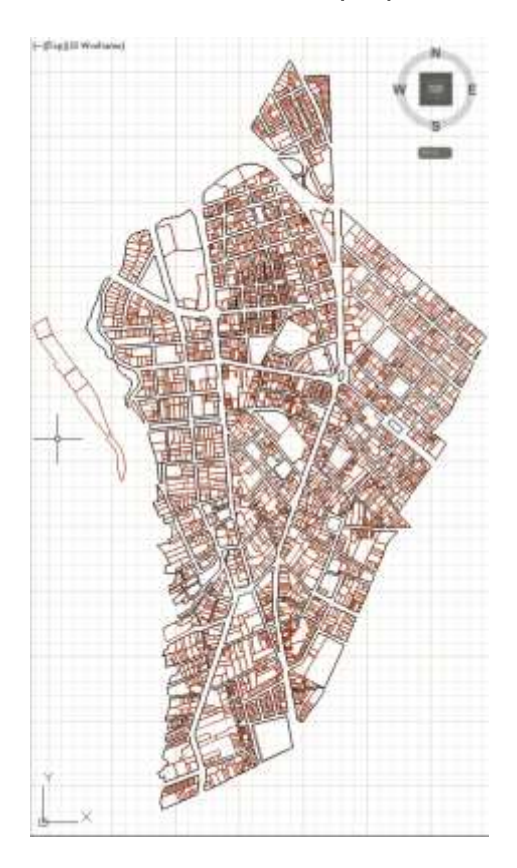

Figura Nro 19: Plano Existente de Barranco.

# **C.- REGISTRO DE INFORMACIÓN GRÁFICA**

El Proyecto contempla el estudio de 24 Edificios con 91 Departamentos, de los cuales 28 departamentos son de estreno, 56 en construcción, 4 en planos y 3 departamentos antiguos.

### **D.- RECOPILACIÓN DE DATOS DE CAMPO**

Es el proceso de verificar visualmente la condición del inmueble o Proyecto con que se cuente en ese momento. Se observa el estado actual del Proyecto como se aprecia en la Foto N°01 donde se ve que se encuentran terminando el casco.

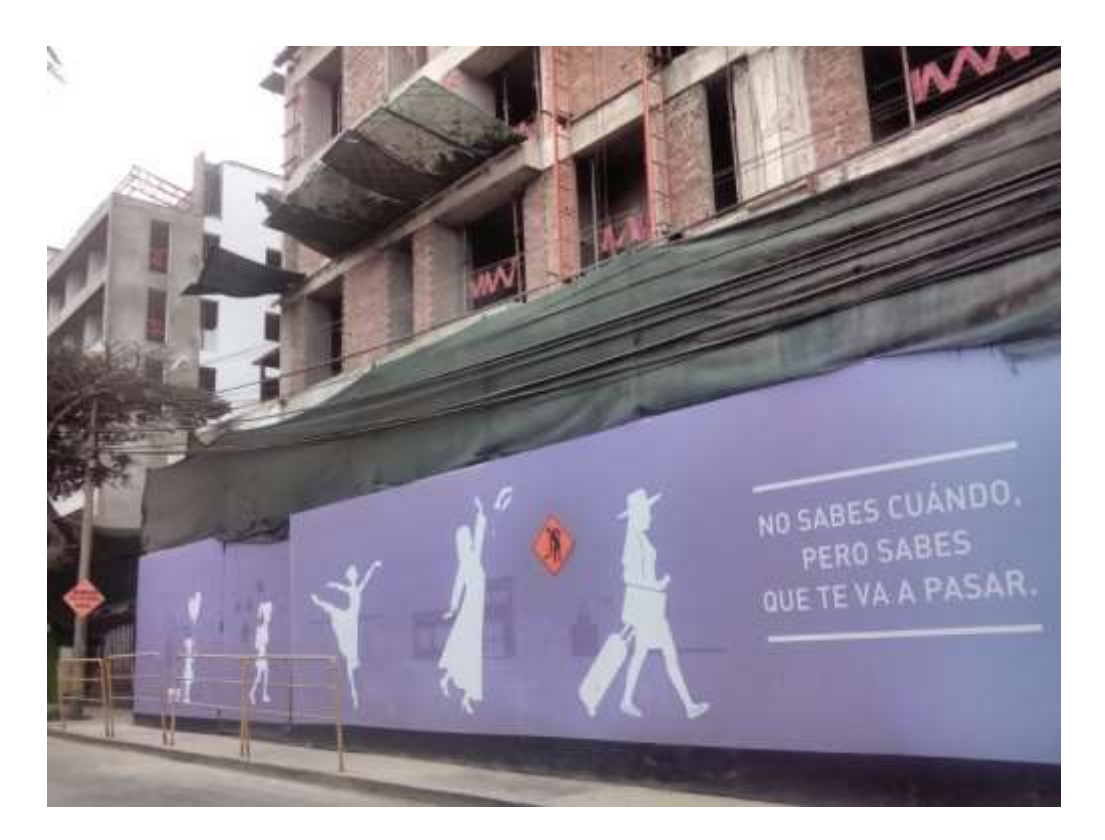

**Foto N° 1 Cerco perimétrico y el edificio aún en construcción.**

En la Foto N°2 se aprecia que el proyecto ha terminado el casco y se van a iniciar los acabados

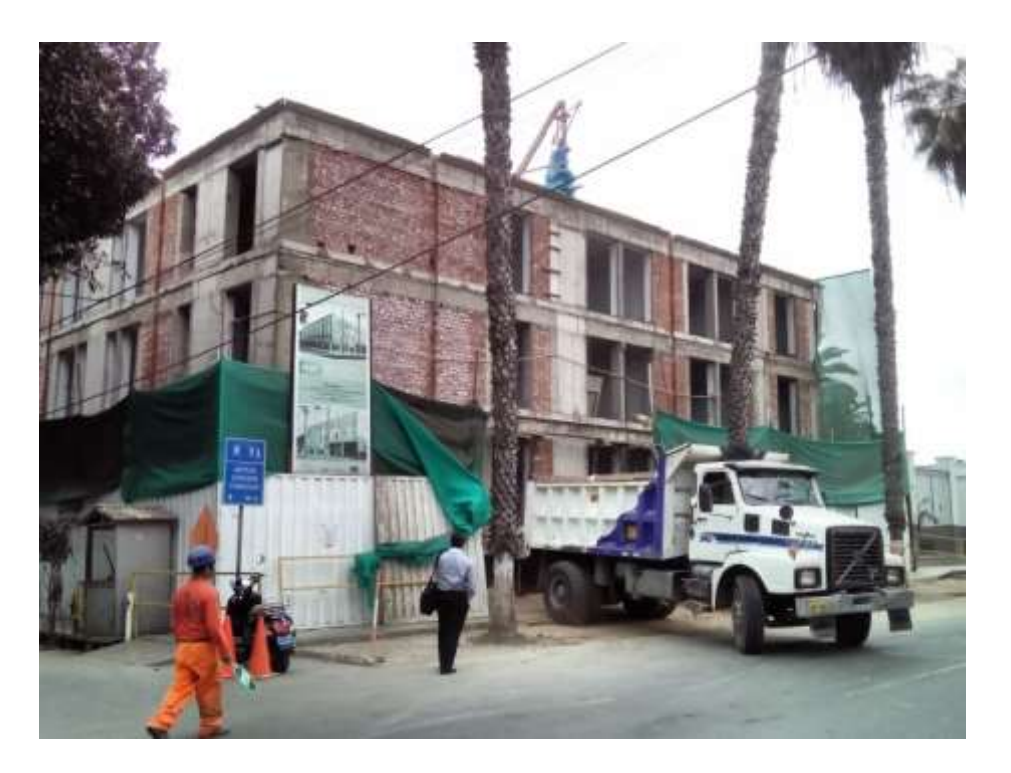

**Foto N°2 Elevación del edificio muestra salida del camión después de dejar material a la obra.**

En la Foto N°2 se observa que el proyecto ya se encuentra en la fase final de acabados. Esto sirve para que el propietario tenga una idea del tiempo en que le van a entregar el departamento.

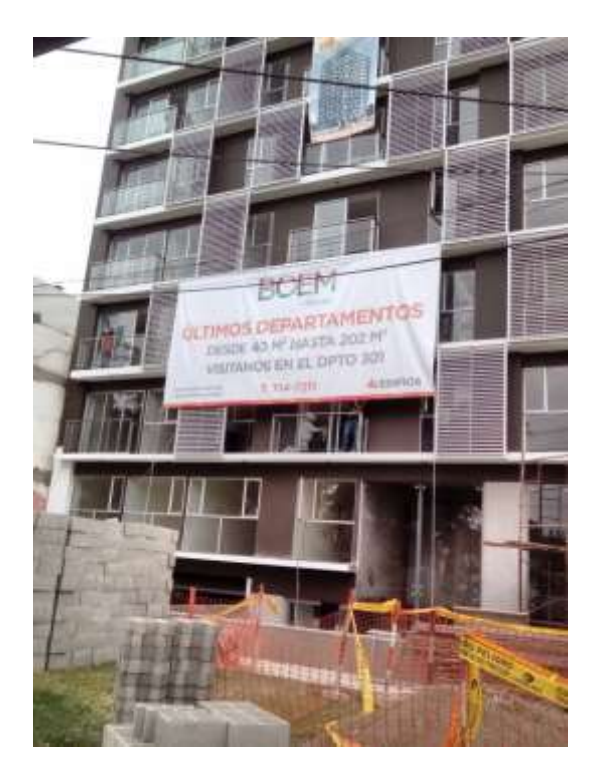

**Foto N° 3 Fachada del edificio con material para los últimos acabados.**

# **E. SISTEMATIZACIÓN DE DATOS.**

Esta recopilación de información formará la Base de Datos Actualizada (Figura 20), las cuales serán exportadas posteriormente al Arc-Gis.

| Tipo da nandiko aliri oldar a la fasta tintareniare 2055.<br>DEPARTAMENTOS EN VENTA |         |                   |                    |    |                                                 |                                                                  |                                  |                    |                                                            |                      |                   |                                       |
|-------------------------------------------------------------------------------------|---------|-------------------|--------------------|----|-------------------------------------------------|------------------------------------------------------------------|----------------------------------|--------------------|------------------------------------------------------------|----------------------|-------------------|---------------------------------------|
|                                                                                     |         |                   |                    |    |                                                 | <b>NBD</b> Submitter (AREA (m2) Contered Deem Suffer Media Balls | PRODU                            | Preda / mJ         | avecio                                                     | Precio / ind         | <b>Informa</b>    | <b>Director</b>                       |
|                                                                                     |         | 70.08             | ï                  |    | ï                                               |                                                                  | <b>ISolast</b><br><b>SABSIST</b> | Solice             | [Distance]<br>7808.10 167680.08                            | Ookerer<br>2395.43   |                   |                                       |
| k                                                                                   |         | \$6.00            |                    |    | 3<br>1                                          |                                                                  | 468812.08                        | 8048.83            | 145890.08                                                  | 2468.07              | <b>INTERCROOK</b> | As, San Market 158.                   |
|                                                                                     | ÿ       | 57.00             | 1                  |    | ï                                               |                                                                  | 455487.28                        |                    | FIRS BU LESTATOR                                           | 2451.25              |                   |                                       |
|                                                                                     | ü       | 45.18             | ı                  |    | ł<br>×                                          |                                                                  | <b>WARLOR</b>                    |                    | BAJS.01 120620.00                                          | 2606.13              |                   |                                       |
|                                                                                     | u       | 67.08<br>66.58    | $\frac{1}{2}$<br>1 |    | $\frac{1}{2}$<br>э<br>ï                         | t.<br>1                                                          | 531991.38<br>\$18152.66          | 1808.31            | 7708.91 160120120<br>199380.00                             | 1389.45<br>2395.19   |                   |                                       |
|                                                                                     |         | 34,00             | 1                  |    | $\frac{1}{1}$<br>1                              |                                                                  | 811196.00                        |                    | EIR4.70 190600.00                                          | 83,04                |                   |                                       |
|                                                                                     | 9       | 46.00             | 1                  |    | Ŋ<br>X                                          |                                                                  | 002284.08                        |                    | \$245.30 123480.00                                         | 2681.65              |                   |                                       |
|                                                                                     |         | 85.58             | 1                  |    | 1<br>1                                          |                                                                  | 53/1596.00                       |                    | 8/298.91 183600.00                                         | 2376.38              |                   |                                       |
|                                                                                     | и       | \$5.00            | ı                  |    | 3<br>$\mathbb{R}$                               |                                                                  | IMG FIGHTS                       |                    | <b>BALEAU 116800.00</b>                                    | 2051.55              |                   |                                       |
|                                                                                     | u<br>u  | 48.00<br>54.58    | 1<br>1             |    | \$<br>$\mathbb{R}$<br>$\mathbb{I}$              | t.<br>1                                                          | 412033.08<br>403295, 28          |                    | 6706/62 128200.08                                          | 2670,63<br>2751.45   |                   |                                       |
|                                                                                     |         | 65.08             |                    |    | $\begin{array}{c} 0 \\ 0 \\ 0 \\ 0 \end{array}$ |                                                                  | 00080.08                         |                    | 0316.35 120063.00                                          | 1623.94              |                   |                                       |
| ä                                                                                   | J)<br>× | 料理                |                    |    | 1<br>J.<br>z.                                   |                                                                  | STEWART                          |                    | 4日 13800名<br>4257.58 144476.58                             | 1439.38              | 4773165           | <b>Fassie Fidelli LES</b>             |
|                                                                                     | K       | 122.00            |                    |    | ä,<br>$\mathbf{h}$                              |                                                                  | 615003.08                        | \$342.98           | 18865035                                                   | 1546, 11             |                   |                                       |
|                                                                                     | 4       | 116.00            |                    |    | I)<br>ï                                         |                                                                  | 540000.00                        |                    | 4955,57 185644.17                                          | <b>b427.97</b>       |                   |                                       |
| ì                                                                                   | x,      | 67.00             |                    |    | a)<br>긔                                         |                                                                  | 64 SIGRIFOR                      |                    | 61.04 135440.12                                            | 2001.79              |                   | Callis Terriente Debaschi 225         |
|                                                                                     | U)      | 129.00<br>\$7.00  |                    |    | T)<br>J)                                        |                                                                  | 736080.08<br>505680.08           | 5813.49            | 1705.41 225705.07<br>155003.00                             | 1750.13<br>1392.67   |                   |                                       |
|                                                                                     |         | 45.00             |                    | 1  | $\mathbb{R}$<br>1<br>I.                         |                                                                  | 020200.00                        |                    | 8400.00 123600.98                                          | 25.76.03             |                   |                                       |
|                                                                                     | s       | <b>W1/30</b>      |                    |    | z.<br>d)                                        |                                                                  | <b>MAINLIN</b>                   |                    | TMLETT TECHNICS                                            | 2281.71              |                   |                                       |
|                                                                                     | a)      | 93,130            |                    |    | $\begin{bmatrix} 1 \end{bmatrix}$<br>a)         |                                                                  | 63860310                         |                    | <b>SMALAT INVARIAS</b>                                     | 2151.15              | 3430303           |                                       |
|                                                                                     |         | 83.00             |                    |    | 4<br>a)                                         |                                                                  | 564080.08                        |                    | RIS N 1789138<br>7718.40 186981.67                         | 2150.53              |                   |                                       |
|                                                                                     | ×       | 70.00             |                    |    | 2<br>x                                          |                                                                  | 500080.08                        |                    |                                                            | 2367.05              |                   |                                       |
|                                                                                     | 坝<br>и  | \$5.08<br>155.00  |                    |    | $\frac{1}{4}$<br>1<br>×                         |                                                                  | 435390.08<br>SOUTHERN OIL        | <b>IMAGE B</b> T   | 8215.33 133495.03<br>329058-48                             | 近話店<br>2014-019      |                   |                                       |
|                                                                                     | П       | (11.00)           | $\mathbf{I}$       |    | ij<br>ì.                                        |                                                                  | 1 3000294.08                     |                    | 1046.02 325059.53                                          | 3008:55              |                   |                                       |
| ×                                                                                   |         | 1:17.00           |                    |    | t                                               |                                                                  | 3092294.08                       | \$753.63           | 335050.51                                                  | 2991.08              |                   | links Katalia de Juan 2011            |
|                                                                                     |         | 80.00             | 1                  |    | i,<br>3)                                        |                                                                  | 769735.00                        |                    | 9564.20 235130.09                                          | 2505.94              | <b>HOLD HOEFS</b> |                                       |
|                                                                                     |         | 11.00             | 1                  |    | 1<br>1                                          |                                                                  | <b>R1201VKOB</b>                 | LORY L.21          | 249089.58                                                  | \$180.00             |                   |                                       |
| ٠                                                                                   | Ľ       | 187.00            | Ł                  |    | q<br>s.                                         |                                                                  | 1031000100                       |                    | 4111.24 334110.43                                          | 1880.98              | 4761521           | Penape Folivili 129                   |
| ä                                                                                   |         | 111.00            | 11                 |    | 2,<br>3                                         |                                                                  | 804090.00                        |                    | 1998 KG 249525,12                                          | 2441.84              | 2020467           | AcSan Martin 617                      |
| ×                                                                                   |         | <b>JEA.OD</b>     |                    |    | ł<br>ä                                          |                                                                  | 1508080.00                       |                    | TBS2 91 493231.53                                          | 2427.00              | aszoni            | Calle Rovi No. 329                    |
|                                                                                     | ý.      | 235.00<br>120.00  | Ï                  |    | 1<br>j<br>J.<br>¥,                              |                                                                  | 1445393.00<br>100000.00          | 4,762, 03          | (155.21 44206-18<br>100058.77                              | 2025.52<br>2071.98   |                   |                                       |
|                                                                                     | ×       | 100.00            | ä                  |    | ì.<br>ù                                         | 1.                                                               | 1997/1708                        |                    | 6831.67 760960.34                                          | 2091.14              |                   |                                       |
| ٠                                                                                   | н       | MAOIL             | ٠                  |    | $\mathbb{I}$<br>$\mathbf{H}$                    |                                                                  | 700000.00                        |                    | 10003.06 210363.68                                         | 33 46.25             | 3367200           | Ai:515d-458                           |
| ٠                                                                                   | £,      | 35,08             |                    |    | ×<br>3                                          |                                                                  | 315050.08                        |                    | 4212.33 96632.53                                           | 1292.43              |                   | 5. Gorgowiko Pes. 1801                |
|                                                                                     | ë       | 34.00             |                    |    | a)<br>a                                         |                                                                  | 3/15/060.08                      | 4202.76            | 95348.77                                                   | 5380.17              | 168324111         |                                       |
|                                                                                     |         | 87.00             |                    |    | 2                                               |                                                                  | 572080.00                        | 42TS.BA            | 134110.43                                                  | 1351.60              |                   |                                       |
|                                                                                     |         | 12.00             |                    |    | ì.<br>Ï                                         |                                                                  | <b>INVERTION</b>                 |                    | 4282.81 1.83858.98                                         | EFERA                |                   |                                       |
| 10                                                                                  | ø.      | 33.42<br>65.12    |                    |    | ı<br>1<br>a)                                    |                                                                  | 003783.00<br><b>MATRIZE</b>      |                    | 4812 N 13754L79<br>481124 5822131                          | 1476.60<br>1476.65   |                   | As Pasadelica de Famiera, 308         |
|                                                                                     | u       | 46.00             |                    |    | 1<br>a)                                         |                                                                  | 222090.08                        | 1014.20            | 88125,23                                                   | 1476.17              | UBSSINESE         |                                       |
|                                                                                     | ń,      | 35.08             |                    |    | J.                                              |                                                                  | 301080.06                        |                    | 4814.22 110690.57                                          | 1476.76              |                   |                                       |
| $\uparrow \downarrow$                                                               | 11      | ina               |                    |    | I.                                              |                                                                  | \$195,000.00                     | 6472.46            | 1.750ml nd                                                 | 1306.43              | 949110344         | Av. Sea Martin 186                    |
|                                                                                     |         | 66.06             |                    |    | ă.                                              | t                                                                | ASMASO OIL                       |                    | 75TX-66 153139C12                                          | 2021.15              |                   |                                       |
|                                                                                     |         | 75.00             |                    |    | ï<br>J.                                         | t                                                                | 540087.08                        |                    | 7398.59 185671.93                                          | 3245.55              | 200230            |                                       |
| 12                                                                                  |         | 141.08            |                    |    | 1<br>ï                                          | īĪ                                                               | BY9020.0E<br>1293931.00          | 0236.44            | 200922.08                                                  | 1915.63<br>1,000.49  |                   |                                       |
|                                                                                     |         | 201,00<br>M/m     |                    |    | 0<br>ï                                          | 1                                                                | 625887.08                        |                    | 4110.00 SERIES<br>1932-21 1919/01/08                       | 2881.94              |                   | At Ser Martin 031                     |
|                                                                                     | ü       | 81.06             |                    |    | 1<br>a)                                         | t.                                                               | <b>MEETAAJOE</b>                 |                    | 1009.21 18/605-52                                          | ZEMADO               |                   |                                       |
|                                                                                     |         | 61.00             |                    |    | ä                                               |                                                                  | \$18150.00                       |                    | <b>BRAIN 356487.TR</b>                                     | 2645.37              |                   |                                       |
| $\mathbb{U}$                                                                        | s.      | 65.08             | 1                  |    | IJ<br>a)                                        |                                                                  | 863980.08                        |                    | 9106.41 265080.00                                          | 260% 15              | 19400900199       | Las Miniciai 207                      |
|                                                                                     | J       | 130.00            |                    |    | J.<br>z:                                        | 1                                                                | 1199000.08                       |                    | FUSA 201 ADDUD.OR                                          | 2907.09              |                   |                                       |
| 14                                                                                  | E       | 80,00<br>1,000,00 | Ŧ.                 |    | $\frac{1}{2}$<br>11                             | £                                                                | 005673.06<br>807486.08           |                    | 6378.00 347380.00                                          | 2824.42<br>2461.99   | $-14440000118$    | Tantra 454                            |
|                                                                                     |         | 147.00            | 1<br>1             |    | 3<br>ìij<br>J,                                  | 1<br>H                                                           | 1542791.08                       |                    | 0312.20 265310.00                                          | 28/03/24             |                   |                                       |
|                                                                                     | ×       | 138.00            | 1                  |    | ž,<br>Ù                                         |                                                                  | 135200.00                        |                    | 8715.58 <filinger< td=""><td><b>BM-T2</b></td></filinger<> | <b>BM-T2</b>         |                   |                                       |
|                                                                                     | N       | 無助機               | t.                 |    | s)<br>1                                         |                                                                  | mention                          |                    | <b>BEEN RT 26X200.00</b>                                   | 2003.87              |                   |                                       |
| 18                                                                                  | t.      | 86.00             |                    |    | 1<br>1                                          |                                                                  | 503344.00                        |                    | S733.82 154400.00                                          | 1234.95              | <b>SATINGATI</b>  | <b>Barnsmeins Spirrs 201</b>          |
| m                                                                                   |         | 1.00.25           |                    |    | 1<br>t                                          |                                                                  | 1235343.34                       | 7508.30            | 33999.03                                                   | 7363.50              |                   | Av. 61-931 OCETE 200                  |
|                                                                                     | x       | 13.33             |                    |    | ĩ<br>$\exists$                                  |                                                                  | 733981.84                        |                    | 7758.10 222084.08                                          | 2279.95              | <b>VRODOKKUR</b>  |                                       |
|                                                                                     | y       | 81.00             |                    |    | ı<br>u                                          |                                                                  | 100053.72<br>\$551KL00           |                    | 7003.58 195372.00                                          | 2411.48              |                   |                                       |
|                                                                                     | ×       | 72.61<br>11:59    |                    | ı  | $\frac{1}{2}$<br>ŧ<br>d.                        |                                                                  | 055161.08                        | 0033,34            | 2003/7108<br>9112.00 201030.00                             | 2787.00<br>2795.38   |                   |                                       |
|                                                                                     | ĭ.      | 138.00            |                    |    | J.<br>$\lambda$                                 |                                                                  | MAZBOUR                          |                    | T218.81 305582.82                                          | 2214.32              |                   |                                       |
| tř                                                                                  | ä,      | <b>MA CM</b>      | $\mathbf{i}$       |    | ï<br>$\mathbf{1}$                               |                                                                  | MARINO CAL                       |                    | 6812.25 181006.00                                          | 2091.12              | reportion         | It has likeling the                   |
|                                                                                     | ú       | 111.00            |                    |    | ź.<br>3                                         |                                                                  | 77998UB                          | 6498.09            | 218200-11                                                  | 2114.20              |                   |                                       |
| ís.                                                                                 |         | 40.58             |                    |    | ï<br>I                                          |                                                                  | SKSORO OR                        |                    | 6442.80 117484.68                                          | 2800.56              |                   | An Introducts free 213                |
|                                                                                     | ć       | 39.13             |                    |    | 1<br>1                                          |                                                                  | 385040.08                        |                    | 9741.75 118821.17                                          | 2000.27              | heaterns.         |                                       |
|                                                                                     | 3       | 20.46             |                    |    | ï<br>ï                                          |                                                                  | 2008000                          | 48.22              | 79587.12                                                   | 2898.23              |                   |                                       |
|                                                                                     | 4       | 20.34             |                    |    | ï                                               |                                                                  | 264000.00                        | 0039.42            | 67110.54                                                   | 2900.FL              |                   |                                       |
| 19                                                                                  | J,<br>× | 井口面<br>31.13      |                    |    | ¥<br>11<br>٠<br>э                               |                                                                  | <b>STADAYLER</b><br>2610093130   | 1811.00<br>1145.91 | BASSARI<br>3812036                                         | 1171.05<br>12991.016 | 535349905         | A. MartaNegol 253                     |
|                                                                                     | н       | 77.06             |                    |    | z)<br>$\frac{1}{2}$                             |                                                                  | 230080.08                        | 1506.40            | \$3922109                                                  | 1075.66              |                   |                                       |
|                                                                                     |         | 11.04             |                    |    | ij<br>1                                         |                                                                  | 248050.06                        | 4062.91            | 76073.62                                                   | £346.25              |                   |                                       |
|                                                                                     |         | 29.00             |                    |    | J.<br>ä)                                        |                                                                  | 267090.08                        | 1854.29            | 61991.84                                                   | 1170.03              |                   |                                       |
|                                                                                     | 成       | 87.53             |                    |    | 3<br>2                                          |                                                                  | 543040.08                        | 1983.21            | 104291-48                                                  | 1,191.88             |                   |                                       |
|                                                                                     | è       | 15.15             |                    |    | ź<br>×                                          |                                                                  | NADROUSE                         | (875.95)           | 75135.32                                                   | 1190.08              |                   |                                       |
| $\overline{10}$                                                                     | 11      | 63.46             |                    |    | ı<br>E                                          |                                                                  | 38858323                         |                    | 1012 N 102731.19                                           | 1091.02              | 05145ERTH         | 11. Tursten 100                       |
|                                                                                     |         | 38.75             | i                  |    | ä<br>э                                          |                                                                  | <b>Istrauklich</b>               |                    | 100230 10002231                                            | 1010.19              |                   |                                       |
| 近                                                                                   | Е<br>z  | 121.01<br>136.98  |                    |    | ī.<br>J.<br>a)<br>ĸ                             |                                                                  | T10086L14<br>1814682,44          |                    | <b>BROOKE SONNEER</b><br>TAXLISE SERVER CO.                | 2100.00<br>2343.38   | DANIENNO          | Tucna 464                             |
|                                                                                     |         | 1.11.00           |                    |    | ï<br>ī                                          |                                                                  | 601105.28                        |                    | 4913.85 202020.08                                          | 1525.15              | vaces into        | WHYOCHINTEE                           |
|                                                                                     | ź,      | \$2,00            |                    |    | a)<br>$\frac{1}{2}$                             |                                                                  | 11039-38                         |                    | 6268.74 157680.08                                          | 1503.93              |                   |                                       |
| ia                                                                                  |         | \$2.00            |                    |    | J.<br>ï                                         |                                                                  | 100130041                        |                    | 6134.01 154040.00                                          | 0070.04              |                   |                                       |
|                                                                                     |         | 67.00             |                    |    | 3)<br>ä                                         |                                                                  | 55583008                         |                    | 6008.05 130500.00                                          | 1959.77              |                   |                                       |
|                                                                                     |         | 134.36            |                    |    | 1<br>ï                                          |                                                                  | 100803.48                        | 5218.13            | 279090000                                                  | 1000.05              |                   |                                       |
| $11 -$                                                                              | п       | 80.00             |                    |    | $\frac{1}{2}$<br>$\mathbf{1}$                   |                                                                  | 391280.08                        |                    | 4808.00 120080.00                                          |                      |                   | 1500.08 906384030 Av. et sol esta 300 |
| 24                                                                                  | ü       | \$0.00            |                    | 11 | 회<br>1Î                                         | 11                                                               | 544420.00                        |                    | 0373.67 167080.00                                          |                      |                   | 2783.33 999215770 Av. Jan Martin 321  |

Figura 20. Digitación de datos de las fichas de campo con características de departamentos, así como el precio.

#### **5.2 PROCESAMIENTO DE DATOS**

En esta sección se desarrollan los trabajos de gabinete para la obtención de la Capa con información del tipo geométrica y alfanumérico con datos múltiples en Plataforma SIG.

# 5.2.1 TRABAJOS PRELIMINARES DE DATOS CAD Y GEORREFERENCIACIÓN DE IMÁGENES SATELITALES

### A) ELABORACIÓN DE DATOS CAD

La Cartografía Catastral Base

La Cartografía Catastral Base con la que se contó, fue el Plano disponible del distrito de Barranco. Se trabajó con este Plano la información Gráfica con la que se cuenta a la fecha.

Trabajos Preliminares de los planos en Autocad

A continuación se presentan los distintos trabajos previos que se tiene que realizar con los Datos en el AutoCad.

Se presentan cinco etapas de adecuación en formación de los datos en CAD: la primera etapa consiste en eliminar todo tipo de capa inservible para la exportación de las capas al Arc-Gis., la segunda etapa comprende en la condición geométrica que deben tener los lotes y manzanas para ser identificados sin problemas en el Arc-Gis, la tercera etapa comprende en tener para cada lote un solo texto, la cuarta etapa es una condición geométrica para que se pueda unir los datos geométricas y

textuales en el Arc-Gis en una sola Capa, finalmente la última etapa consiste en cumplir con las normativas del Catastro en cuanto al número de cifras para lotes.

Durante el trabajo de gabinete se cumplió con cada etapa indicada.

# B) GEOREFERENCIACIÓN DE IMÁGENES SATELITALES

Obtención de la Imagen Satelital

Para la obtención de la Imagen Satelital, primero se abre el Google Maps, donde se ingresan el nombre del distrito de Barranco o el nombre completo de la zona para ubicarlo como se muestra en la Figura Nro 21.

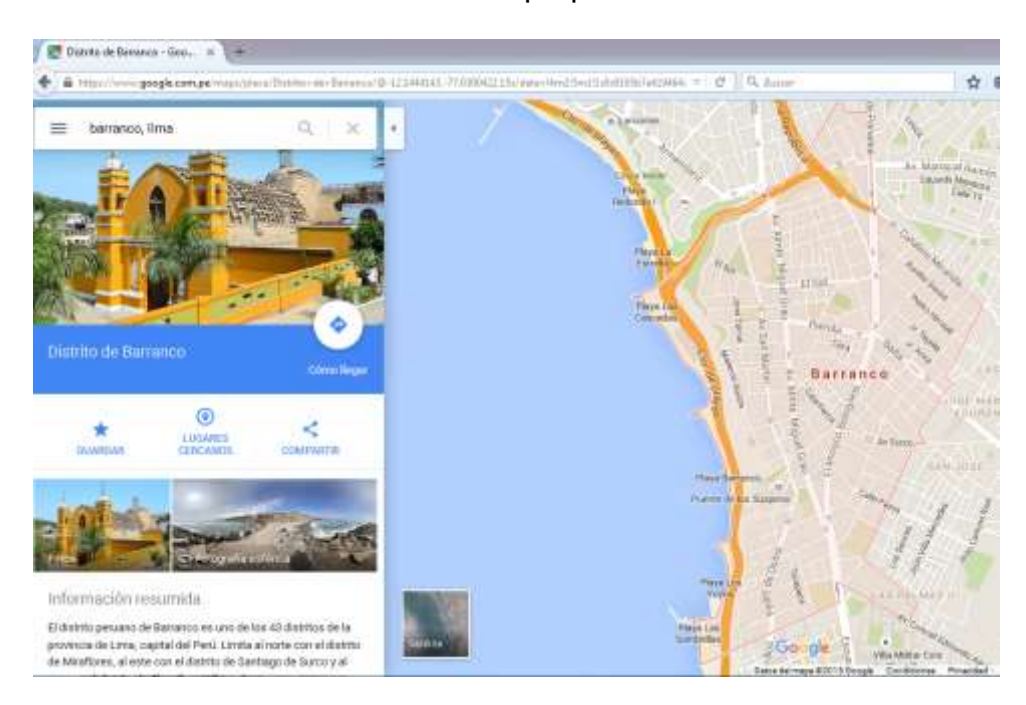

Fuente: Elaboración propia

Figura Nº 21: Ubicación del Distrito de Barranco

## 5.2.2 GENERACIÓN DE LOS DATOS EN EL ARC GIS

# A) DATOS GEOMÉTRICOS (FEATURE CLASS)

Una vez trabajada la base del CAD, se extrae la información del CAD desde el Arc-Gis, los datos son del tipo polilinea. Esto se hace para extraer los datos del sector, las manzanas y lotes.

En las Figuras siguientes, se muestran los pasos para abrir los datos de la capa lotes desde el Autocad hacia la base del Arc-Gis. (Ver figura Nº 22)

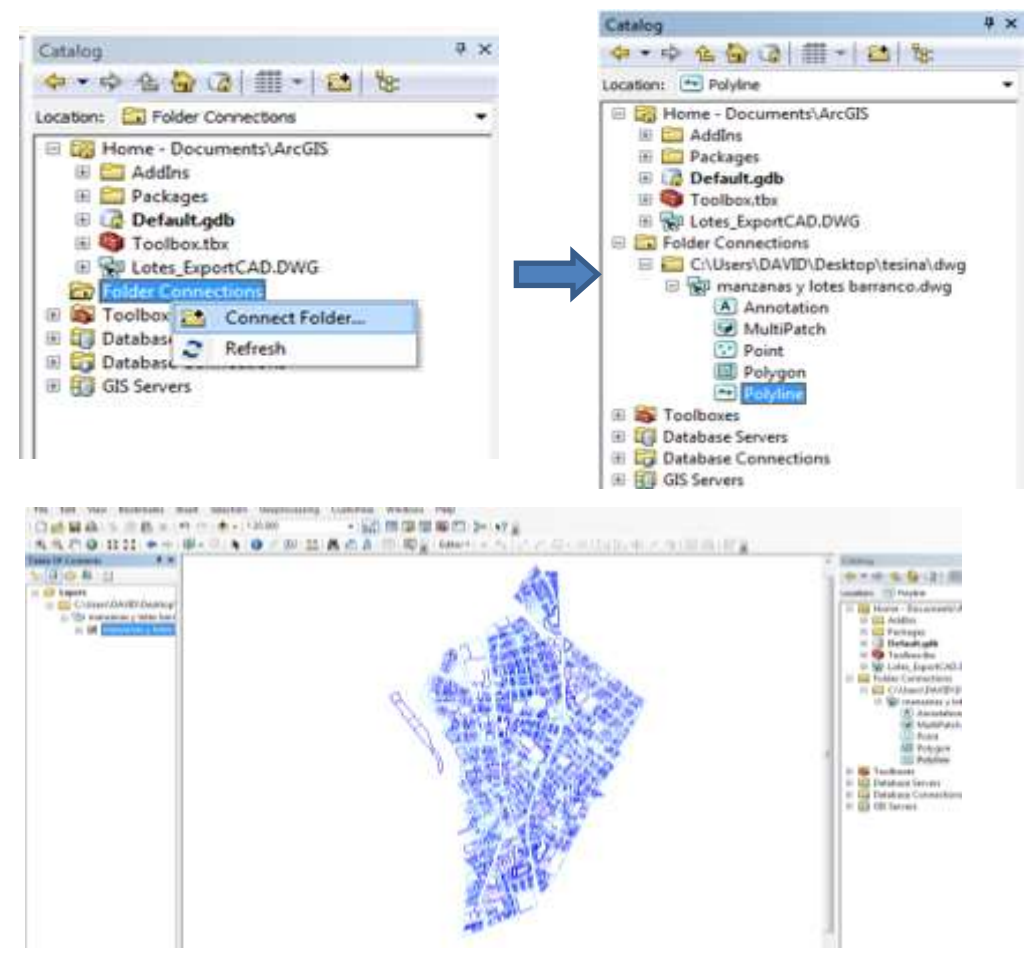

Figura Nº 22: pasos para abrir los datos de la capa "lotes"

Una vez con el mapa procedemos a seleccionar todos los elementos para así poder crear un archivo Shape. (ver figura Nº 23)

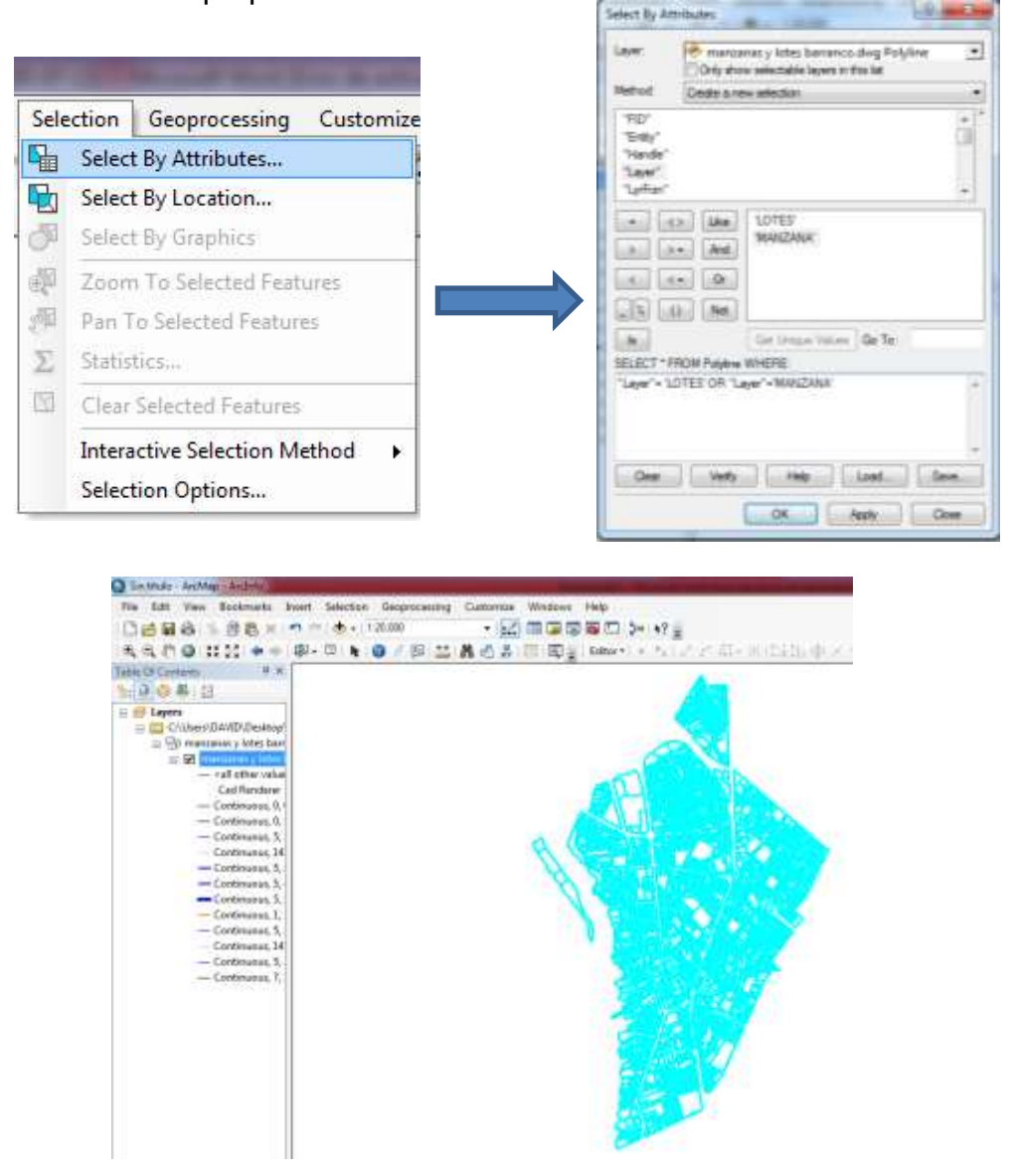

Figura Nº 23: selección de atributos

Ya seleccionado los elementos , se procede a crear el archivo SHAPE y eliminar los archivos sobrantes. (ver figura Nº 24)

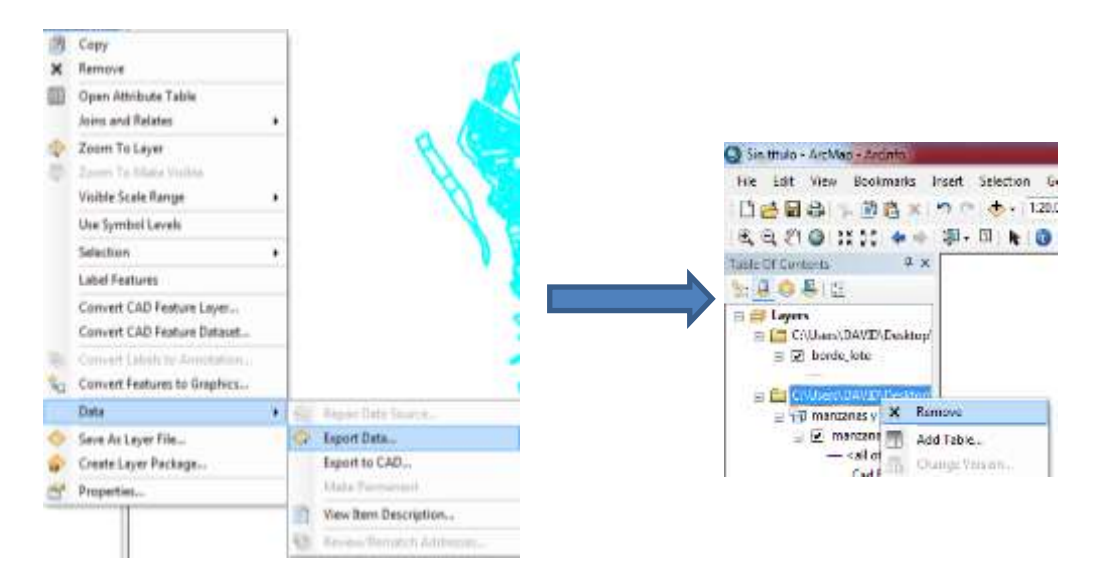

Fuente: Elaboración propia

Figura Nº 24: Creación de Archivo Shape

Con el Shape creado con el nombre Borde\_lote procedemos a crear los lotes en

un polígono cerrados con el siguiente comando. (ver figura Nº 25 y Nº 26)

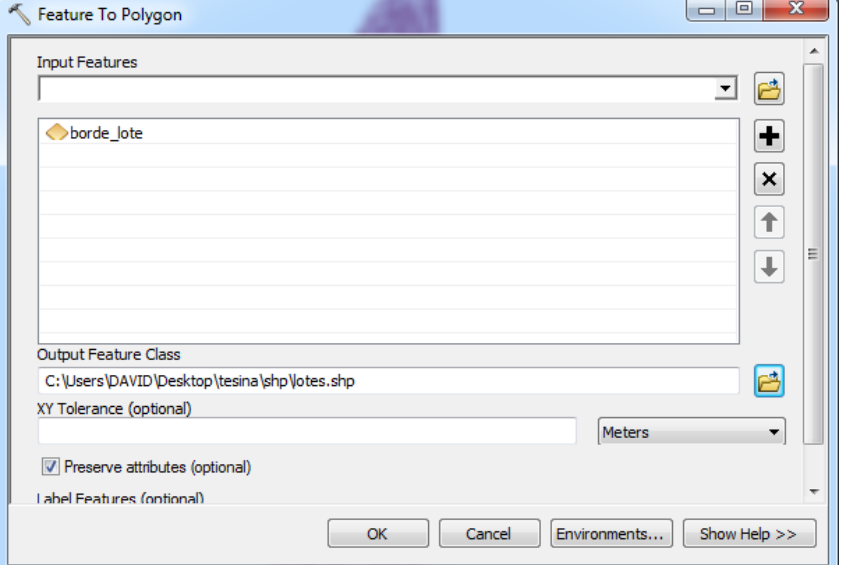

Fuente: Elaboración propia

Figura Nº 25: Creación de lotes

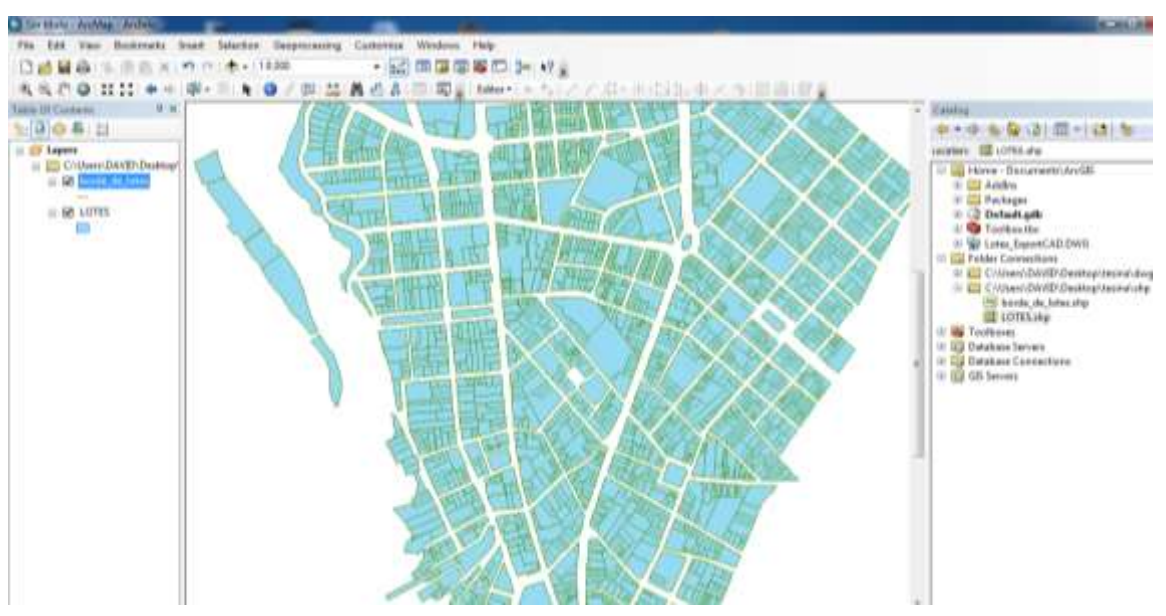

## Fuente: Elaboración propia

Figura Nº26: Archivo SHAPE de lotes.

(Base para la creación de las Distintas Capas)

# B. GEORREFERENCIACIÓN DEL ARCHIVO SHAPE

Para la georreferenciación, se agrega la base de datos del programa Google Earth mediante el siguiente comando file -> add Data -> add Basemap y seleccionamos Imagery (ver figura Nº 27)

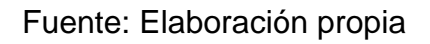

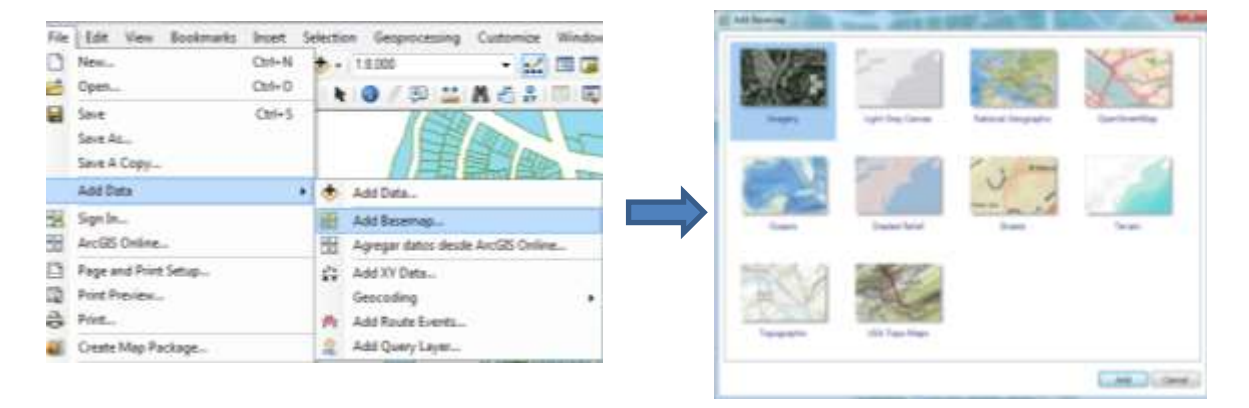

Figura Nº 27: se agrega la base de datos de Google Earth

Observamos que la superposición de lotes debe estar correctamente ubicada con el mapa.

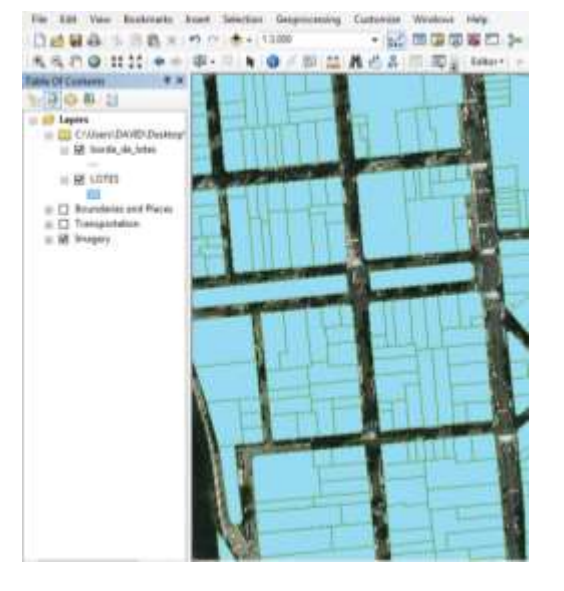

### Fuente: Elaboración propia

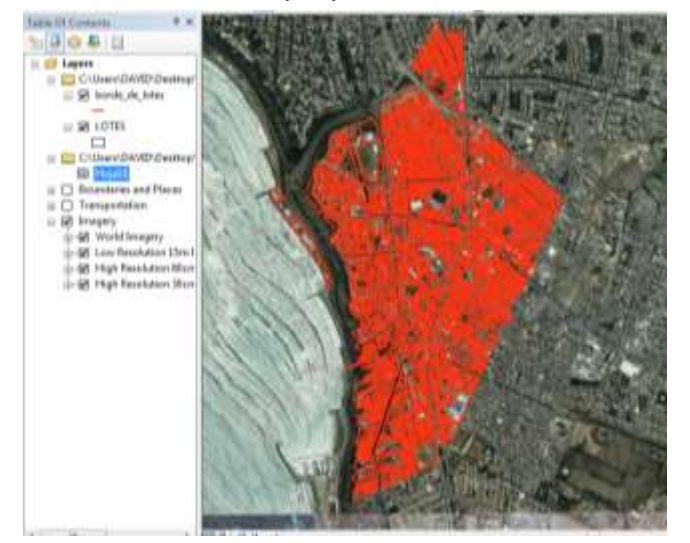

Figura Nº 28 : Imagen Georreferenciada – Distrito de Barranco

Finalmente en la Figura 28 se muestra la Imagen Satelital Georreferenciada

en el Sistema WGS-84 en el programa Arc Gis.

# C) DATOS ALFANUMÉRICOS

Análogamente a los pasos anteriores se procede con el llenado de datos en sus respectivas ubicaciones. (ver figura Nº 29)

Fuente: Elaboración propia

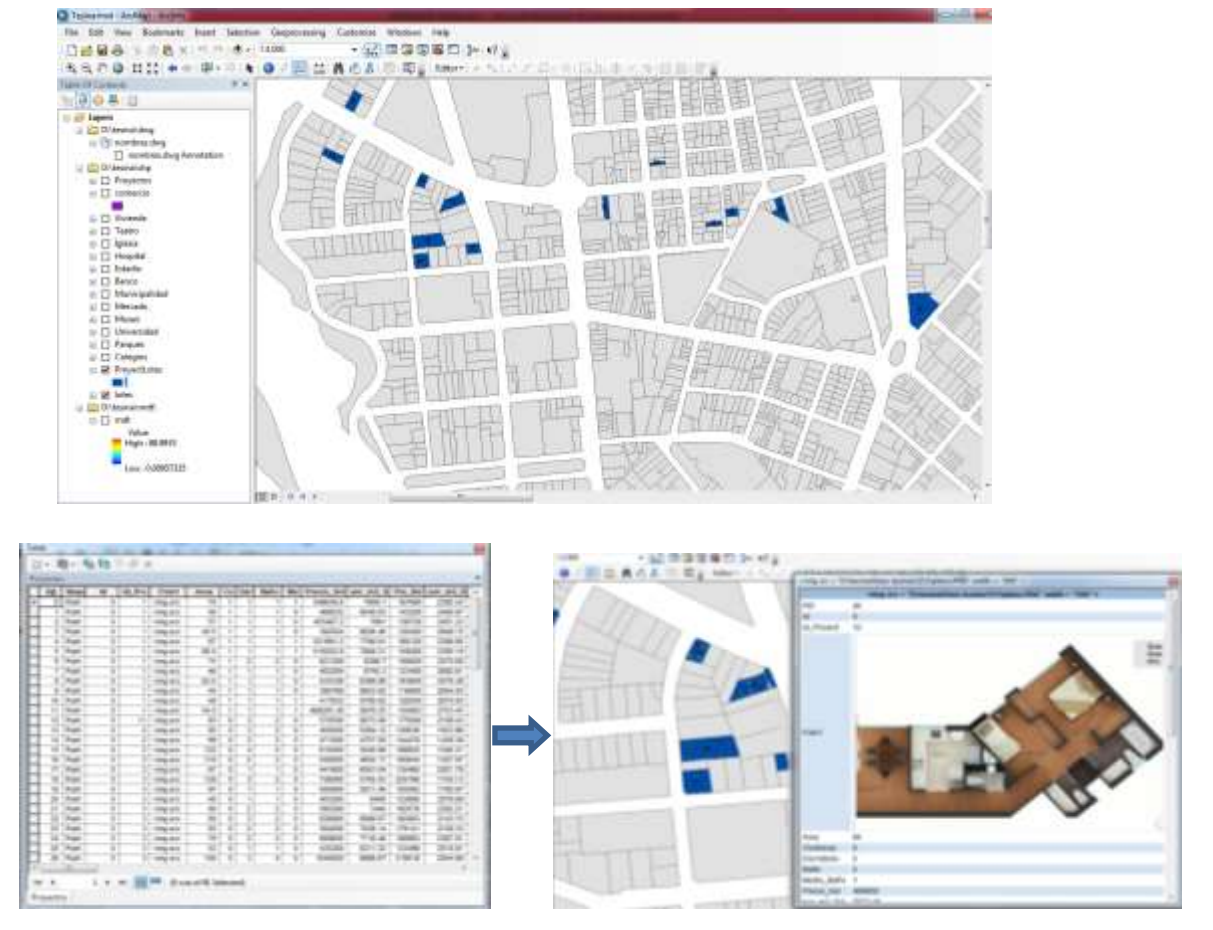

Figura Nº 29: datos alfanuméricos.

De los demás lotes ubicamos los usos distinguiendo por tipo de uso y creación de capas con su respectivo nombre. (ver figura Nº 30)

#### Fuente: elaboración propia

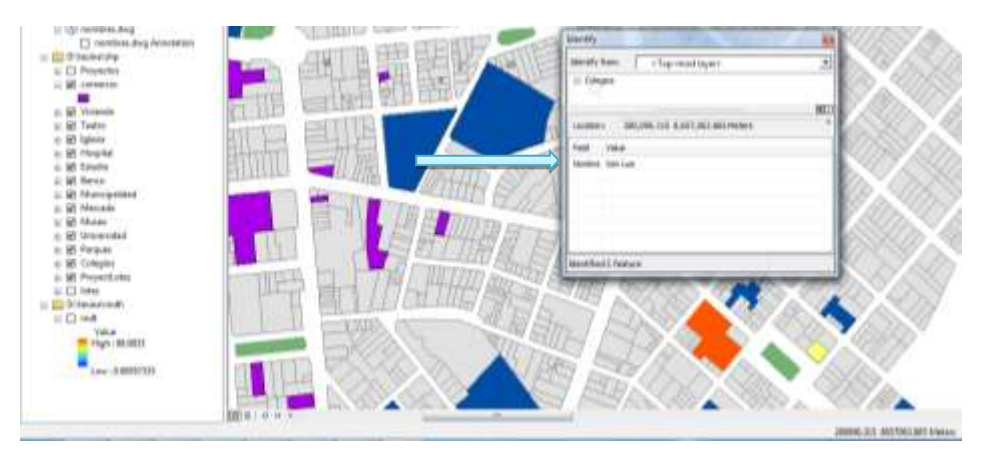

Figura Nº 30 Ubicación del Colegio San Luis

Procedemos con calcular distancias entre Departamentos y los servicios (colegios, parques, iglesias, etc) para el cual usamos el comando ubicado en ToolBoxes -> System ToolBoxes -> Analysis Tools -> Proximity -> Near (ver figura Nº 31)

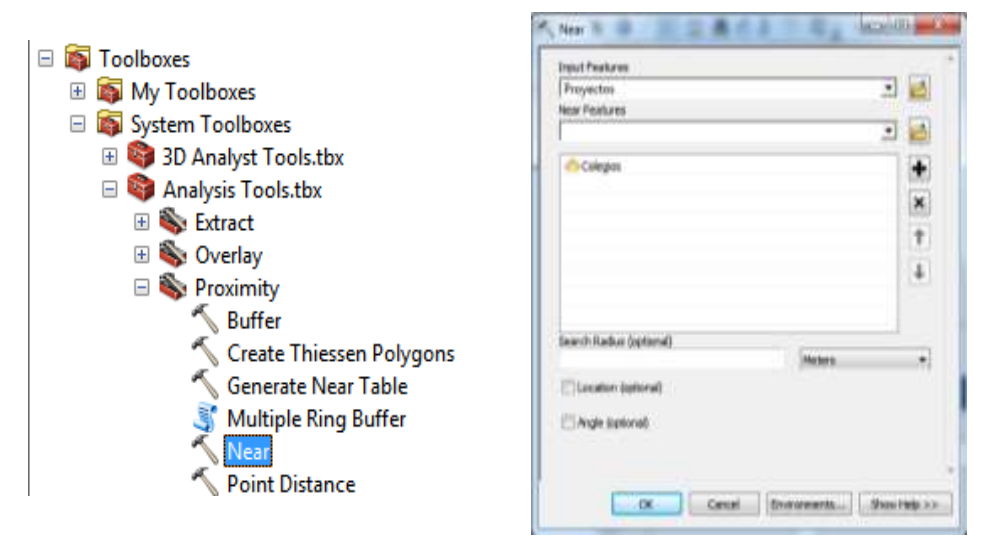

Figura Nº 31

El mismo procedimiento se hace para cada uno de los servicios.

Teniendo como resultado una tabla. (ver figura Nº 32)

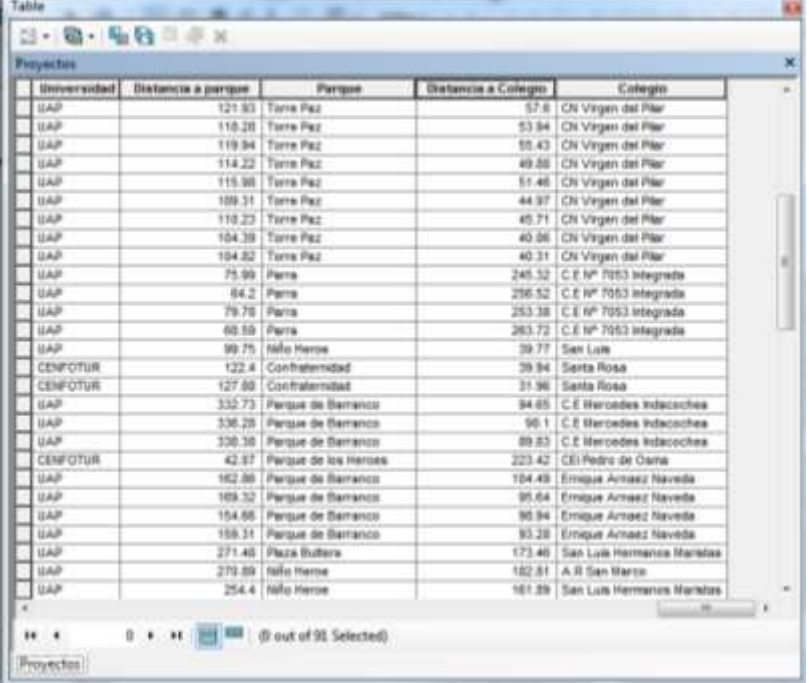

Fuente: Elaboración propia

Figura Nº 32: Distancia de Departamentos a Parques y Colegios.

Teniendo todos los datos, el programa creado puede ser exportado al programa Google Earth, programa accesible y muy conocido mediante el formato kmz, para el cual usamos el comando ubicado en **ToolBoxes -> System ToolBoxes ->** 

**Conversion Tools -> to KML -> Layer KML** (ver figura Nº 33)

El mismo procedimiento para cada uno de los servicios.

### Fuente: elaboración propia

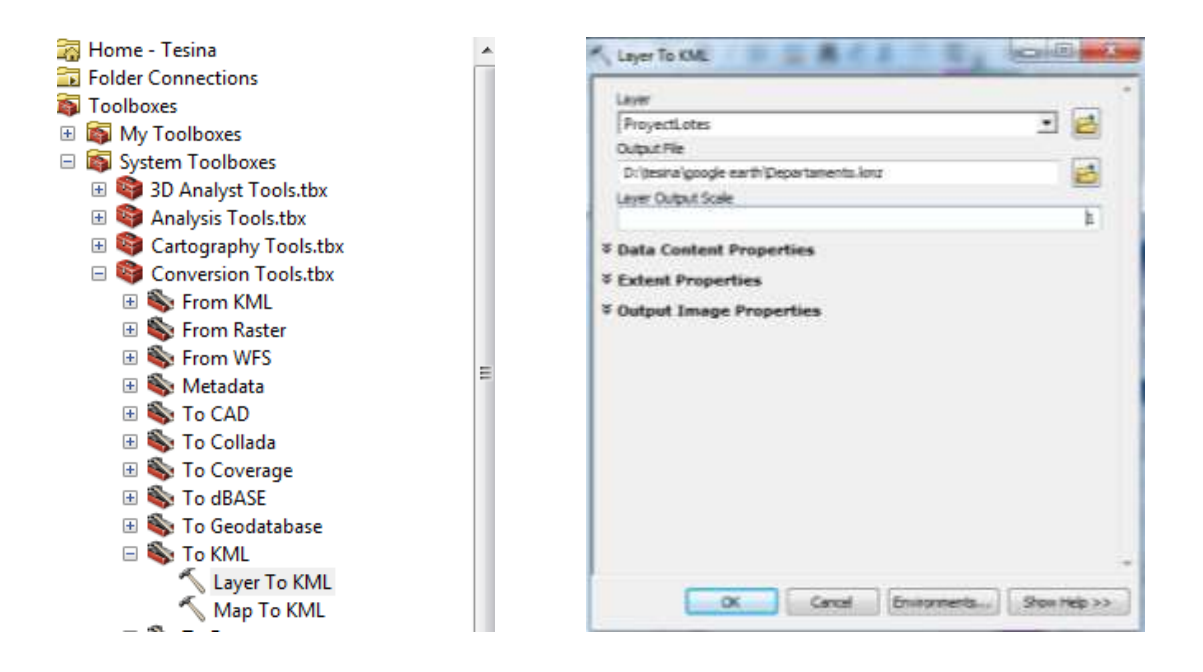

 Figura Nº 33 Llenado de información para exportar los Edificios al programa Google Earth.

Procedemos a abrir el programa Google Earth, como se aprecia en la Figura 34.

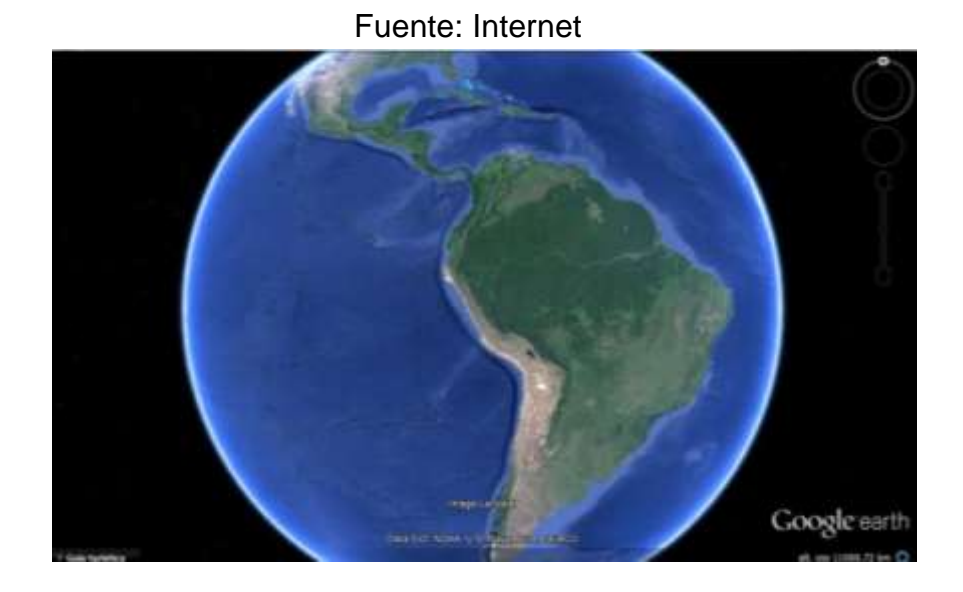

Figura Nro 34: inicio de Google Earth

Se sigue con el comando Archivo Abrir y se busca la dirección o ruta donde guardamos los archivos KMZ (ver figura Nº 35)

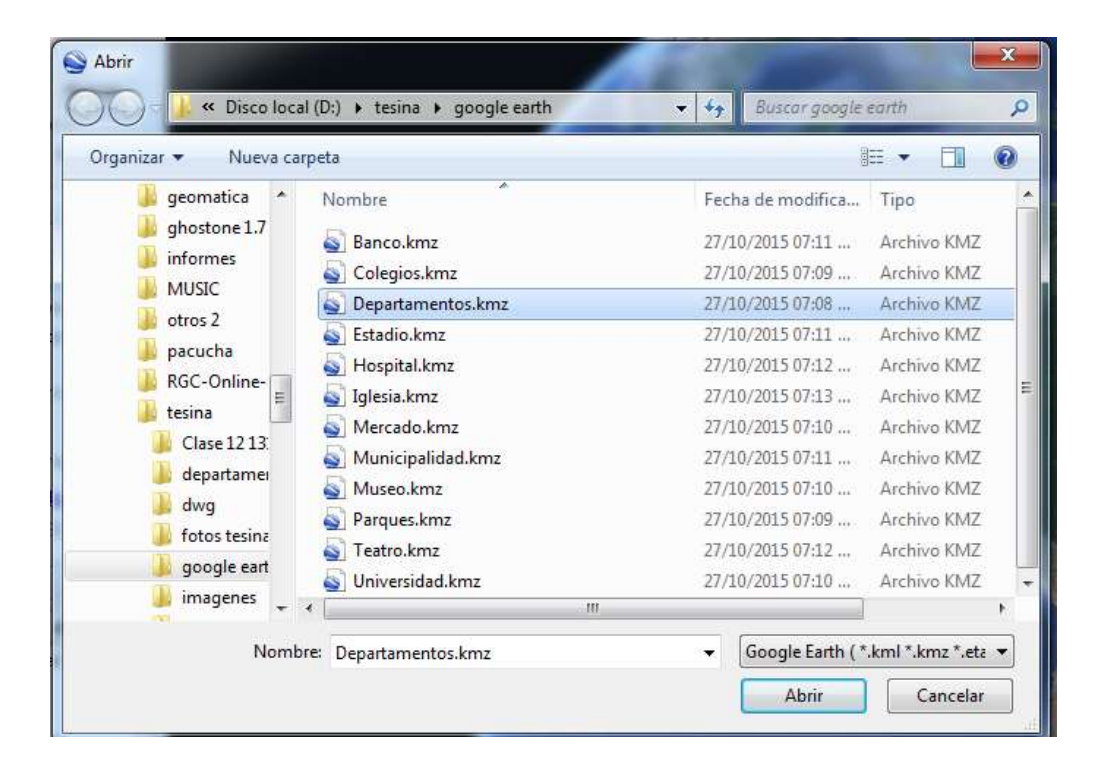

Fuente: Elaboración propia

 Figura Nº 35 Muestra todos los archivos KMZ creados para las distintas capas de servicios.

El programa nos muestra la superposición de los servicios y proyectos en

sus respectivas ubicaciones. (Ver figura Nº 36)

## Fuente: Elaboración propia

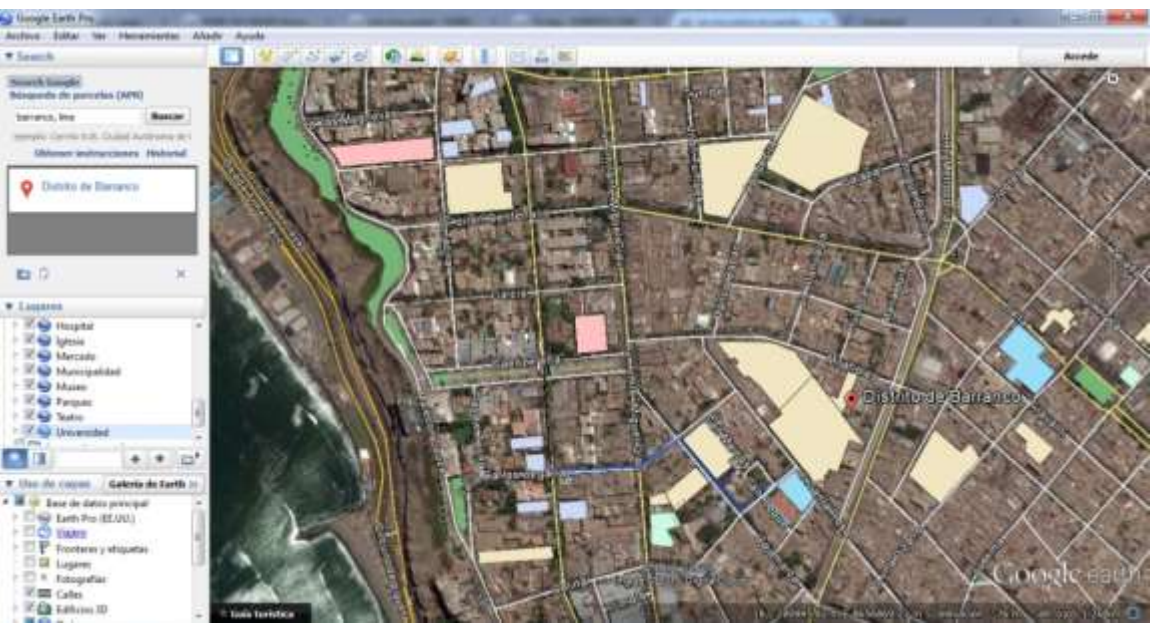

Figura Nº 36: Navegación en el programa Google Earth

Dentro del programa podemos usar herramientas útiles tales como crear rutas y poder apreciar de manera dinámica. La línea azul muestra la ruta creada en el programa Google Earth, ruta entre un Proyecto y la iglesia más cercana (ver Figura nro 37) .

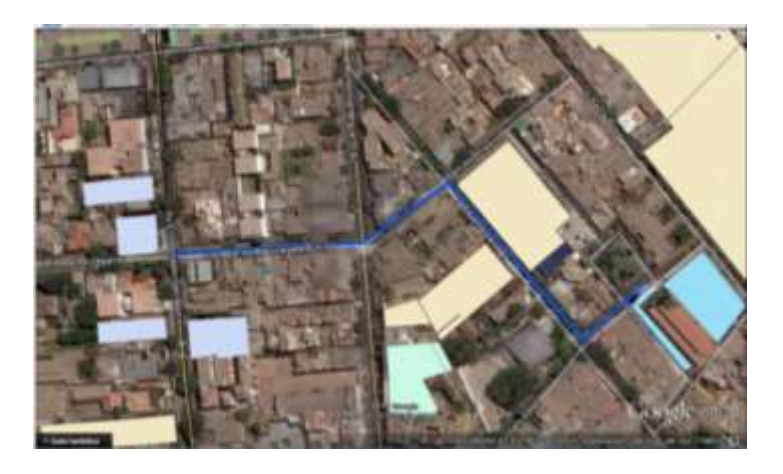

Figura Nro 37: Ruta creada en el Google Earth

A continuación, en la figura Nro 38 se observa la animación desde el inicio:

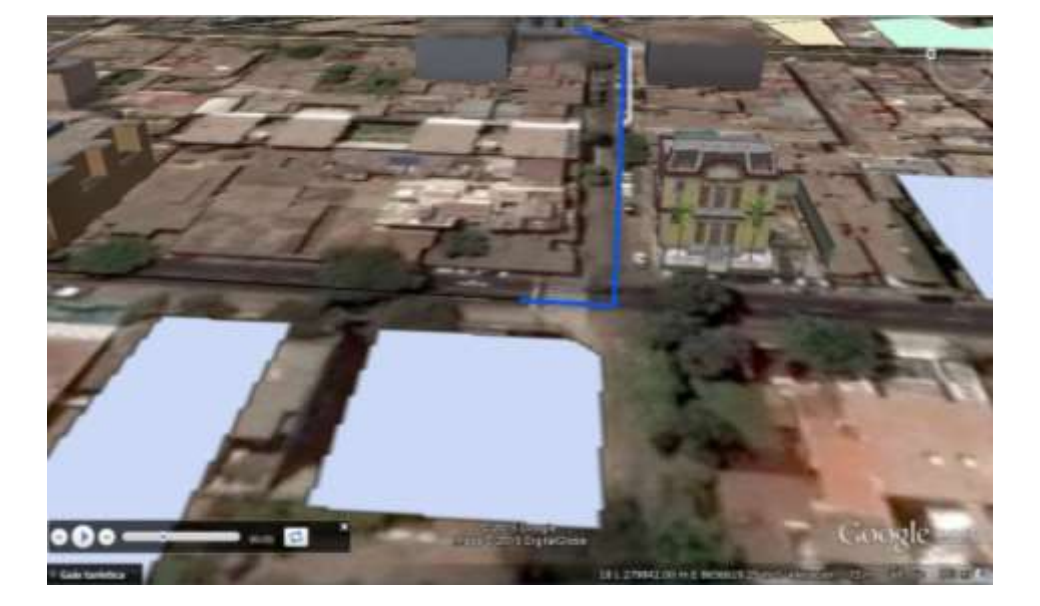

Fuente: Elaboración propia

Figura Nro 38: Punto de partida.

En la figura Nro 39 se observa una imagen durante el recorrido.

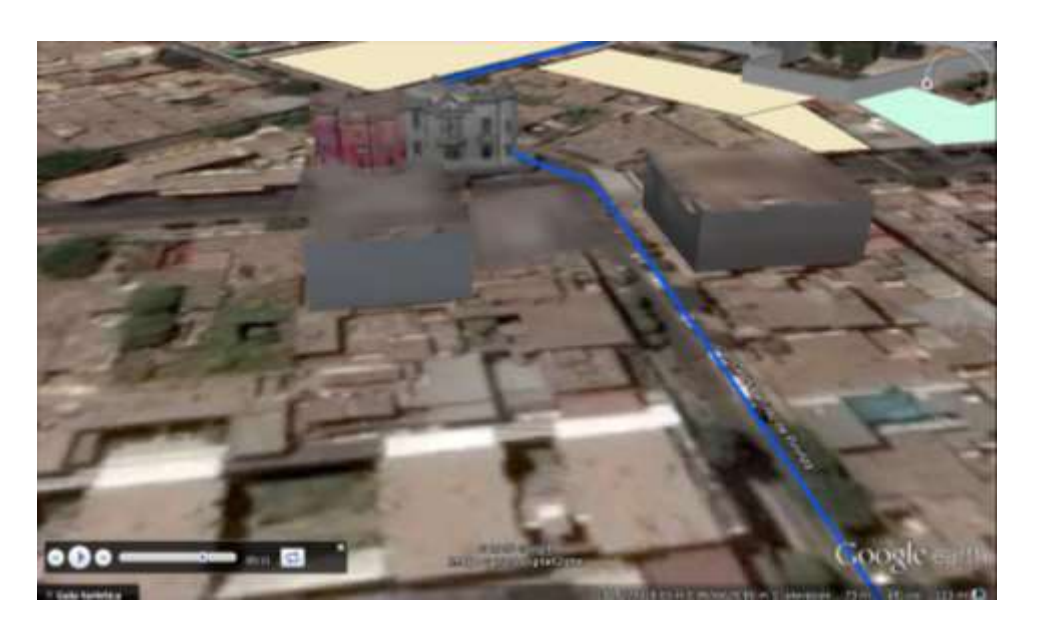

Fuente: Elaboración propia

Figura Nro 39: Durante el recorrido

Finalmente, en la Figura Nro 40 se observa la llegada a la Iglesia.

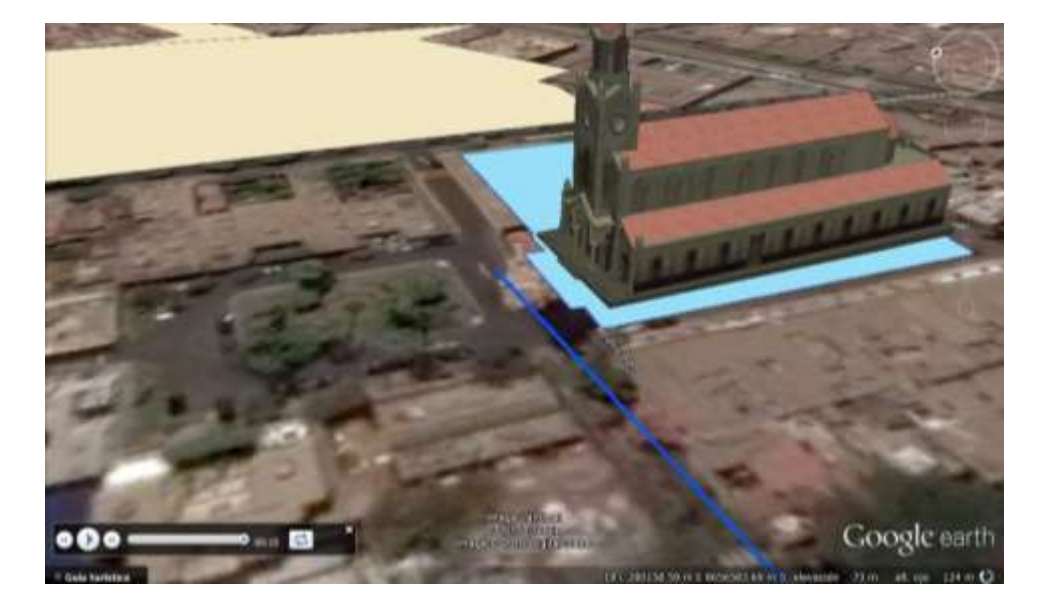

Fuente: Elaboración propia

Figura Nro 40: Llegada a la Iglesia

5.2.3 GENERACIÓN DE MAPAS TEMÁTICOS:

- MAPA DEL DISTRITO DE BARRANCO CON COORDENADAS

Este es el plano lotizado con el que se trabaja la información (Figura Nro 41)

Fuente: Elaboración propia

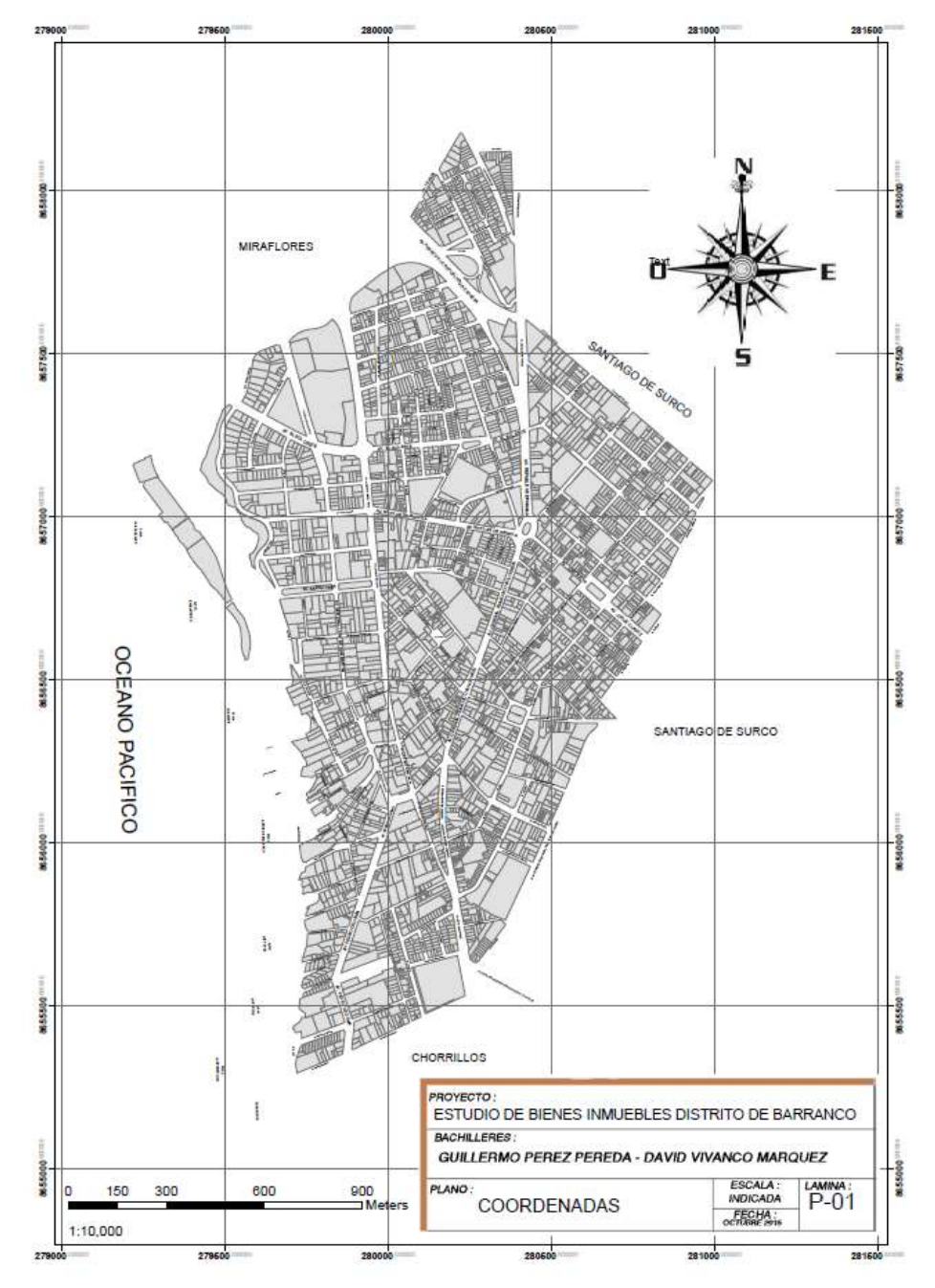

# ESTUDIO DE BIENES INMUEBLES DEL DISTRITO DE BARRANCO

Figura N°41: plano de Coordenadas

### MAPA TEMÁTICO DE USOS

#### DESCRIPCIÓN :

La elaboración del Mapa de Usos del Distrito de Barranco fue a partir del Plano de Lotización. Los criterios que se tuvieron en cuenta para elaborarlo fueron los servicios con los que cuenta el distrito: colegios, universidad, parques, etc. (ver figura Nº 42)

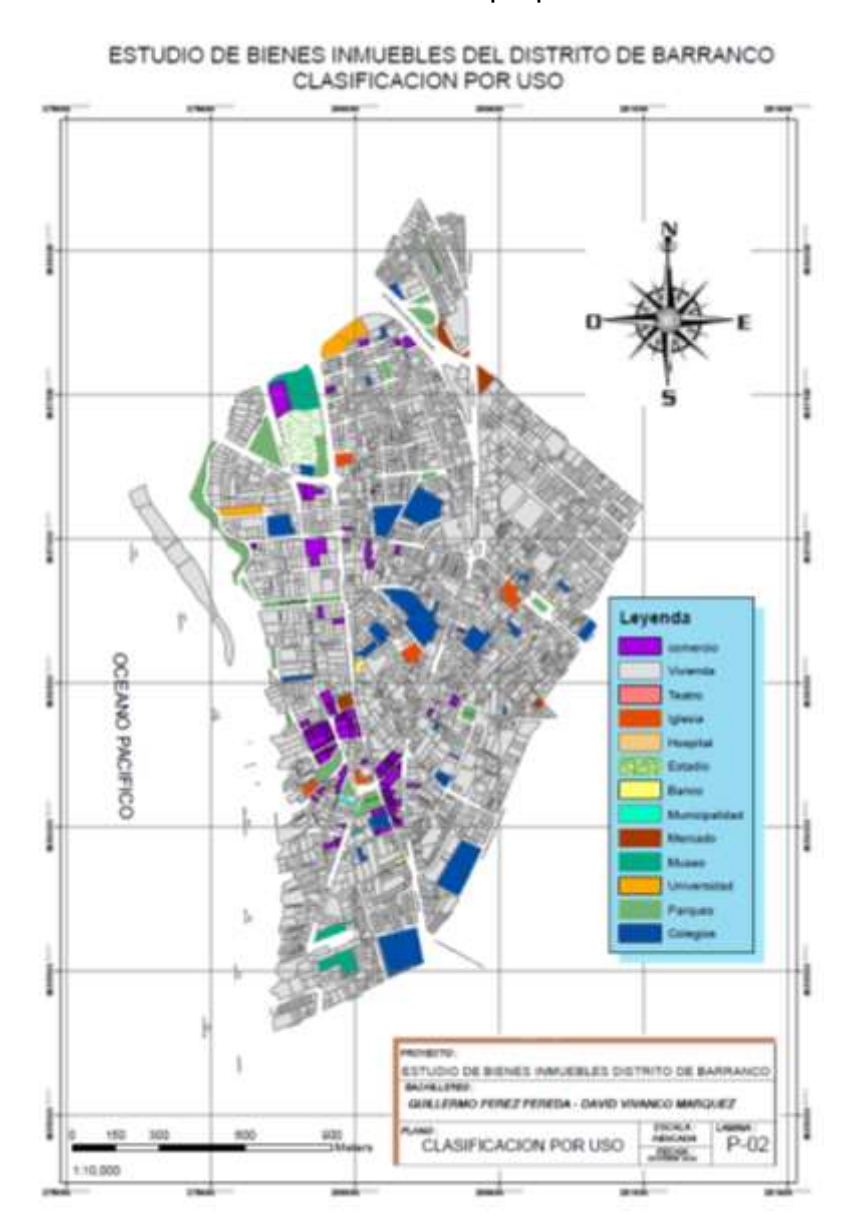

Figura N°42: Mapa de Usos

- MAPA TEMÁTICO : CLASIFICACIÓN SEGÚN COSTO POR M2.

En la figura Nº 43 se aprecia la clasificación según costo por metro cuadrado.

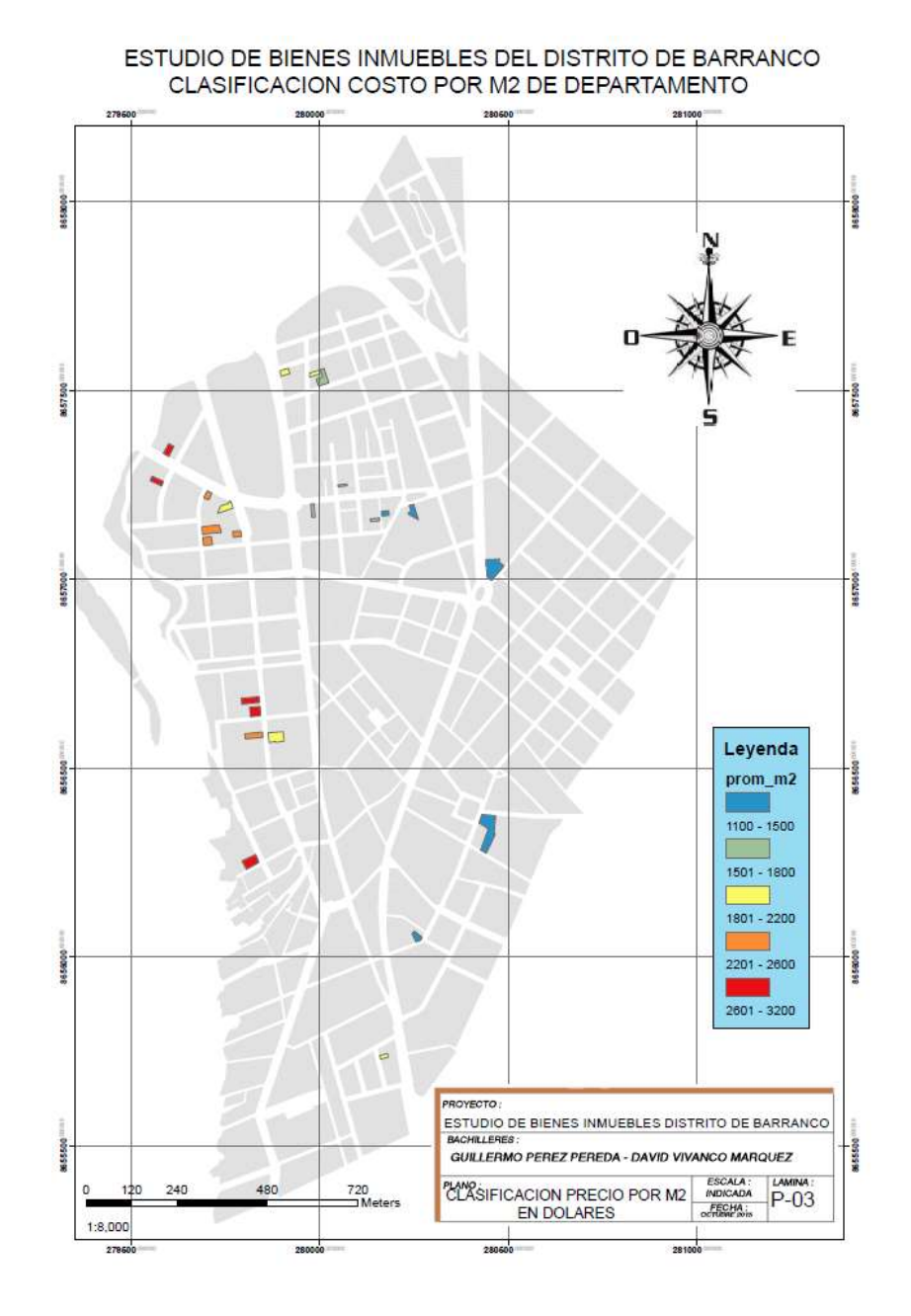

Figura N°43: plano de Precio por metro cuadrado (US\$)

- MAPA TEMÁTICO: CLASIFICACIÓN POR NÚMERO DE DEPARTAMENTOS DEL PROYECTO

En la figura Nº 44 se aprecia la clasificación por número de departamentos del proyecto.

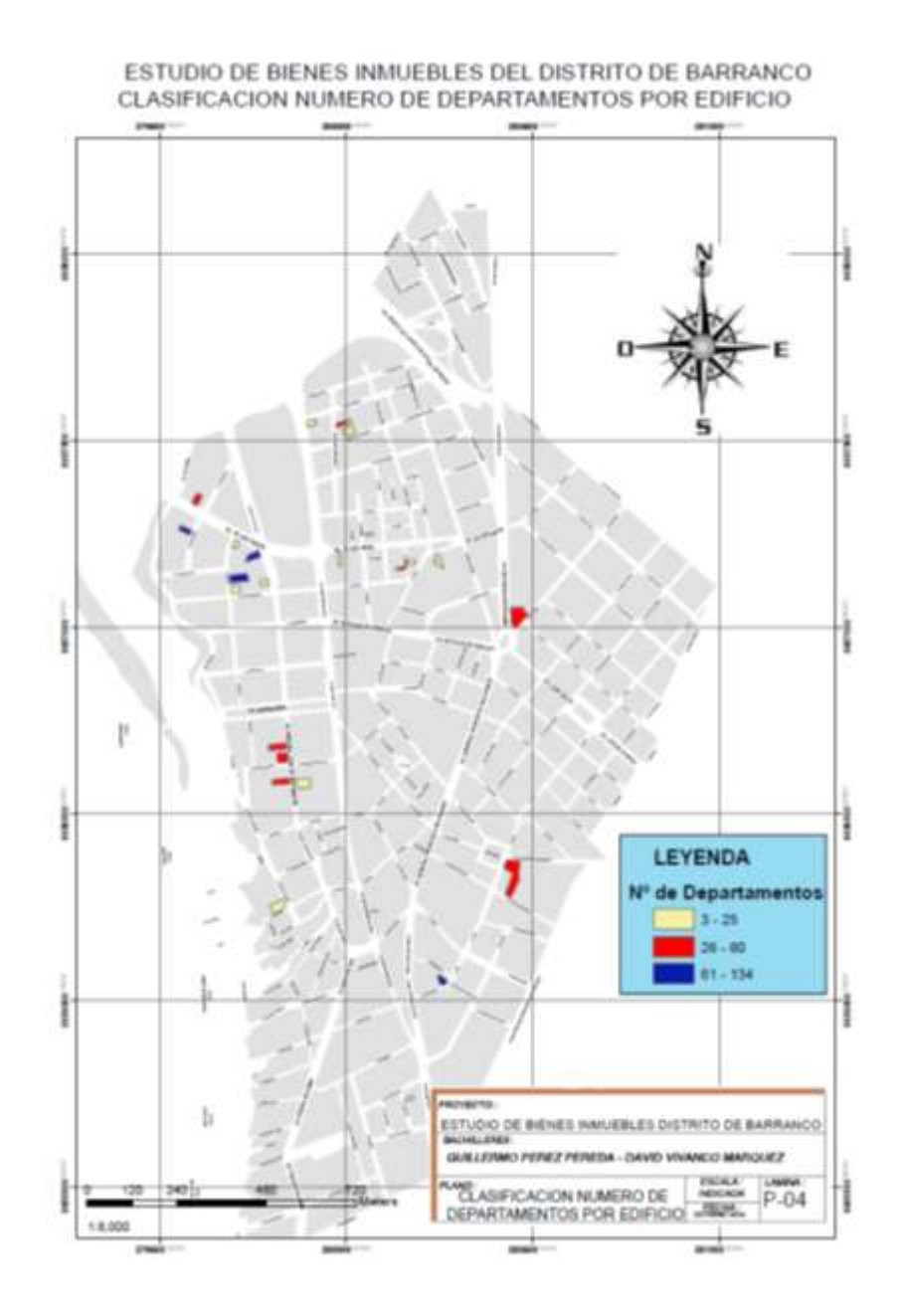

Figura N°44: plano de Departamentos por Edificio

### 5.3 CASOS DE APLICACIÓN

# 5.3.1 PLATAFORMA GIS PARA BÚSQUEDA DE UN DEPARTAMENTO POR EL COMPRADOR

El comprador que realiza la búsqueda necesita saber una serie de información básica para así tener opciones de compra.

Ejemplo: Datos del departamento a adquirir:

- a una distancia de 200 metros de una iglesia.
- Máximo de 100 m2 de Área
- 3 dormitorios

- Precio no mayor a 120, 000 dólares.

Para la búsqueda ingresamos a Selection -> Select By Atributes

(ver figura Nº 45)

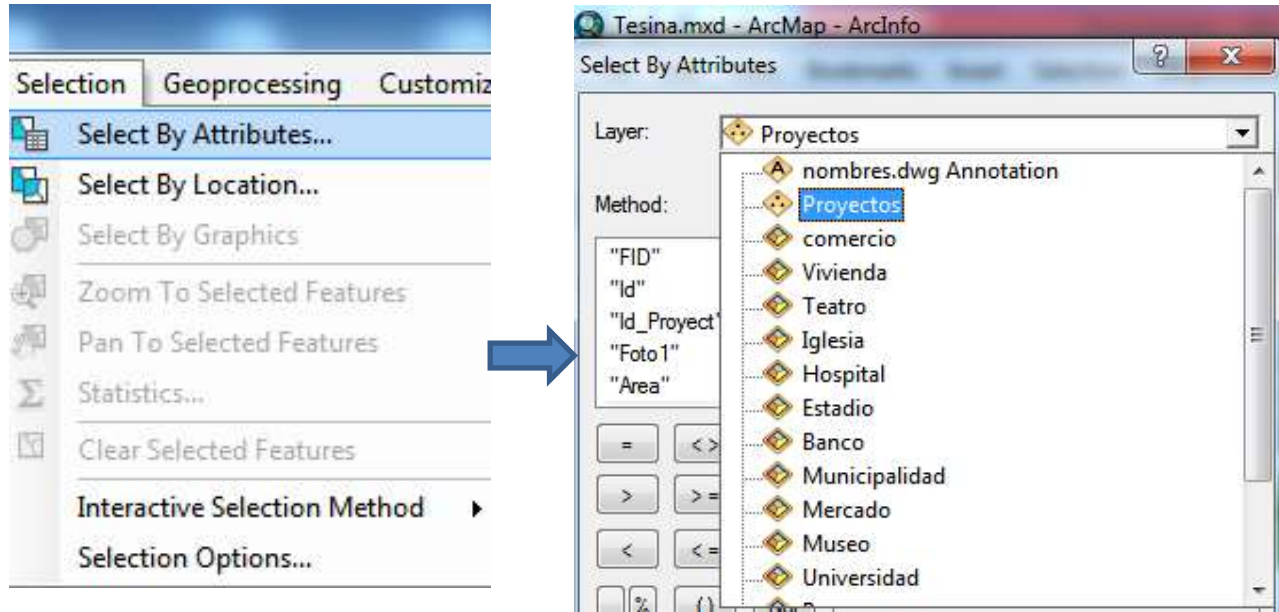

Figura Nº 45: Se ingresa a "Selección de atributos"

- Agregamos la primera condición en la figura Nº 46

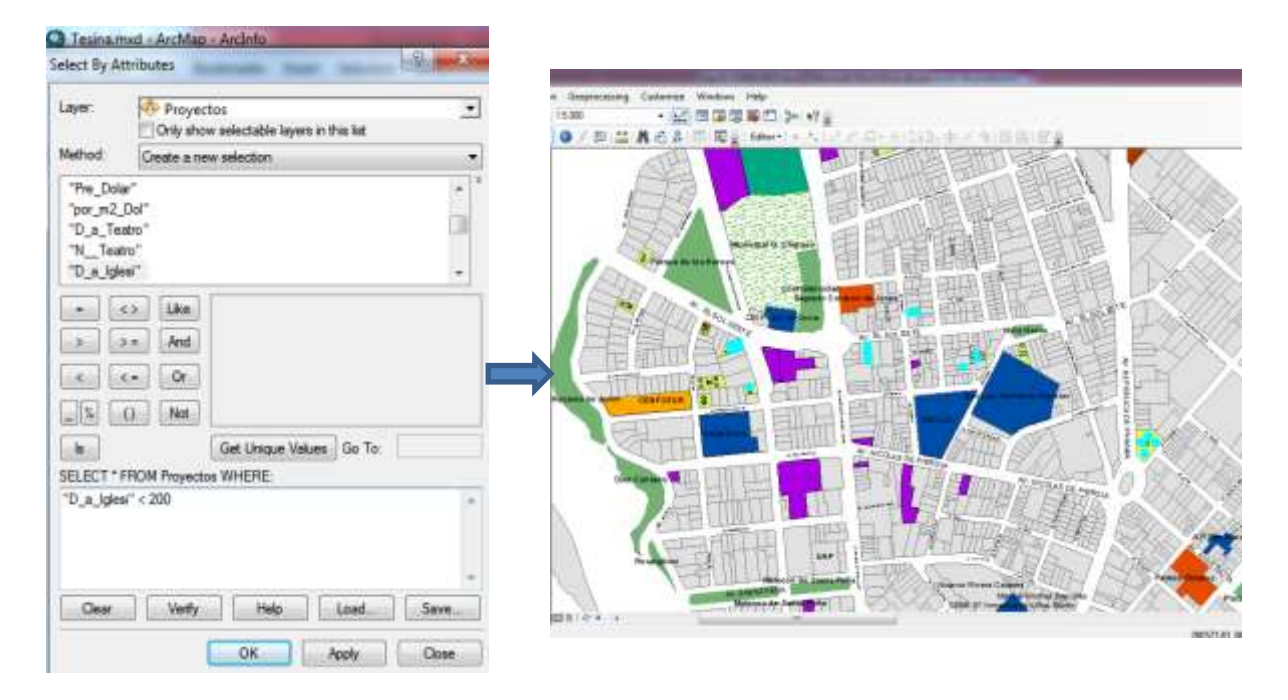

Figura Nº 46: Colocación de condiciones para la búsqueda.

Se seleccionó 25 departamentos disponibles a 200 metros de una iglesia.

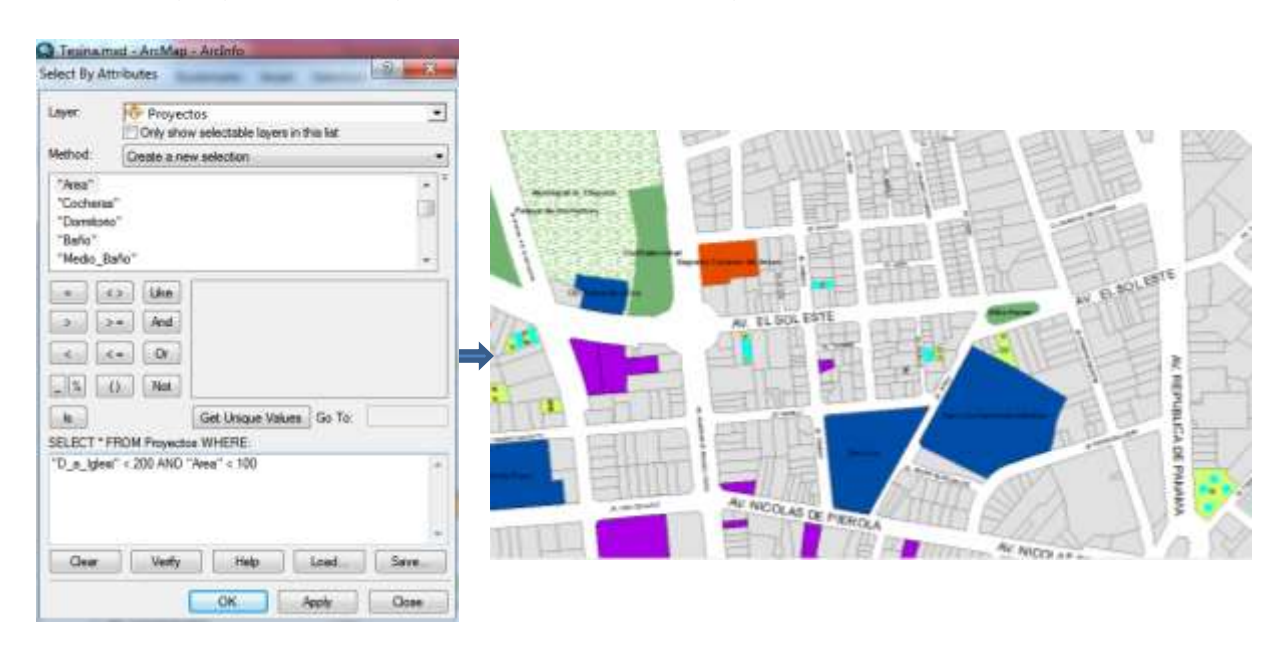

- Agregamos la segunda condición en la figura Nº 47

Figura Nº 47: Segunda condición para la búsqueda

Se seleccionó 17 departamentos disponibles a 200 metros de una iglesia y áreas menores a 100 m2.

- Agregamos la tercera condición en la figura Nº 48

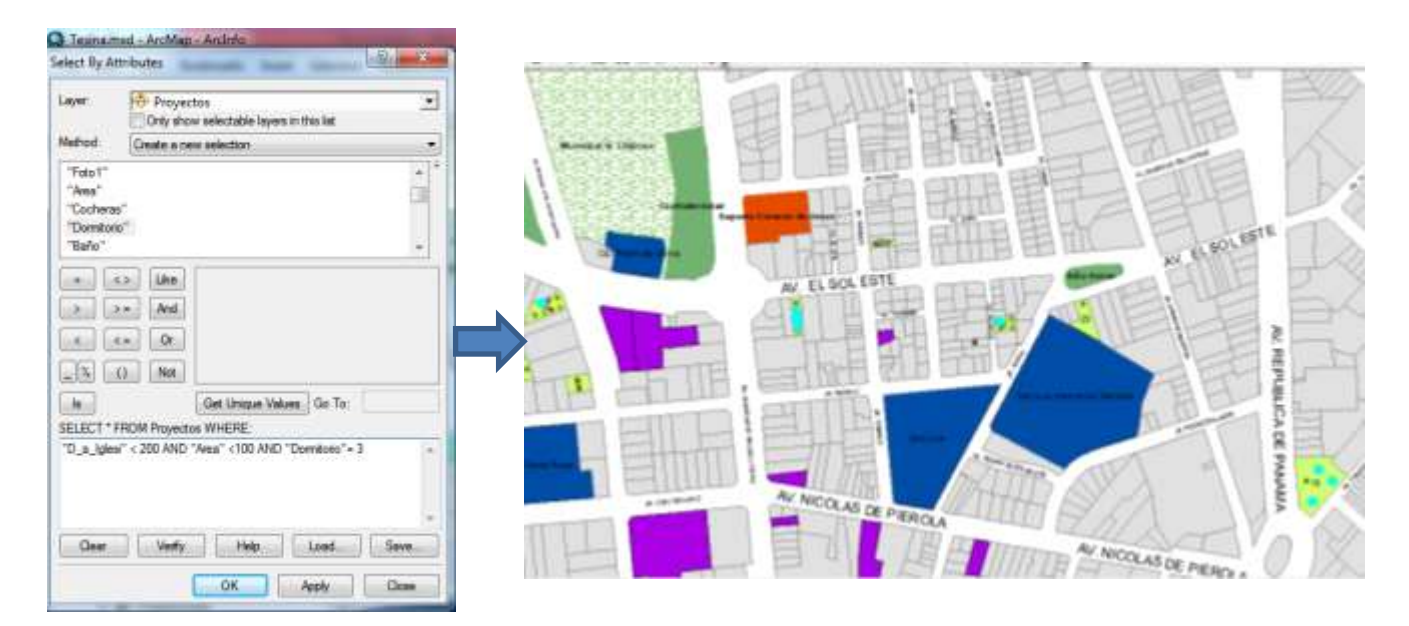

Figura Nº 48: Tercera condición para la búsqueda

Se seleccionó 8 departamentos disponibles a 200 metros de una iglesia, áreas

menores a 100 m2 y que cuente con 3 dormitorios.

- Agregamos la cuarta condición: (ver figura Nº 49)

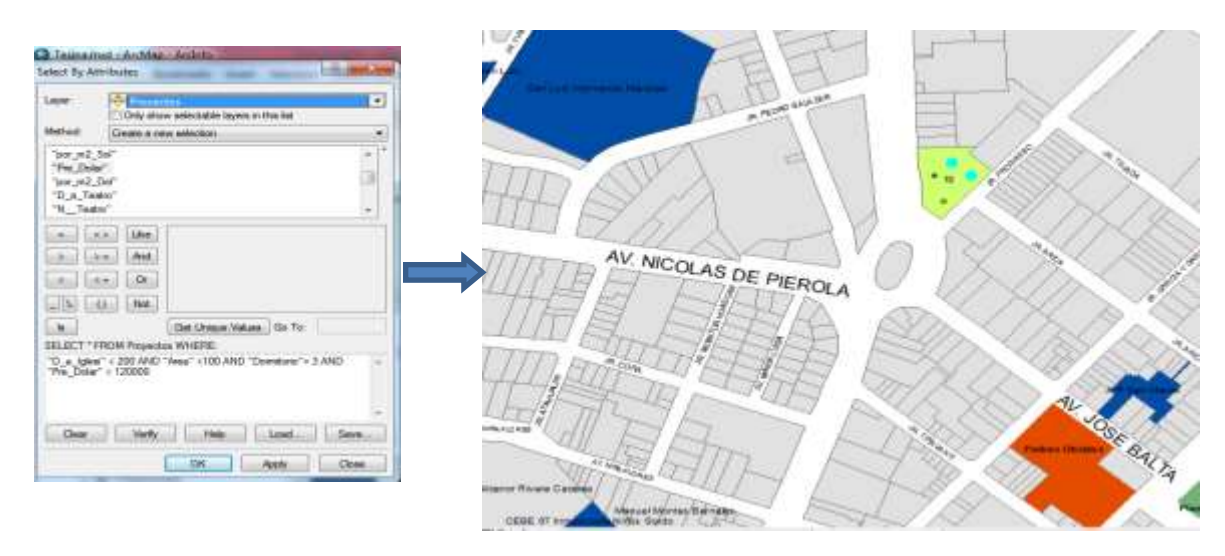

Figura Nº 49: Cuarta condición para la búsqueda

Se seleccionó 2 departamentos disponibles a 200 metros de una iglesia, áreas menores a 100 m2, que cuente con 3 dormitorios y el precio no supere los 120 000 dólares.

Los departamentos son de un mismo edificio ubicado en la Av. República de Panamá N° 308, solicitamos al programa información del departamento con el siguiente comando. (ver figura Nº 50)

Fuente: Elaboración propia

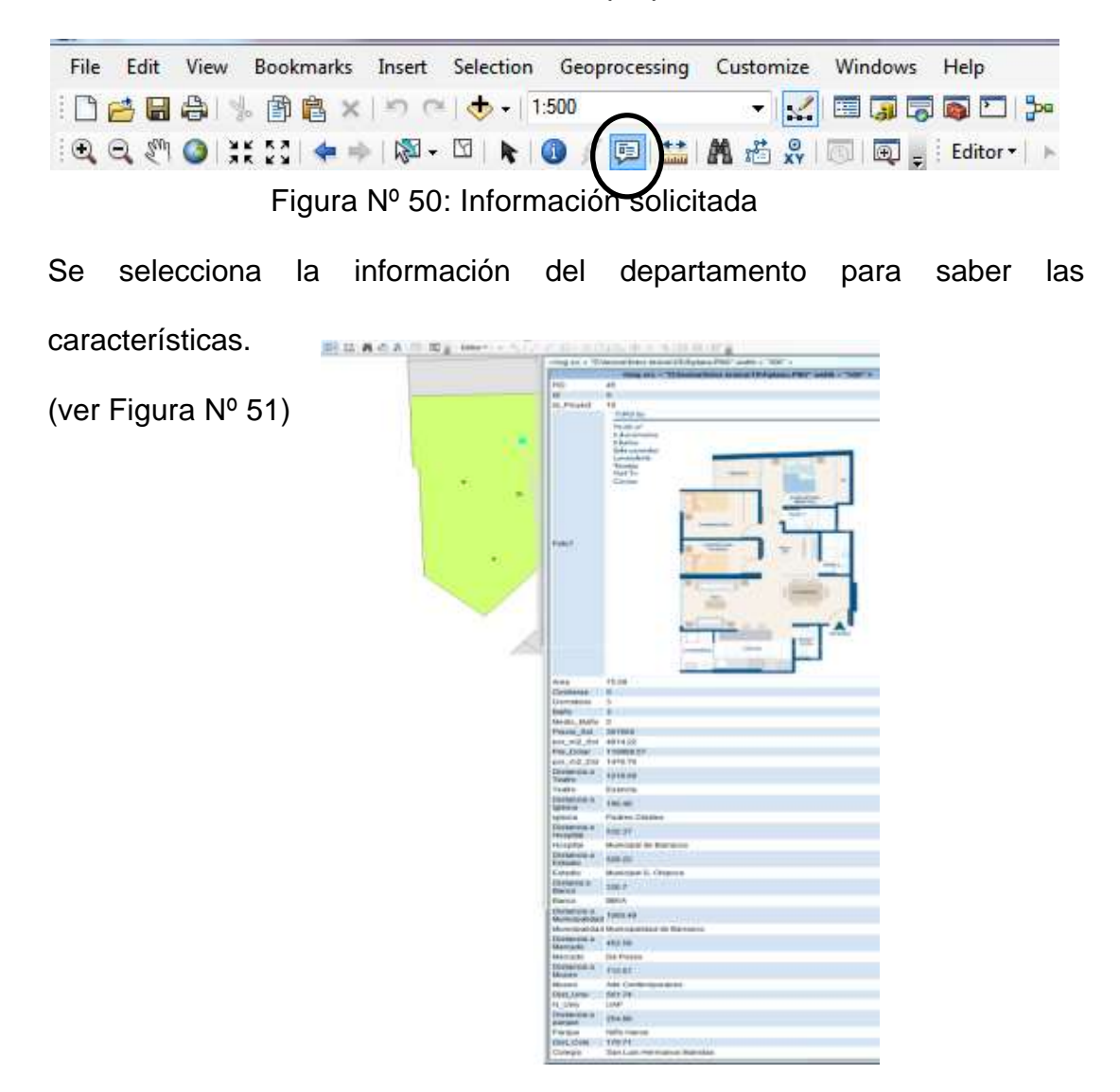

Figura Nº 51: Selección de departamento por sus características
### 5.3.2 PLATAFORMA GIS PARA BÚSQUEDA DE UN FUTURO PROYECTO DE DEPARTAMENTOS PARA UN INVERSIONISTA

El inversionista que desea realizar una búsqueda mediante ArcGis debe dirigirse a un mercado como por ejemplo departamento familiar, o unipersonal se necesita saber las distancias a los servicios que desearía tener cerca el propietario del departamento.

Ejemplo: Datos del departamento Unipersonal a adquirir:

- a una distancia no mayor a 400 metros de un Mercado.
- a una distancia no mayor a 400 metros de un Banco.
- a una distancia no mayor a 200 metros de un Parque.
- Precio x m2 no mayor a 2500 dólares.
- Departamentos con Área menor a 60 m2

Para la búsqueda ingresamos a Selection -> Select By Atributes (ver Figura  $N^{\circ}$  52)

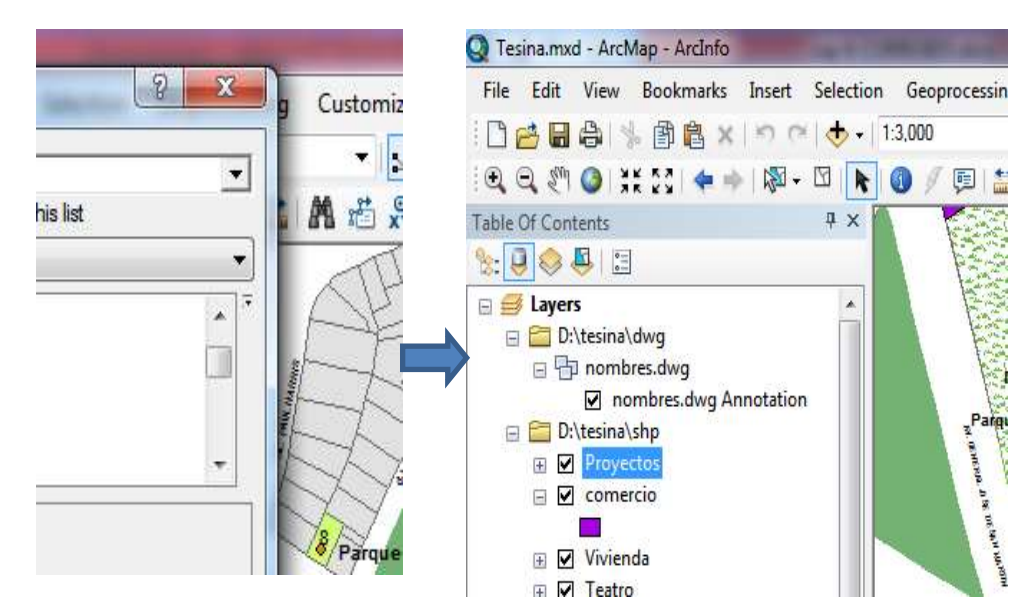

Figura Nº 52: Inicio de la búsqueda para un inversionista

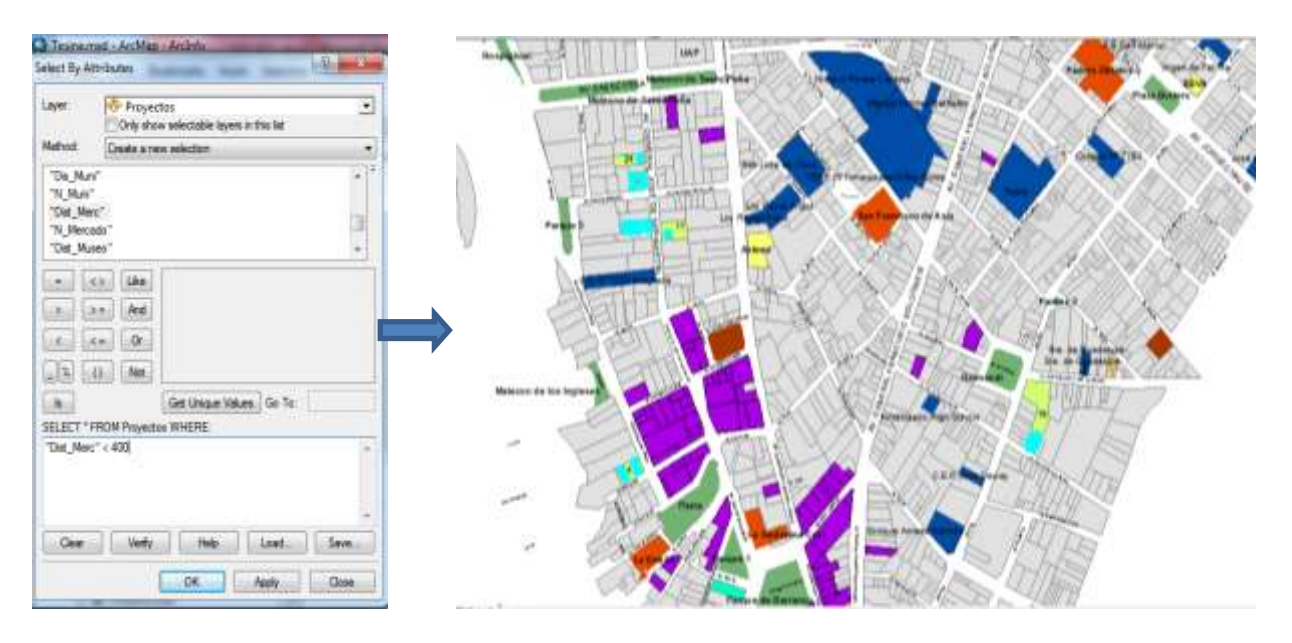

- Agregamos la primera condición: (ver Figura Nº 53)

Figura Nº 53: Se agrega la primera búsqueda

Se seleccionó 42 departamentos disponibles a 400 metros de un mercado.

- Agregamos la segunda condición: (ver Figura Nº 54)

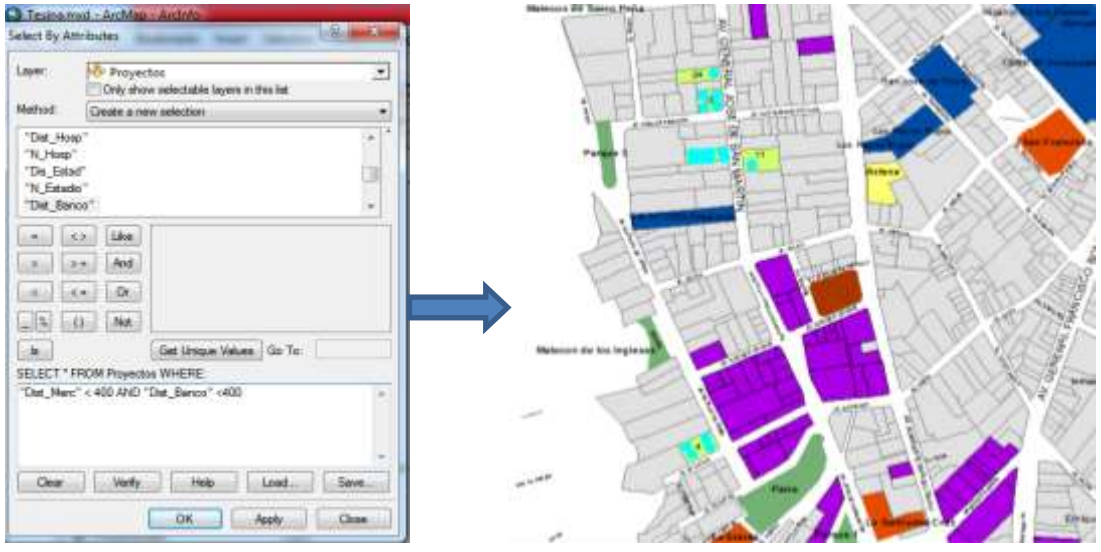

Figura Nº 54: segunda condición para la búsqueda

Se seleccionó 22 departamentos disponibles a 400 metros de un mercado y a 400 metros de un Banco.

- Agregamos la tercera condición: (ver Figura Nº 55)

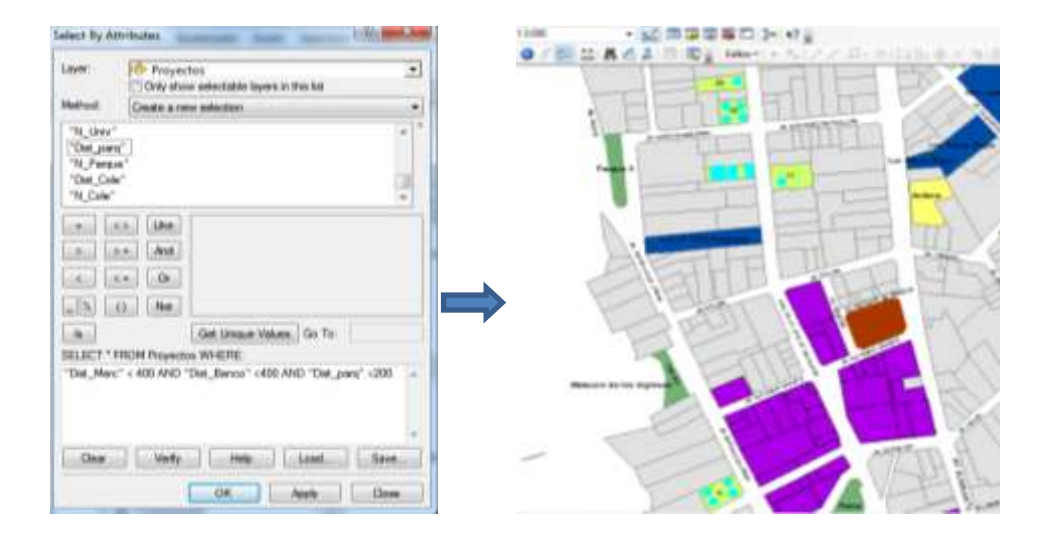

Figura Nº 55: tercera condición de búsqueda

Se seleccionó 22 departamentos disponibles a 400 metros de un mercado, a 400 metros de un Banco y a 200 metros de un parque.

- Agregamos la cuarta condición: (ver Figura Nº 56)

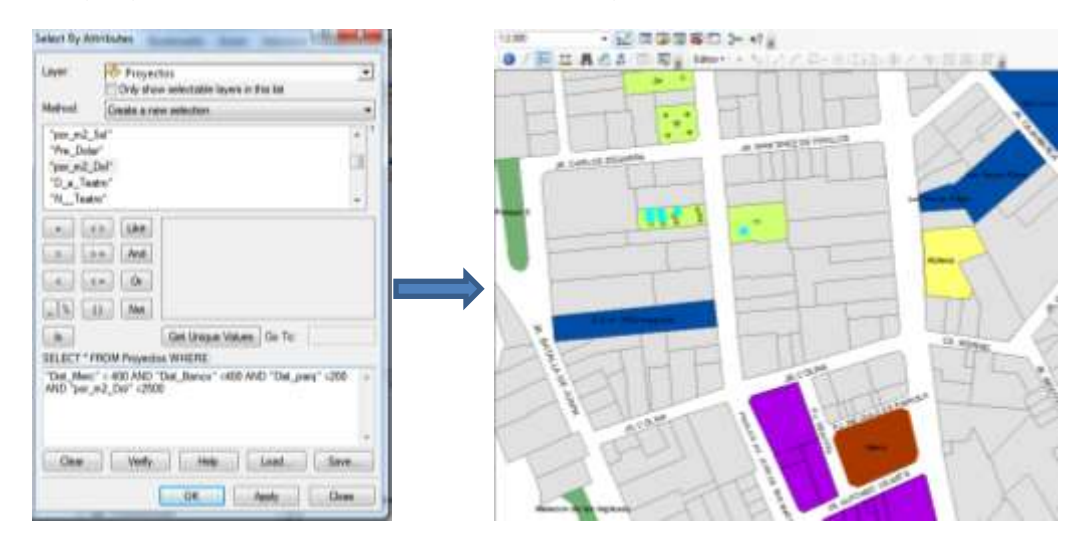

Figura Nº 56: Cuarta condición de búsqueda

Se seleccionó 6 departamentos disponibles a 400 metros de un mercado, a 400 metros de un Banco, a 200 metros de un parque y que el costo por m2 no supere a 2500 dólares.

- Agregamos la quinta condición: (ver Figura Nº 57)

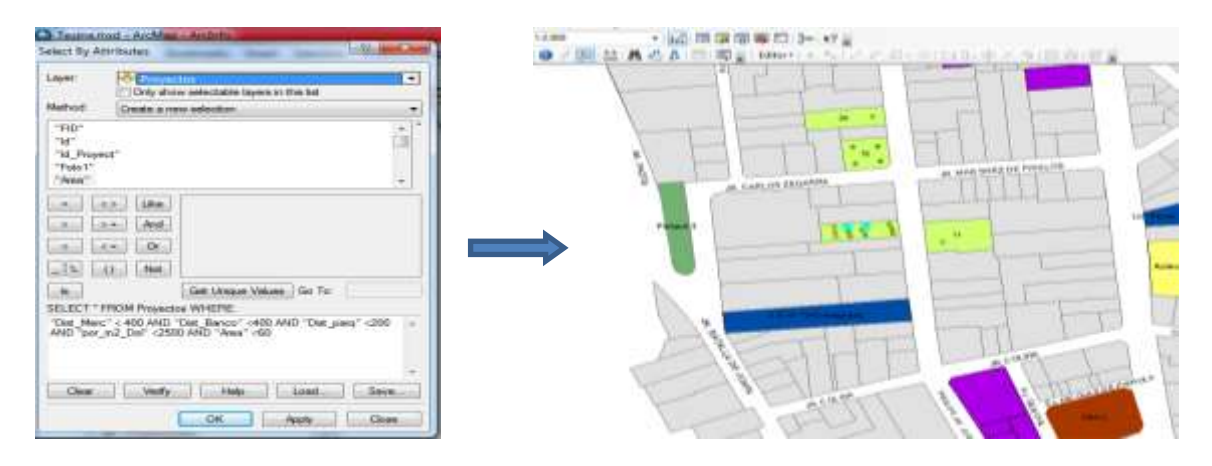

Figura Nº 57: Quinta condición de búsqueda

Se seleccionó 2 departamentos disponibles a 400 metros de un mercado, a 400 metros de un Banco, a 200 metros de un parque, que el costo por m2 no supere a 2500 dólares y que el Área a construir por departamento sea menor a 60 m2.

El programa sugiere construir el Edificio en el siguiente mapa que cuenta con las condiciones necesarias. (ver Figura Nº 58)

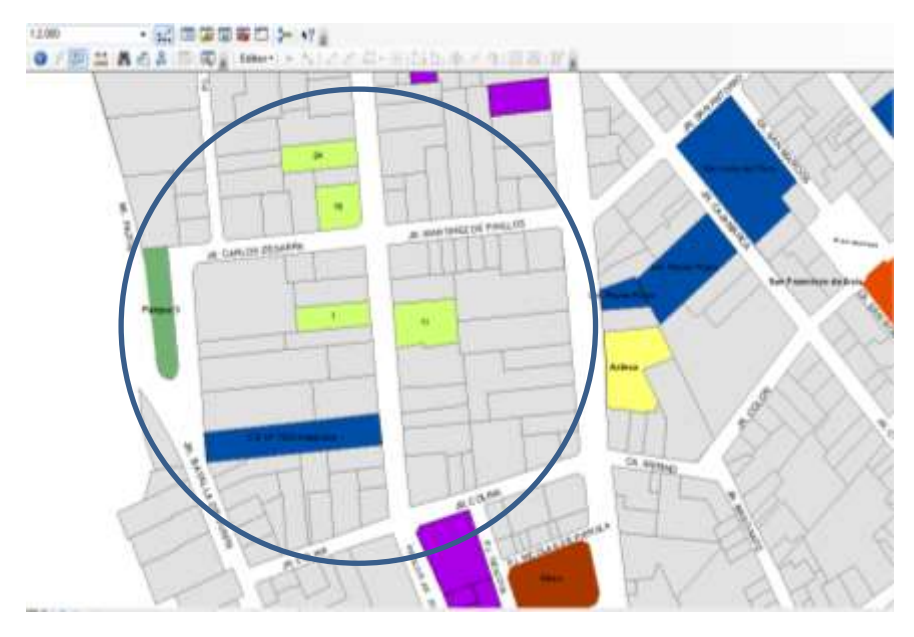

Figura Nº 58: Ubicación de departamentos que cumplen las condiciones

### 5.3.3 PLATAFORMA GIS PARA BÚSQUEDA DE UN TERRENO PARA UNA POSIBLE INVERSION

El inversionista que realiza la búsqueda necesita saber una serie de información básica para así tener opciones de compra.

Ejemplo: Datos del terreno a adquirir:

- Mínimo de 600 m2 de Área
- Precio por m2 de 1000 dólares
- a una distancia de 150 metros de un colegio.
- A una distancia de 250 metros de un iglesia

Para la búsqueda ingresamos a Selection -> Select By Atributes

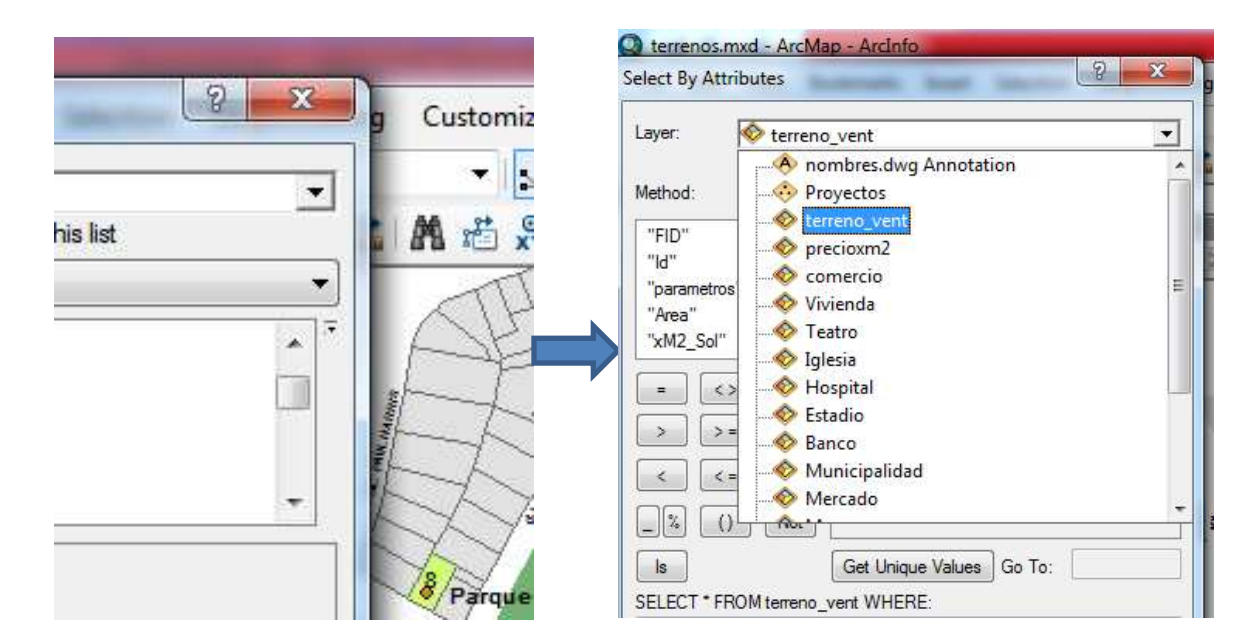

Figura Nº 59: Se ingresa a "Selección de atributos"

(ver figura Nº 59)

- Se agrega la primera condición (ver la figura Nº 60)

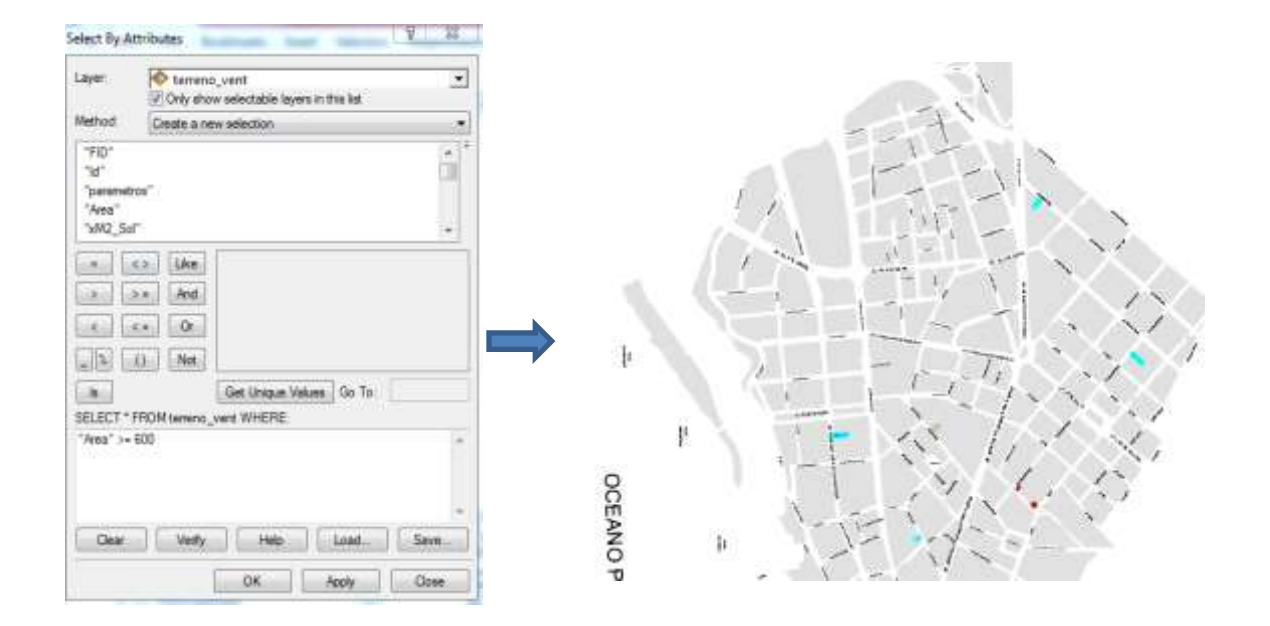

Fuente: elaboración propia

Figura Nº 60: Colocación de condiciones para la búsqueda.

Se selecciona 4 terrenos disponibles con áreas mayores a 600 m2.

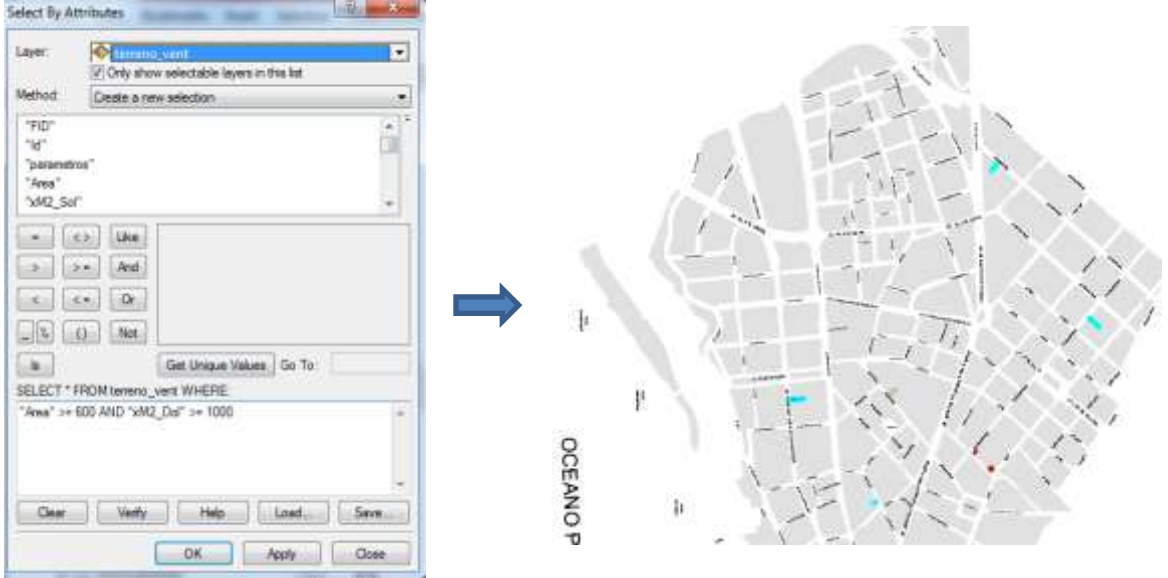

- Se agrega la segunda condición en la figura Nº 61

Figura Nº 61: Segunda condición para la búsqueda

Se selecciona 4 terrenos disponibles con áreas mayores a 600 m2 y con precio por m2 mayores a 1000 Dólares

- Se agrega la tercera condición en la figura Nº 62

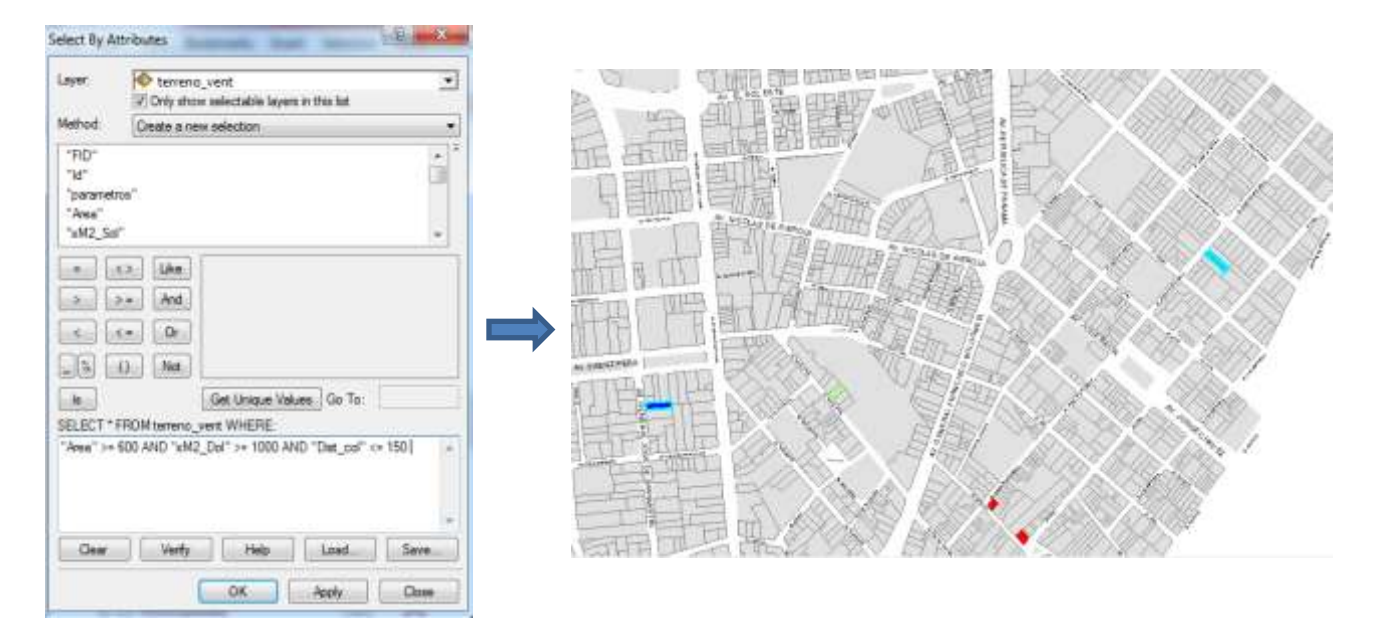

Figura Nº 62. Tercera condición para la búsqueda

Se selecciona 2 terrenos disponibles con áreas mayores a 600 m2, con precio por m2 mayores a 1000 Dólares y Distancia menores a 150 m de un colegio.

- Se agrega la cuarta condición: (ver figura Nº 63)

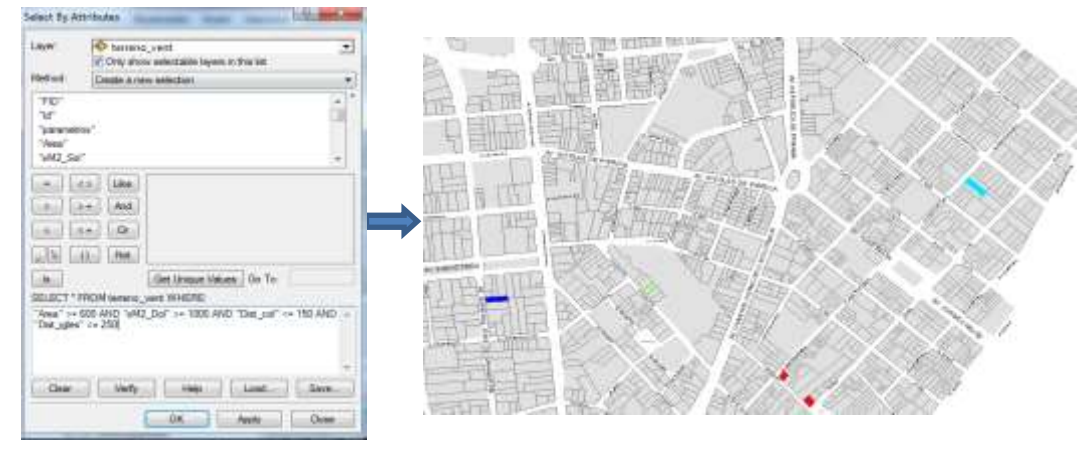

Figura Nº 63: Cuarta condición para la búsqueda

Se seleccionó 1 terreno disponible con área mayor a 600 m2, con precio por m2 mayor a 1000 Dólares, Distancia menor a 150 m de un colegio y Distancia menor a 250 m de una Iglesia.

El terreno ubicado en el Jr. Juan Luna Pizarro N° 754, solicitamos al programa información del predio con el siguiente comando. (ver figura Nº 64)

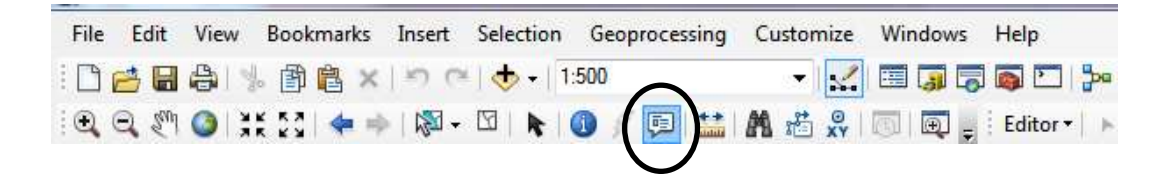

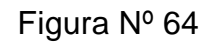

Se selecciona el terreno para saber sus características. (ver Figura Nº 65)

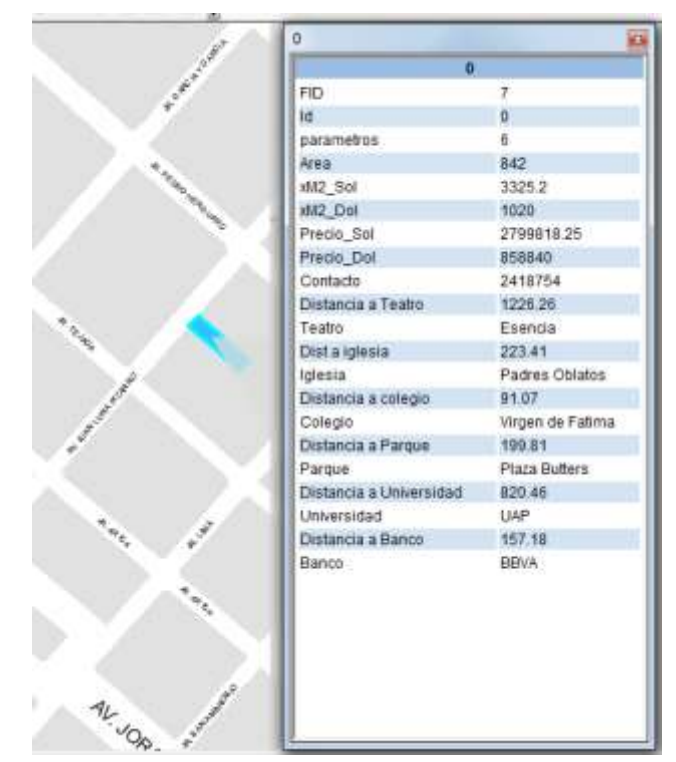

Figura Nº 65: Selección de Terreno por sus características

#### **CONCLUSIONES**

- 1- El software Arc-Gis es una herramienta que permite almacenar información tipo vectorial (lotes, manzanas), alfanuméricos (campos como usos de lotes, usos, etc.) e imágenes satelitales georreferenciadas. Asimismo, toda esta información se puede superponer y actualizar. Con esta herramienta se han graficado diferentes alternativas de adquirir un departamento, las cuales ayudan a un posible comprador o promotor inversionista.
- 2- El costo promedio por m2. de todos los proyectos encontrados en Barranco es de US\$2,183.55 , estando según la Figura Nro 4 de precios por m2 , por debajo de San Isidro (US\$2,721) , San Borja (US\$ 2,463) , Miraflores (US\$2,452) y Santiago de Surco (US\$ 2,216) , y por encima de La Molina (US\$1,642). Barranco está por encima del precio promedio indicado por CAPECO, que ha sido de US\$ 1,502 el año 2014. Los precios a Setiembre de este año, se han mantenido con respecto al 2014.
- 3- En el mapa temático de clasificación por número de departamentos P-04, se aprecia que los edificios con más números de departamentos están ubicados al noroeste de Barranco y los exclusivos o de menor número de departamentos están ubicados al norte-centro de Barranco. (Ver figura Nº 33). Esto se refleja también en el costo de mantenimiento, que es de sólo S/150 para los proyectos de mayor número de departamentos y de S/500 como mínimo para los departamentos exclusivos.
- 4- El mapa temático P-03 representa el costo promedio por metro cuadrado del departamento en Dólares (Ver figura Nro 32). Se puede apreciar que los edificios de departamentos ubicados en la parte izquierda, zona más cercana al mar y aquellos que se encuentran en la zona central , que es de mayor movimiento cultural, son los de mayor costo, mientras que los que están al lado derecho de la vía Metropolitana son los de menor costo.
- 5- Los trabajos realizados mediante el software Arc-Gis pueden ser exportados con sus características, al programa Google Earth, herramienta más accesible y conocida mediante el formato ".kmz", ubicándolo exactamente donde puede usar las herramientas propias del Google Earth como viaje, distancias, lugares cercanos, etc.
- 6- Los edificios con mayor número de departamentos son inversamente proporcionales entre sí con respecto a sus precios por metros cuadrados, manteniéndose de esta manera para algunos departamentos que se mantienen en medio ya sea como número de pisos o como precio por metro cuadrado.
- 7- De igual manera que los departamentos, el precio de los terrenos cercanos al mar tienen un costo mayor. Asimismo, la mayoría de los terrenos disponibles en Barranco se encuentra en la zona central del distrito.
- 8- El [mercado inmobiliario](http://larepublica.pe/impresa/economia/399431-mas-de-444-mil-familias-buscan-una-vivienda-en-lima) busca responder también a las necesidades de los jóvenes, por lo que en Barranco ya se ofertan departamentos de 42 metros

cuadrados en promedio con precios más accesibles para los bolsillos de personas solteras o familias jóvenes. Si bien es cierto, la oferta de este tipo de departamentos aún es incipiente en el país, representando un 2% del mercado, la tendencia es que vaya creciendo paulatinamente.

9- En la actualidad, los proyectos han bajado sus áreas promedios de departamentos a 86 m2. , debido a que al construir viviendas más pequeñas. se permite a que las familias puedan acceder a un crédito hipotecario. Asimismo, los proyectos en la actualidad suelen tener una mayor dotación de áreas comunes (como salón social, gimnasio, zonas de Internet, zona de parrillas, entre otros) que genera un valor agregado a la propiedad.

#### RECOMENDACIONES

- 1- El mercado inmobiliario requiere la formalización de todos sus componentes. Esto implica que los promotores tengan una experiencia comprobada, que los contratistas sean empresas constructoras serias y no informales, y que haya transparencia, para que el cliente final no dude al tener que comprar. Actualmente Indecopi tiene un listado de empresas que tienen quejas por incumplimiento al entregar proyectos.
- 2- Todo promotor que no quiere apostar a la suerte, debe realizar un estudio de mercado, algún estudio o investigación que le permita conocer mejor la verdadera situación de un mercado potencial. Los estudios de mercado son requisitos indispensables por toda institución financiera para facilitar y aprobar un financiamiento para un proyecto inmobiliario. Lo que los bancos buscan es estar seguros de que los promotores e inversionistas están conscientes de la realidad del mercado objetivo o potencial.
- 3- El cliente final debe ser el motivo por el cual el programa de viviendas en el Perú es exitoso y debe perdurar en el tiempo sin importar ideologías políticas.

84

REFERENCIAS BIBLIOGRÁFICAS:

- 1. INFORME ECONÓMICO DE LA CONSTRUCCION NRO 5 SETIEMBRE 2015 :<http://www.capeco.org/iec/docs/iec-setiembre-2015.pdf>
- 2. CENSOS NACIONALES 2007 : XI DE POBLACION Y VI DE VIVIENDA : [http://censos.inei.gob.pe/cpv2007/tabulados/#](http://censos.inei.gob.pe/cpv2007/tabulados/)
- 3. Sistema de Información Geográfica. Madrid. Joaquín Bosque Sendra (1992)
- 4. Manual de ArcGis 9.2 . Tutoriales. Jaime Hernández y Daniel Montaner (2008) Universidad de Chile.
- 5. Sistemas de Información Geográfica. Victor Olaya (2012) Open Libra
- 6. "Aplicación de la Geomática para el análisis de la Información Geoespacial del distrito de Chorrillos para un Plan de Desarrollo Urbano". Tesina para optar el Título de Ingeniero Civil, presentada por los Bach. Luis Castillo Castillo y Orlando Roa Zapata (2010) Universidad Ricardo Palma
- 7. "Sistematización de la Evaluación de la Vulnerabilidad Sísmica en el distrito de Barranco, mediante el método del Índice de Vulnerabilidad" . Tesina para optar el Título de Ingeniero Civil, presentada por los Bach. Mariyó Bravo Rojas y David Reyna Gutiérrez (2010) Universidad Ricardo Palma
- 8. [http://ortegatecsig.blogspot.pe/2014/03/tecnicas-utilizadas-en-los](http://ortegatecsig.blogspot.pe/2014/03/tecnicas-utilizadas-en-los-sig_26.html)[sig\\_26.html](http://ortegatecsig.blogspot.pe/2014/03/tecnicas-utilizadas-en-los-sig_26.html)
- 9. [http://www.barrancoperu.com/turismo-barranco-peru/historia-de](http://www.barrancoperu.com/turismo-barranco-peru/historia-de-barranco.php)[barranco.php](http://www.barrancoperu.com/turismo-barranco-peru/historia-de-barranco.php)
- 10[.http://wikitravel.org/en/File:Barranco.Lima.Peru.png](http://wikitravel.org/en/File:Barranco.Lima.Peru.png)
- 11.Diario "La República" de fecha 18 de Agosto 2015: [http://larepublica.pe/impresa/economia/399431-mas-de-444-mil-familias](http://larepublica.pe/impresa/economia/399431-mas-de-444-mil-familias-buscan-una-vivienda-en-lima)[buscan-una-vivienda-en-lima](http://larepublica.pe/impresa/economia/399431-mas-de-444-mil-familias-buscan-una-vivienda-en-lima)
- 12.Diario "Peru 21" de fecha 16 de Julio 2015: [http://peru21.pe/economia/lima](http://peru21.pe/economia/lima-sector-inmobiliario-cayo-24-primer-semestre-ano-2223108)[sector-inmobiliario-cayo-24-primer-semestre-ano-2223108](http://peru21.pe/economia/lima-sector-inmobiliario-cayo-24-primer-semestre-ano-2223108)
- 13.Diario "La República" de fecha 30 de Set 2015 : [http://larepublica.pe/impresa/economia/707040-jovenes-prefieren-depas-de-](http://larepublica.pe/impresa/economia/707040-jovenes-prefieren-depas-de-42-m2-en-miraflores-surquillo-y-barranco)[42-m2-en-miraflores-surquillo-y-barranco](http://larepublica.pe/impresa/economia/707040-jovenes-prefieren-depas-de-42-m2-en-miraflores-surquillo-y-barranco)
- 14.Diario "Gestión" de fecha 10 De Junio 2015 : [http://gestion.pe/inmobiliaria/area-promedio-departamentos-lima-se-reduce-](http://gestion.pe/inmobiliaria/area-promedio-departamentos-lima-se-reduce-7-y-ahora-son-863-m2-2134377)[7-y-ahora-son-863-m2-2134377](http://gestion.pe/inmobiliaria/area-promedio-departamentos-lima-se-reduce-7-y-ahora-son-863-m2-2134377)
- 15.http://www.costosperu.com/ap-site-noticias- informacion.php?noticia=230

#### ANEXOS:

### ANEXO 01: PANEL FOTOGRÁFICO DE PROYECTOS (ver Cuadro de Figura 20)

- $\frac{1}{\text{desde }44}$  m2. Departamente Departamentos<br>Excelentes acabados Excelentes acabados
- 1. Fachada del Edificio ubicado en la Av. San Martin Nº 151

2. Fachada del edificio ubicado en el Pasaje Fidelli Nº 126

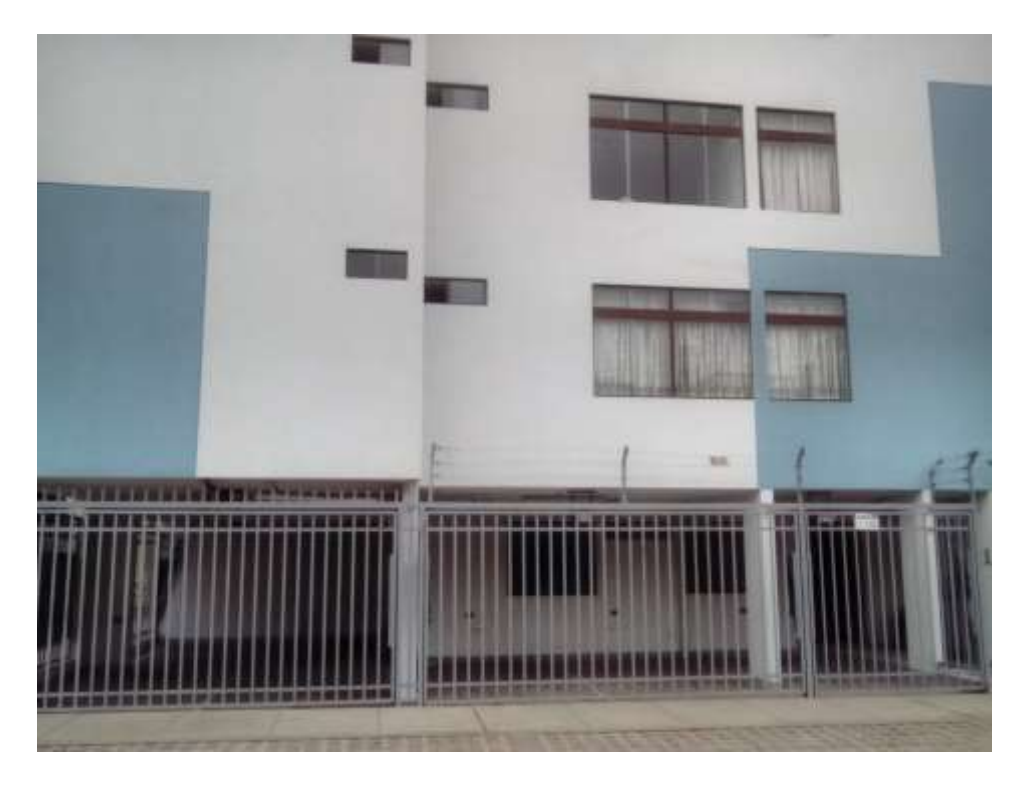

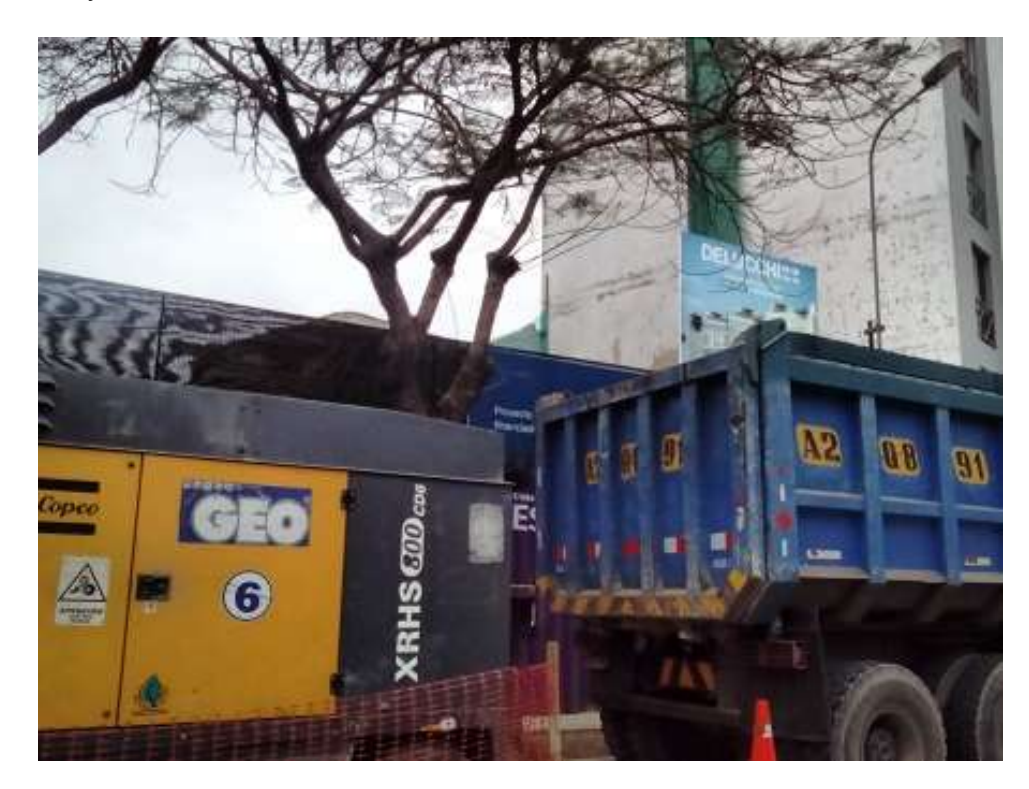

3. Proyecto aún en construcción ubicado en la calle Teniente Delucchi Nº 225

4. Fachada aún sin acabados de edificio en el Jr. Batalla de Junin Nro 205

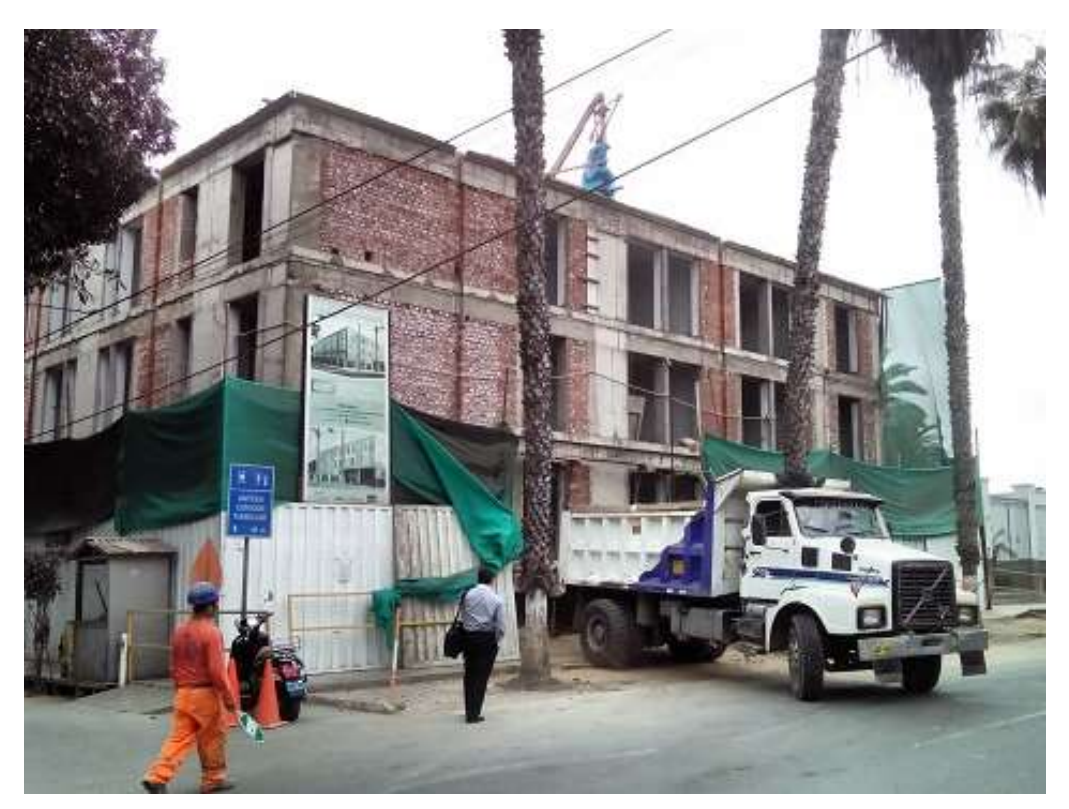

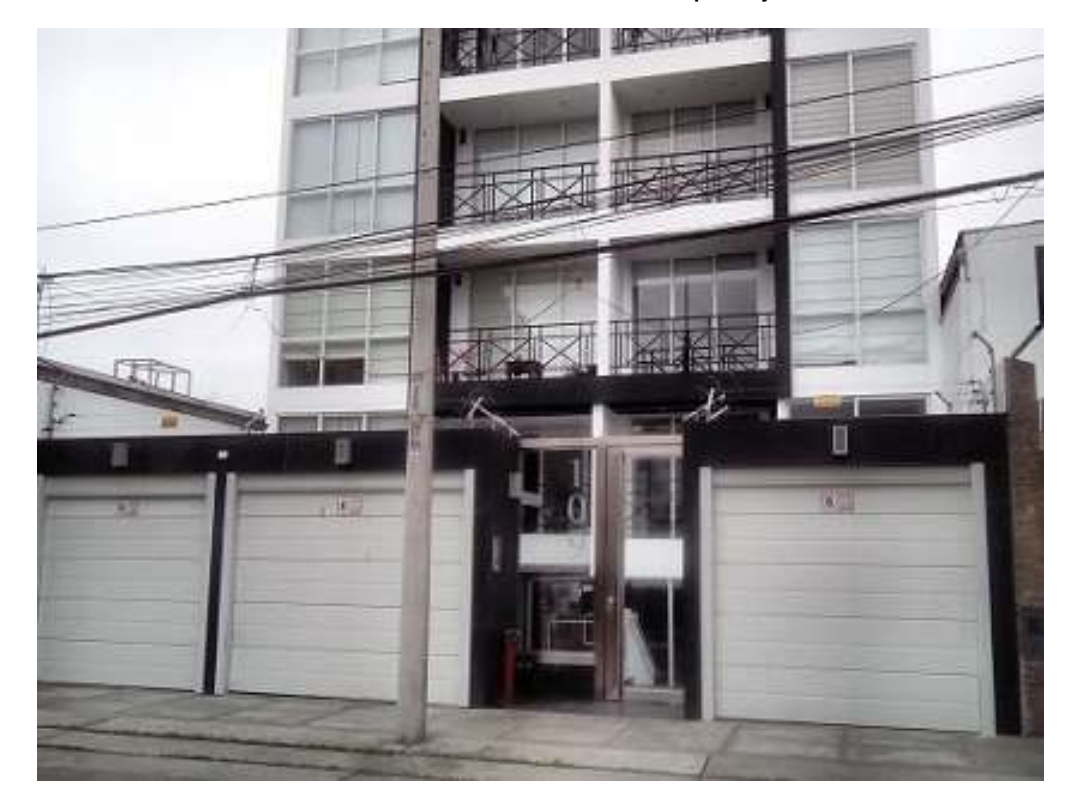

5. Fachada del Edificio en estreno ubicado en el pasaje Fidelli Nº 109

6. Fachada del Edificio en estreno ubicado en la Av. San Martin Nº 617

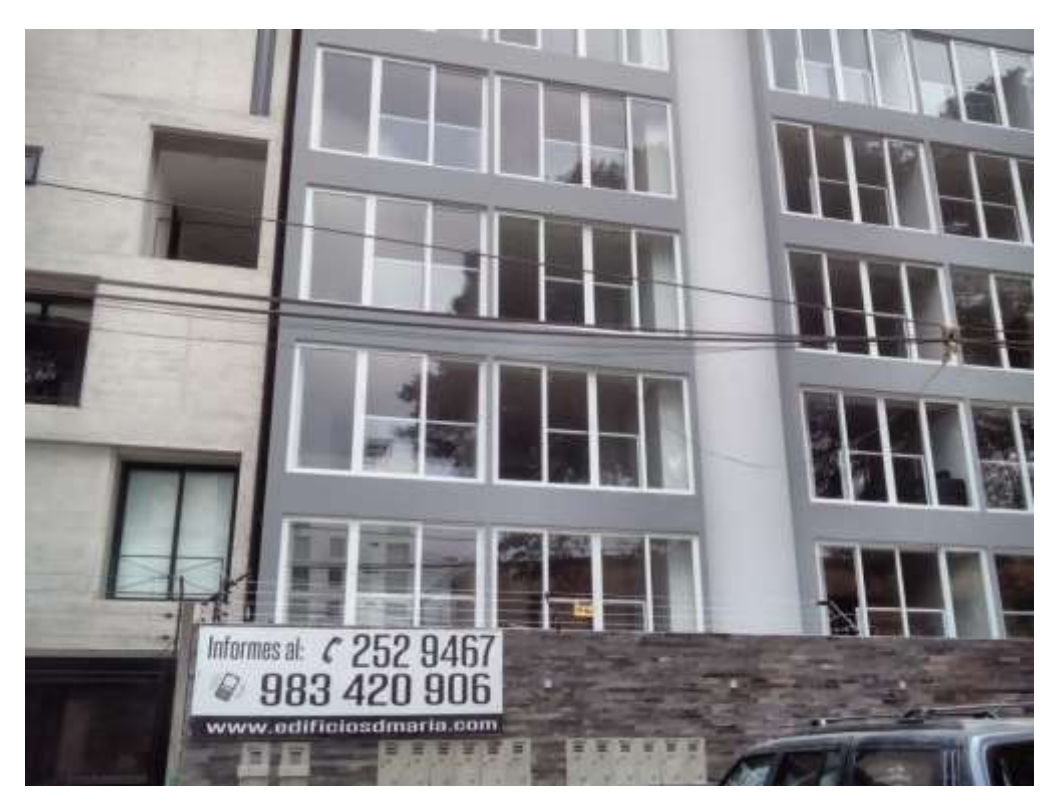

7. Se muestra la proyección de los acabados que contara el edificio aún en construcción ,ubicado en la calle Rissi Nº 129

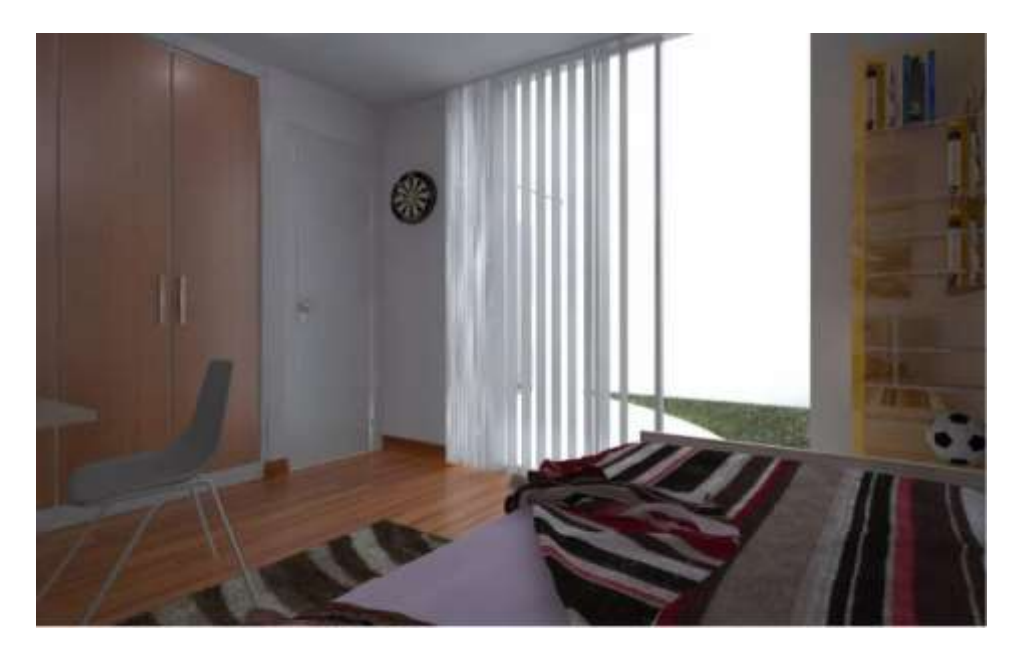

8. Fachada del Edificio en Estreno ubicado, en la Av. El Sol Oeste Nº

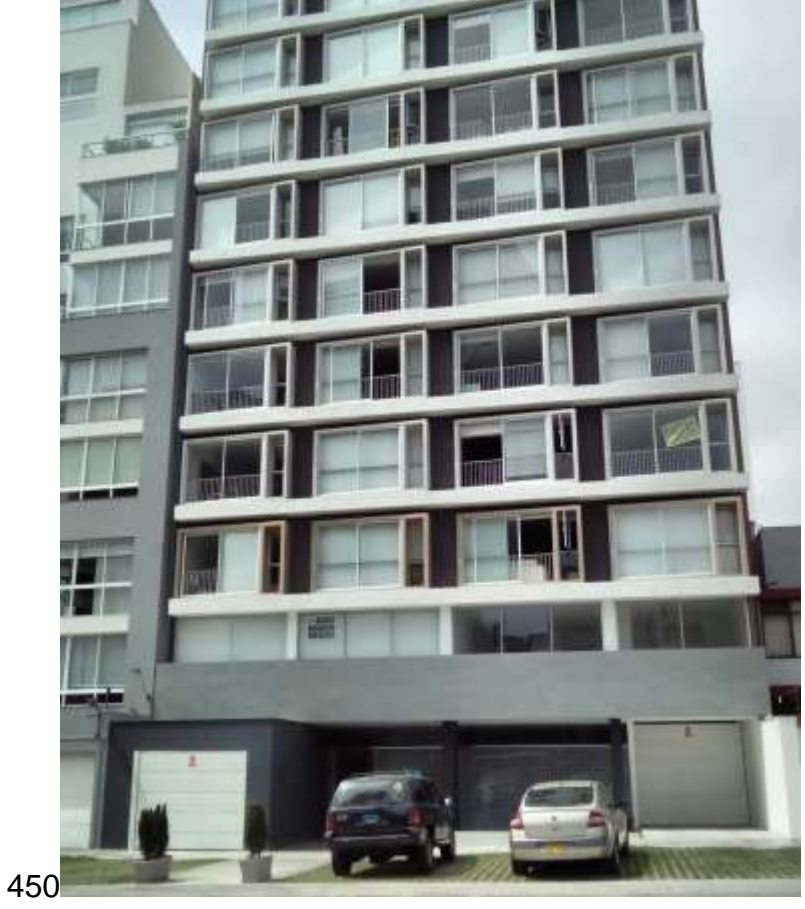

9. Fachada del edificio en construcción en el Jr. Corpancho Nº 180

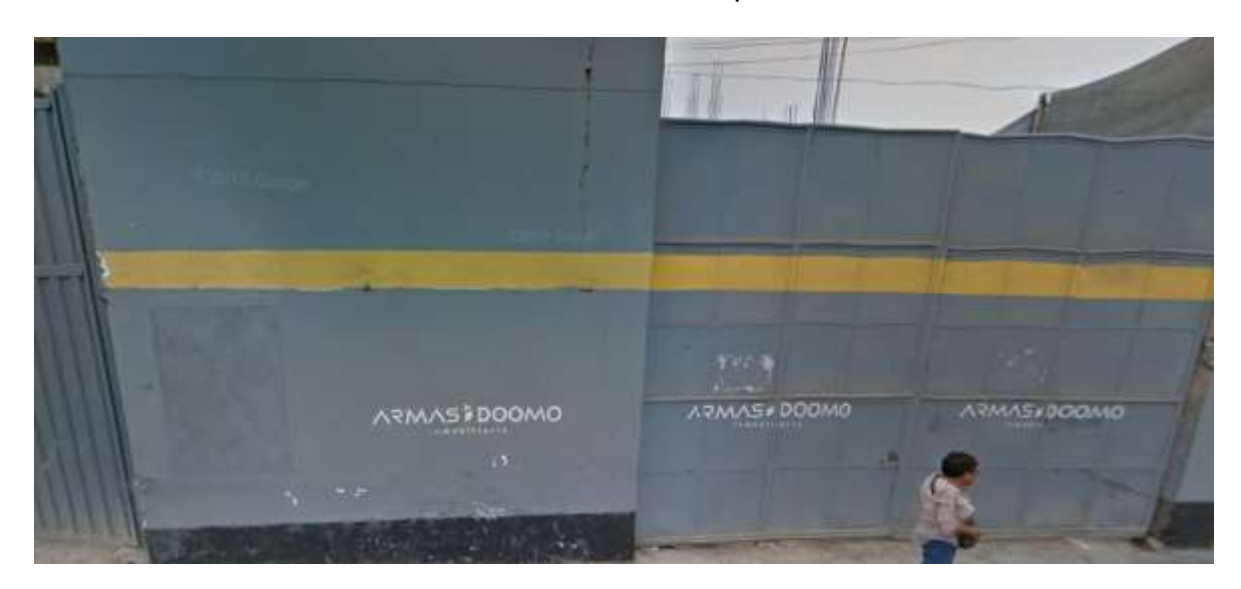

10.Muestra de la caseta de ventas para el edificio en construcción ubicado en la Av. República de Panamá Nº 308

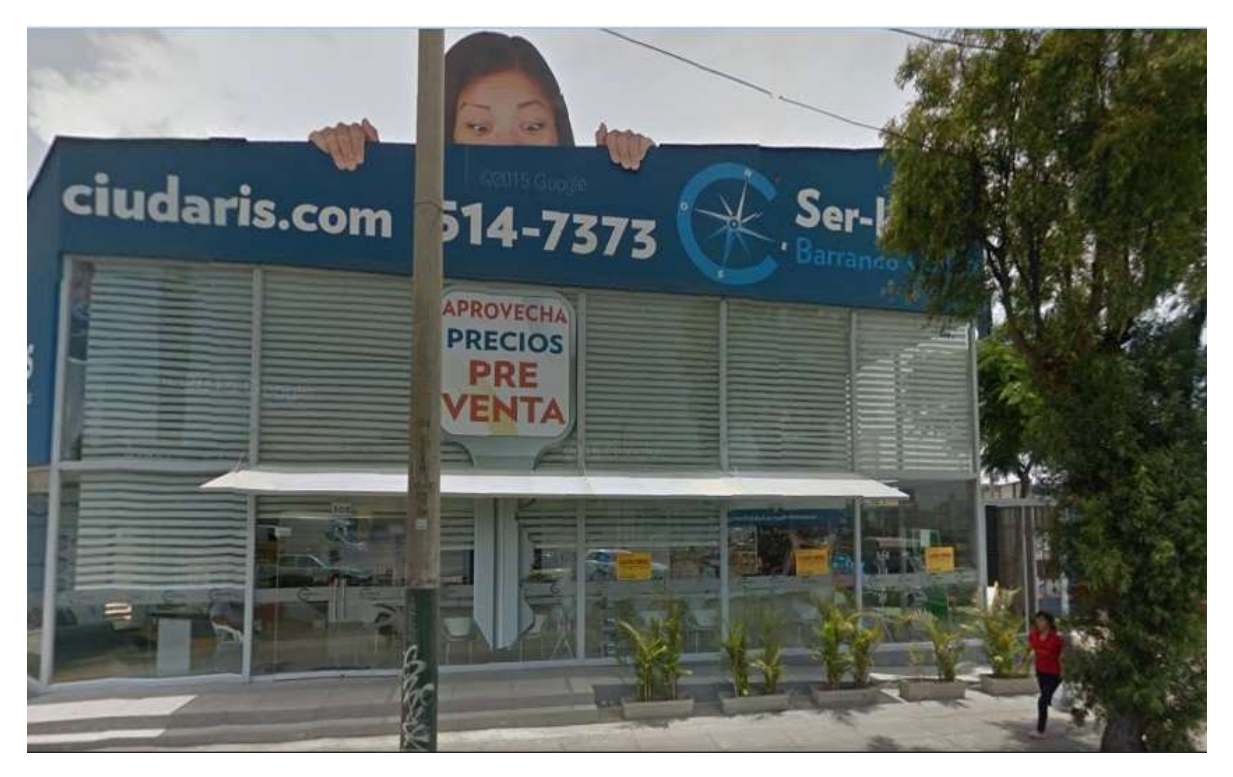

11.Fachada del edificio ubicado en la Av. San Martin Nº 146

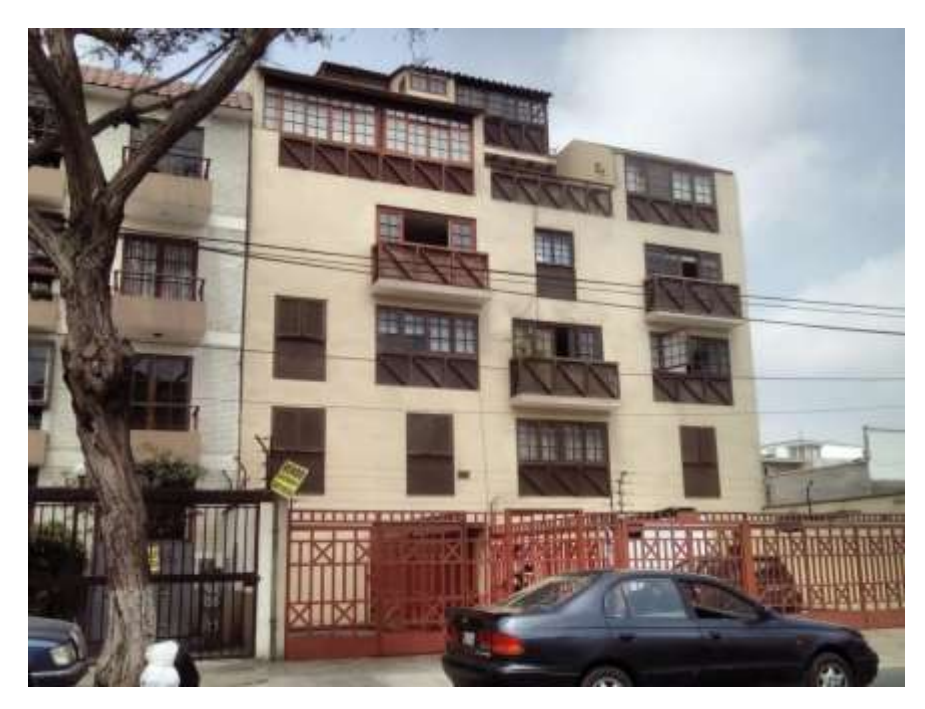

12.Fachada del edificio ubicado en la Av. San Martin Nº 691, donde se encuentran realizando los acabados.

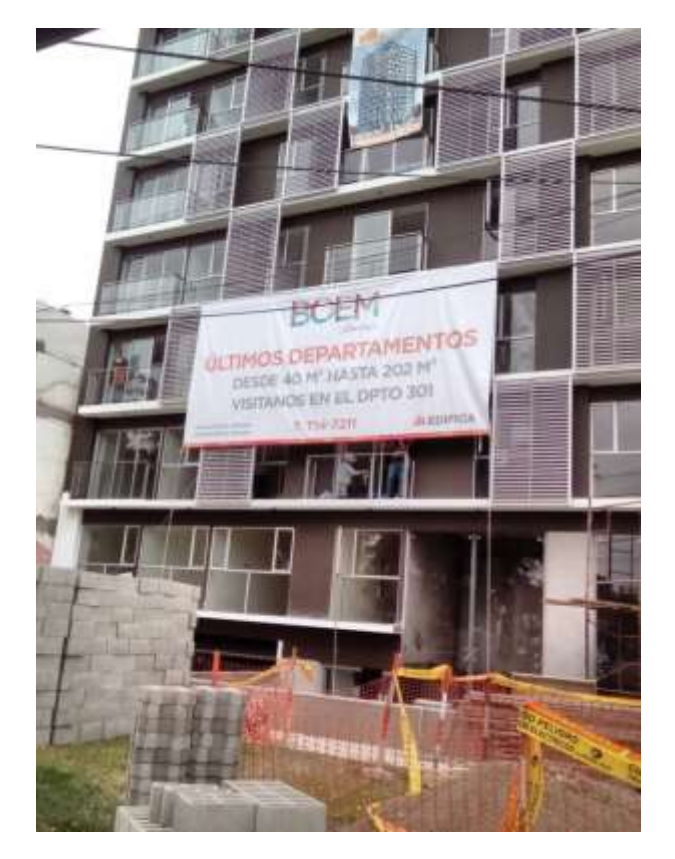

13.Fachada del Edificio en Construcción ubicado en el Jr. Mimosas Nº 287

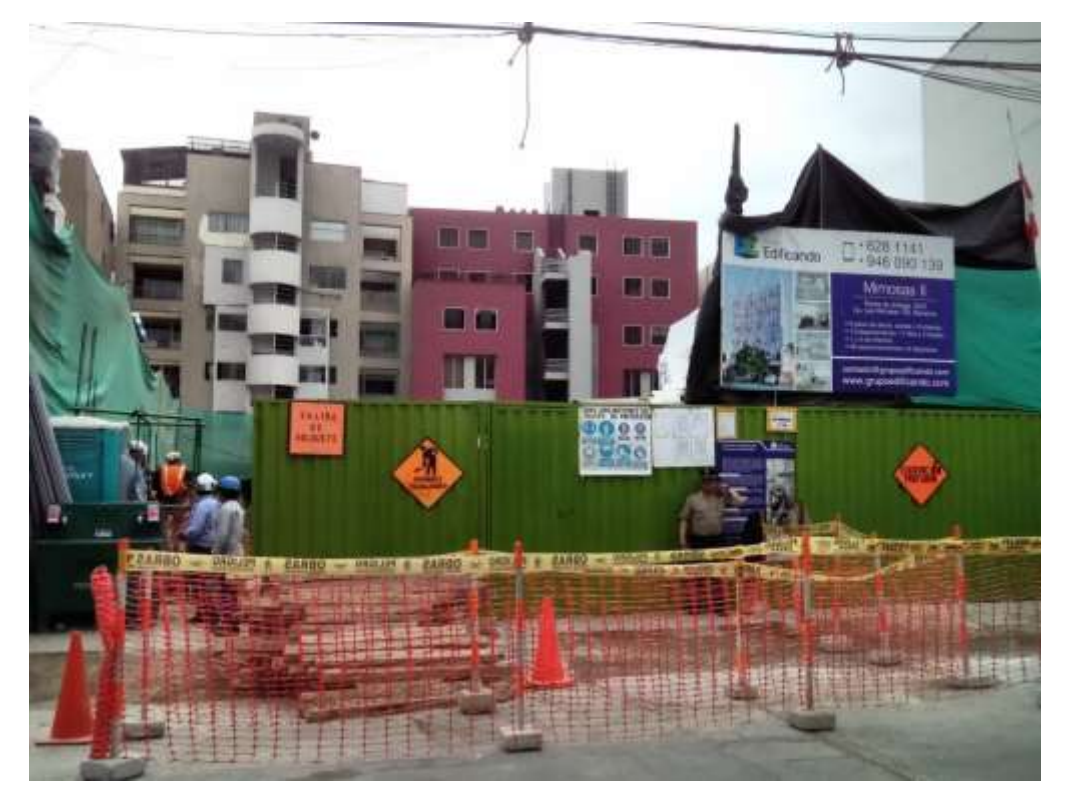

14.Fachada del Edificio en Construcción ubicado en el Jr. Tacna 454

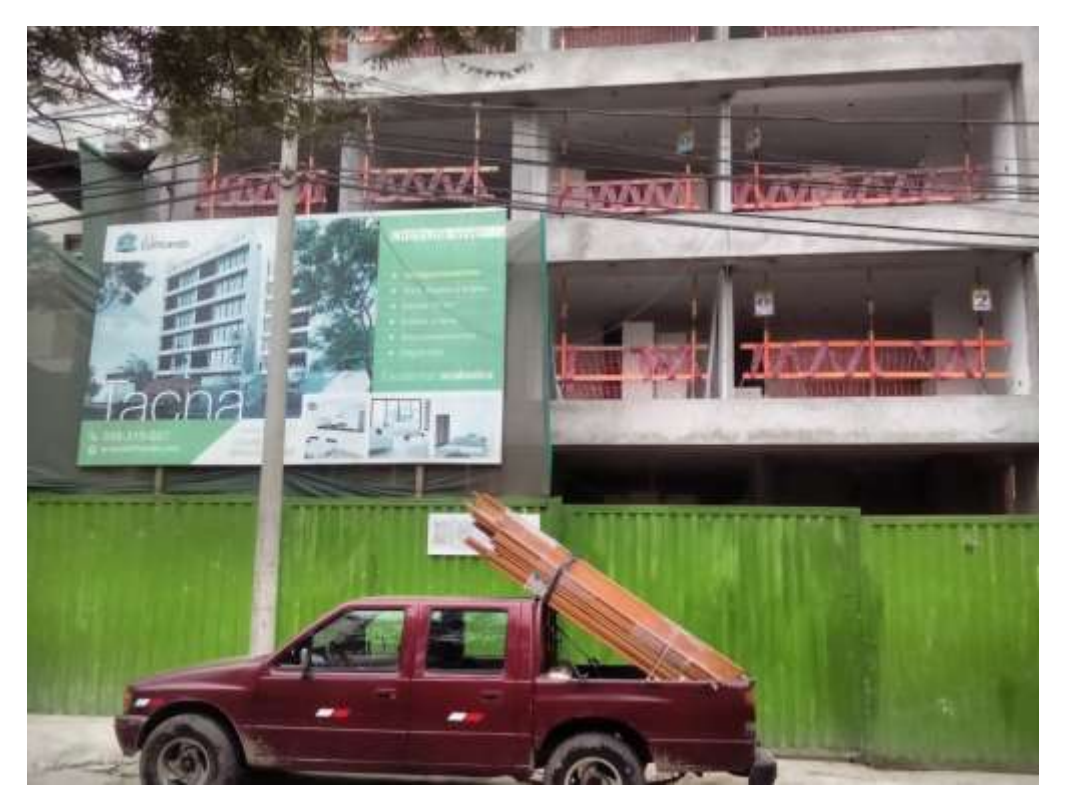

15.Fachada del edificio en construcción de la Calle Buenaventura Aguirre 209

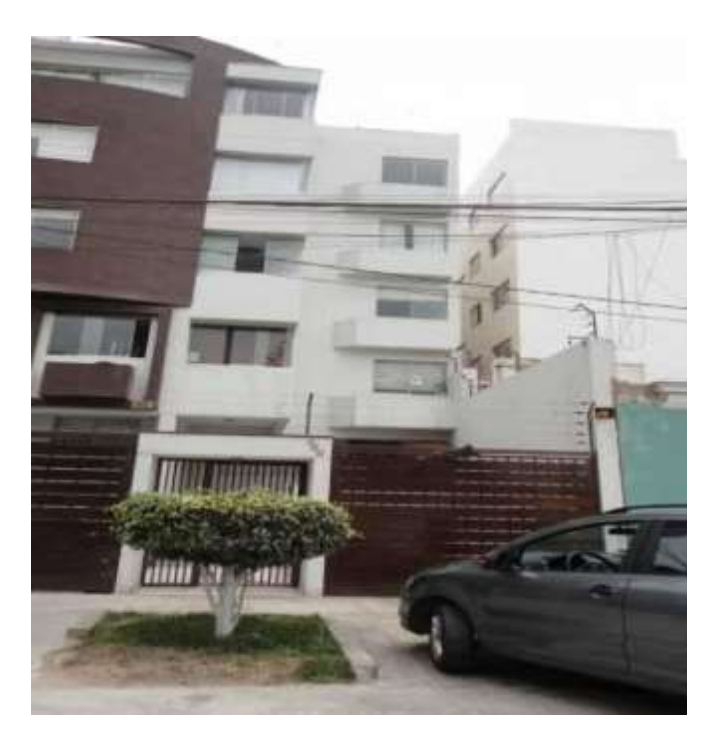

16.Cerco perimétrico del edificio a Construir en la Av. El Sol Oeste Nº 299

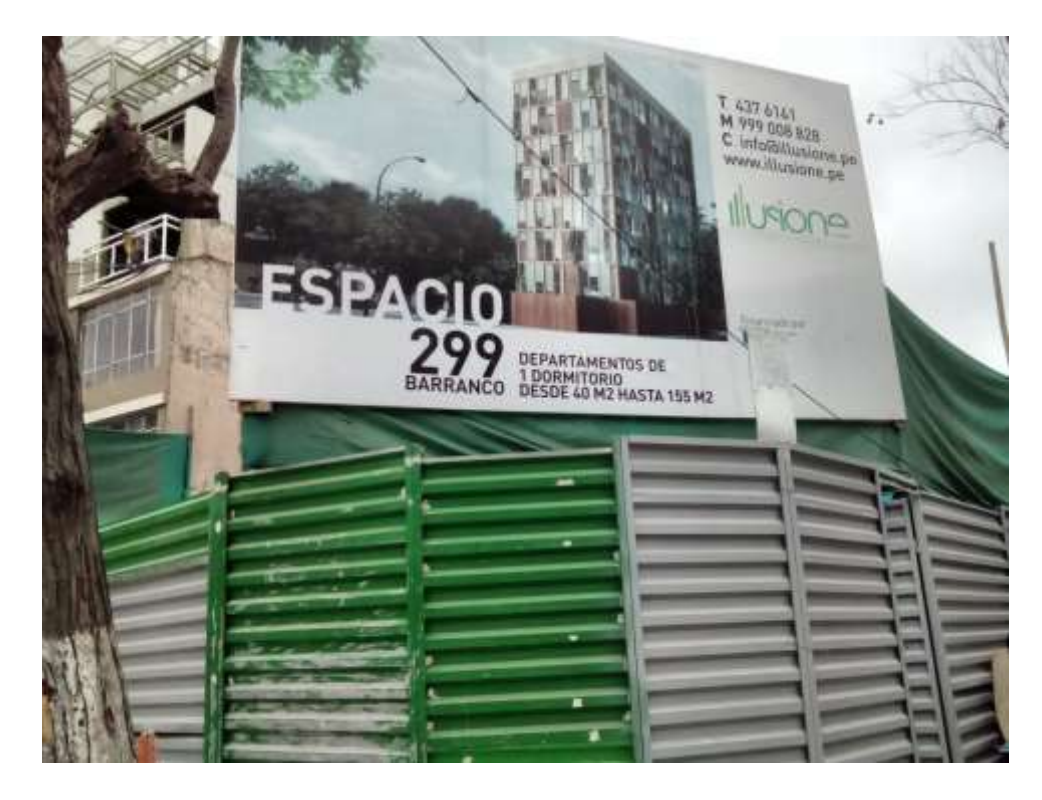

17.Cerco perimétrico del Edificio a Construir en el Jr. Juan Fanning Nº 106

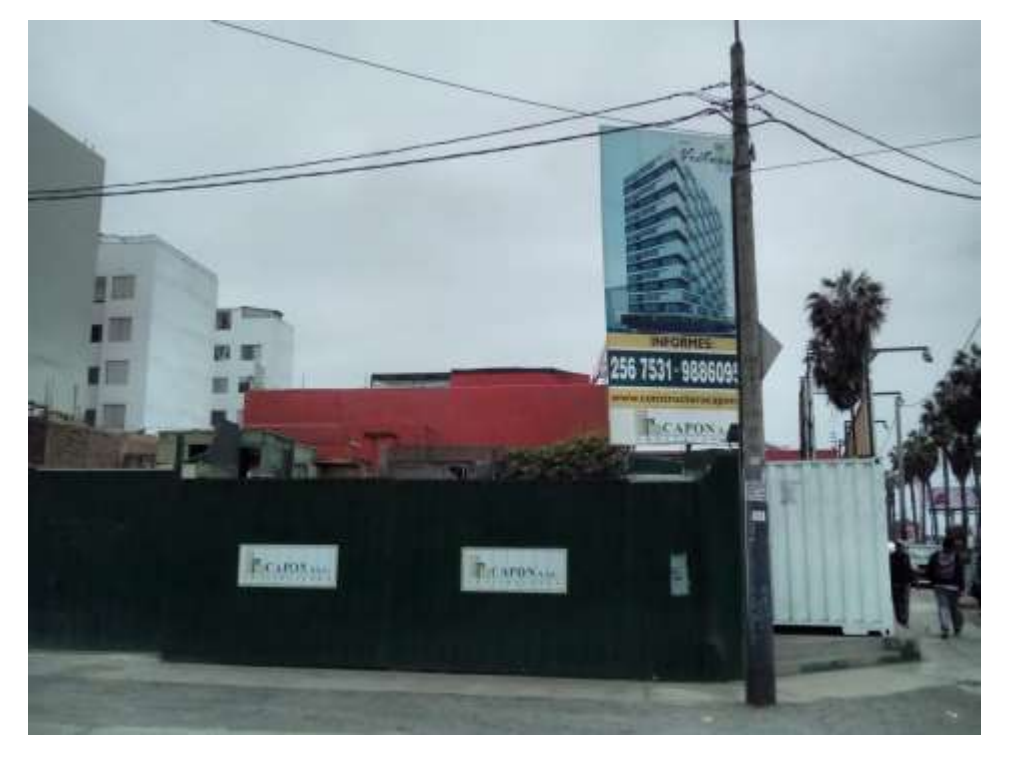

18.Cerco perimétrico del Edificio a Construir en la Av, San Martin Nº 213

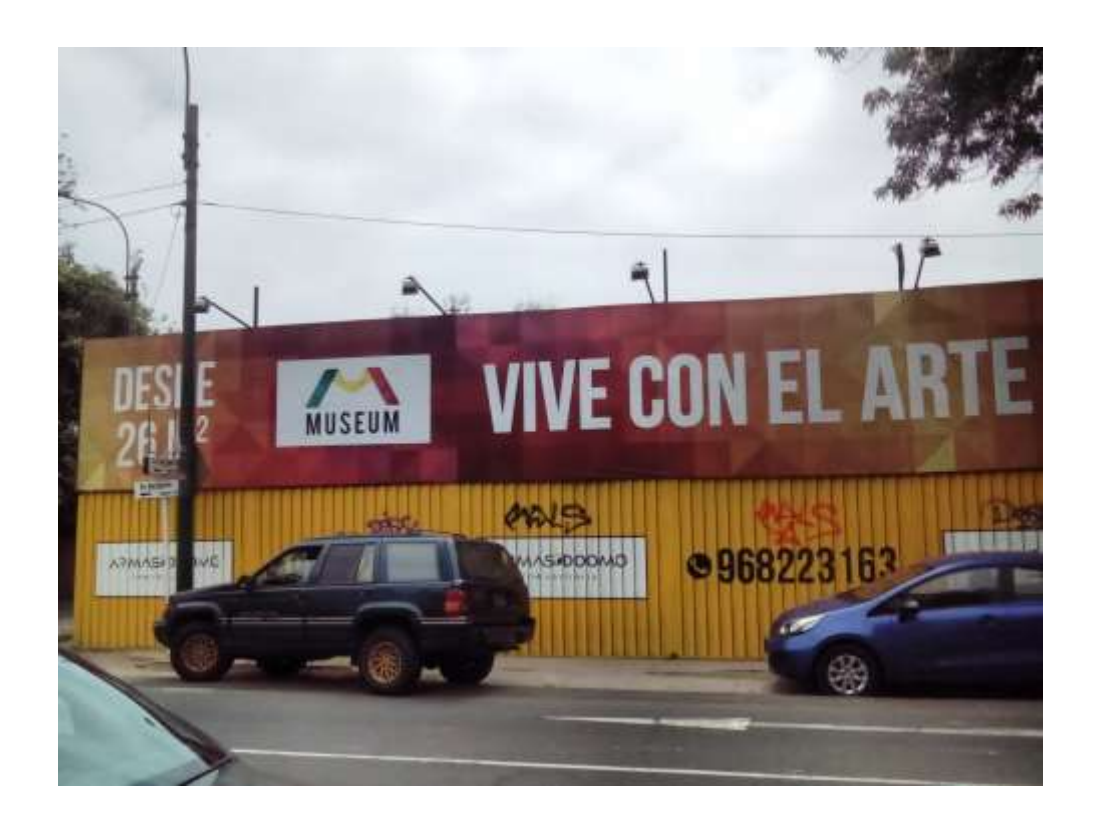

19.Sala de ventas y cerco de Edificio a Construir en el Jr. Mariátegui Nº 253

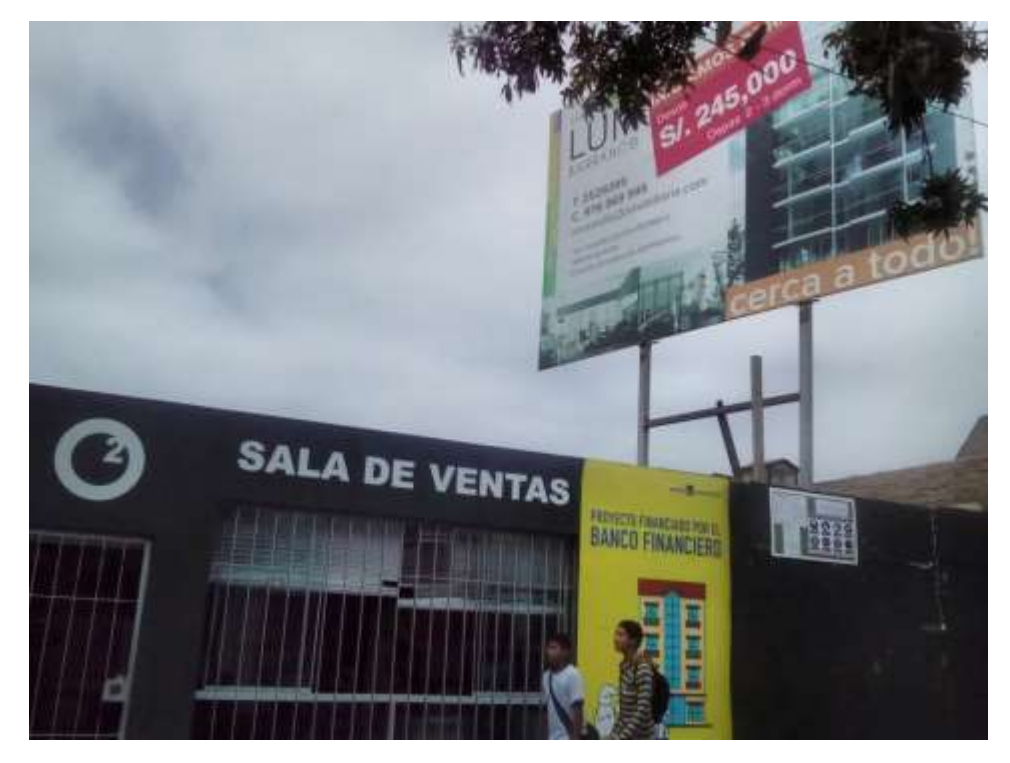

20.Fachada del Edificio en estreno ubicado en el Jr. Tumbes Nº 310

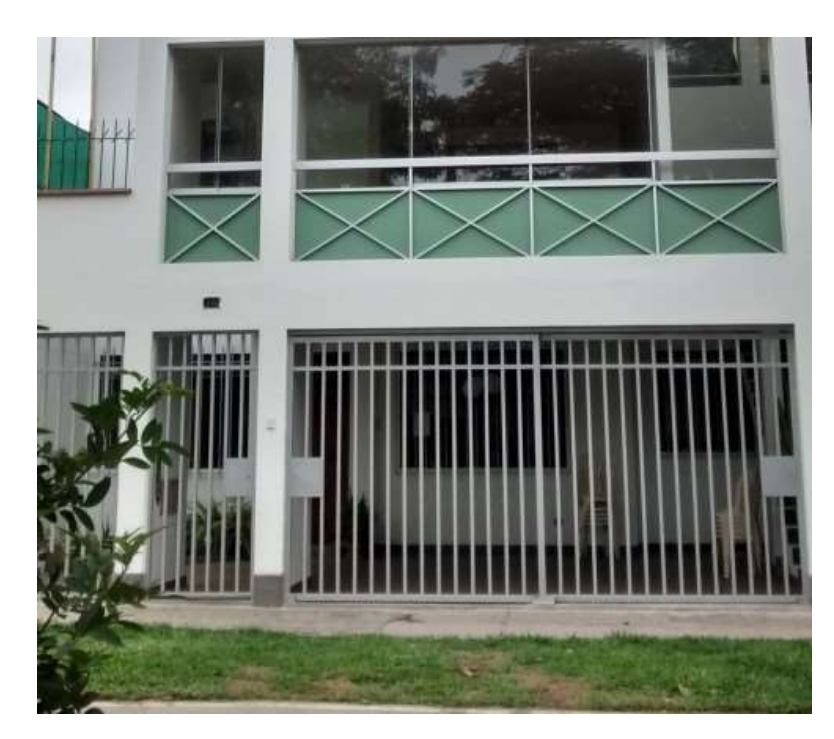

21.Fachada aún en construcción del Edificio ubicado en el Jr. Tacna Nº 404

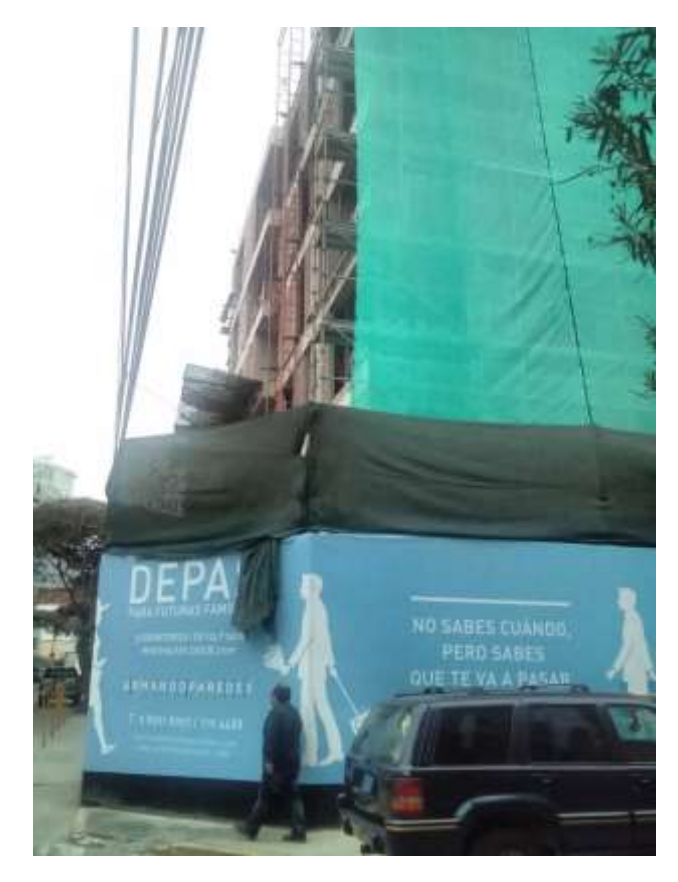

22.Fachada en construcción del Edificio ubicado en la Av. El Sol Este Nº 116

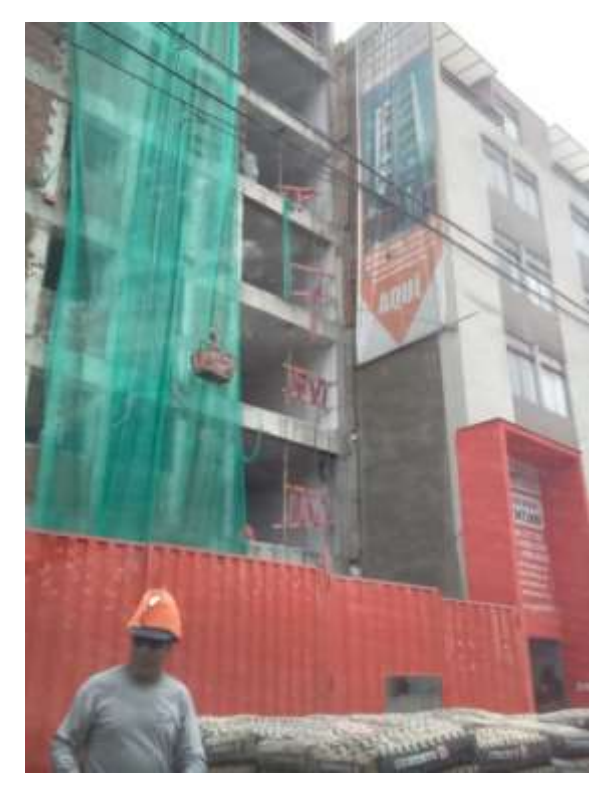

23.Fachada del Edificio ubicado en la Av. El Sol Este Nº 506 (departamento en el quinto piso)

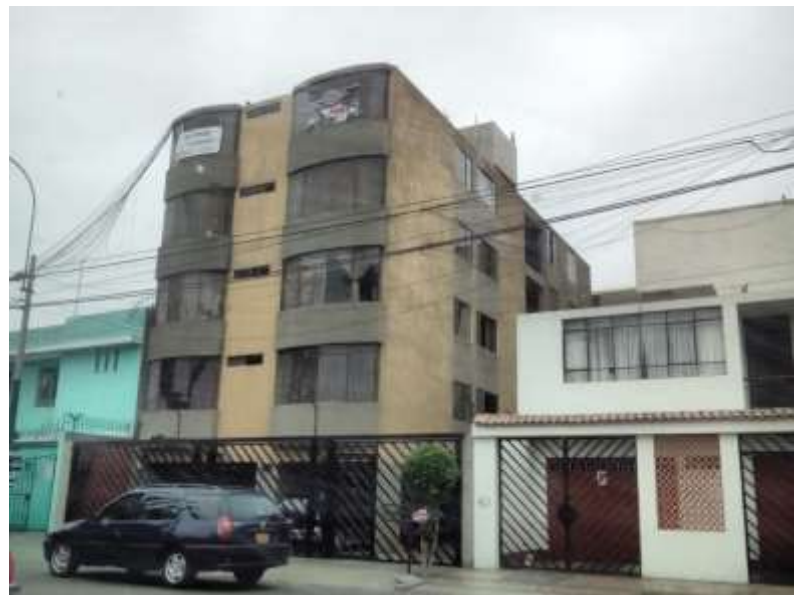

24.Fachada del Edificio ubicado en la Av. San Martin Nº 221

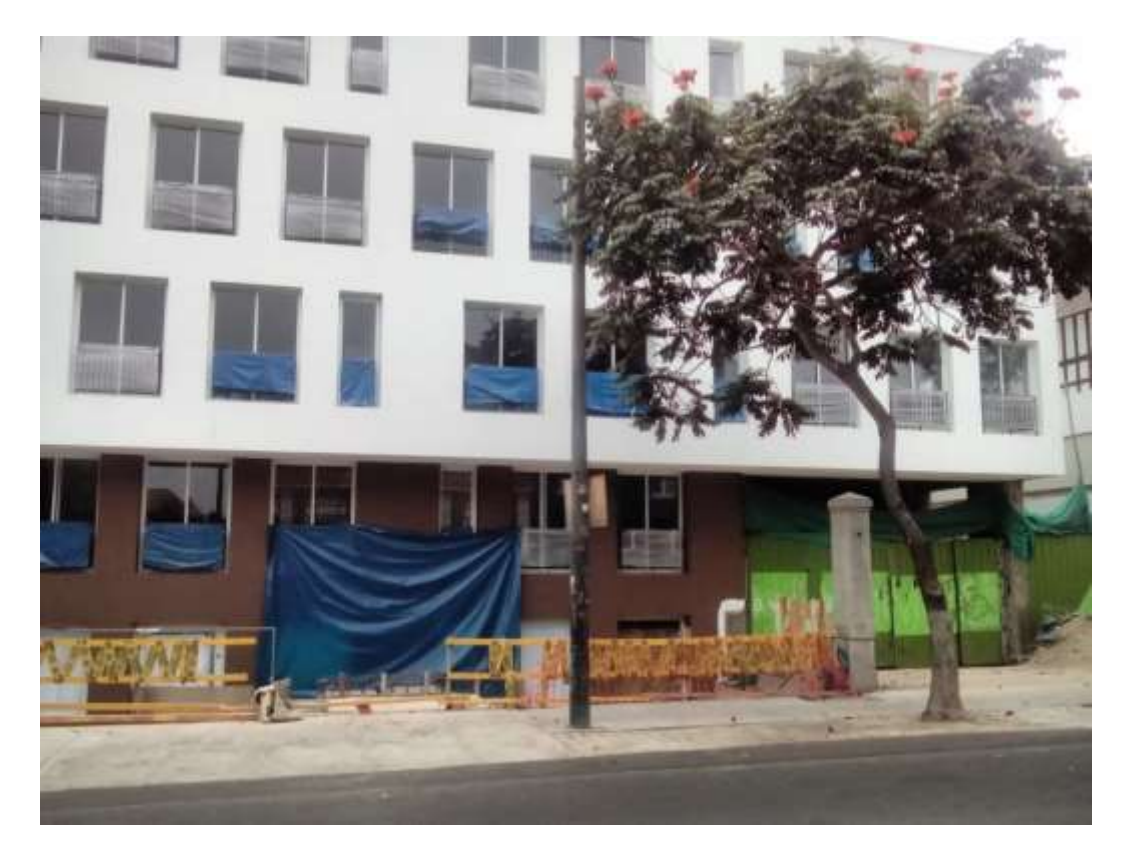

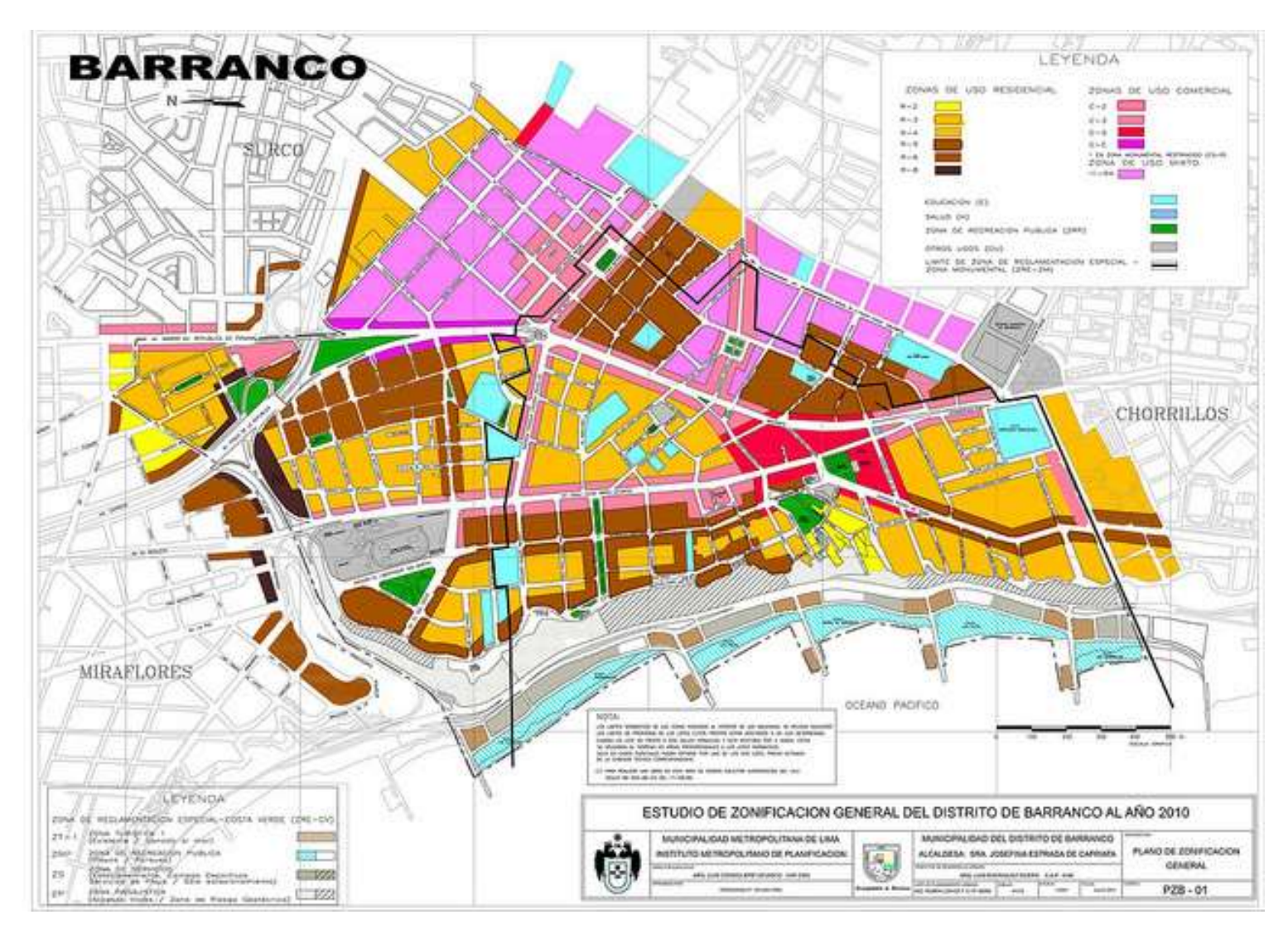

### ANEXO 2: MAPA DE ZONIFICACIÓN GENERAL DE BARRANCO

ANEXO 3: MAPAS TEMÁTICOS

PLANO 1: PLANO DE COORDENADAS

PLANO 2: PLANO DE CLASIFICACIÓN POR USO

PLANO 3: PLANO DE CLASIFICACIÓN PRECIO POR M2 EN DÓLARES

PLANO 4: PLANO DE CLASIFICACIÓN NÚMERO DE DEPARTAMENTOS

POR EDIFICIO

PLANO 5: PLANO DE UBICACIÓN DE TERRENOS EN VENTA

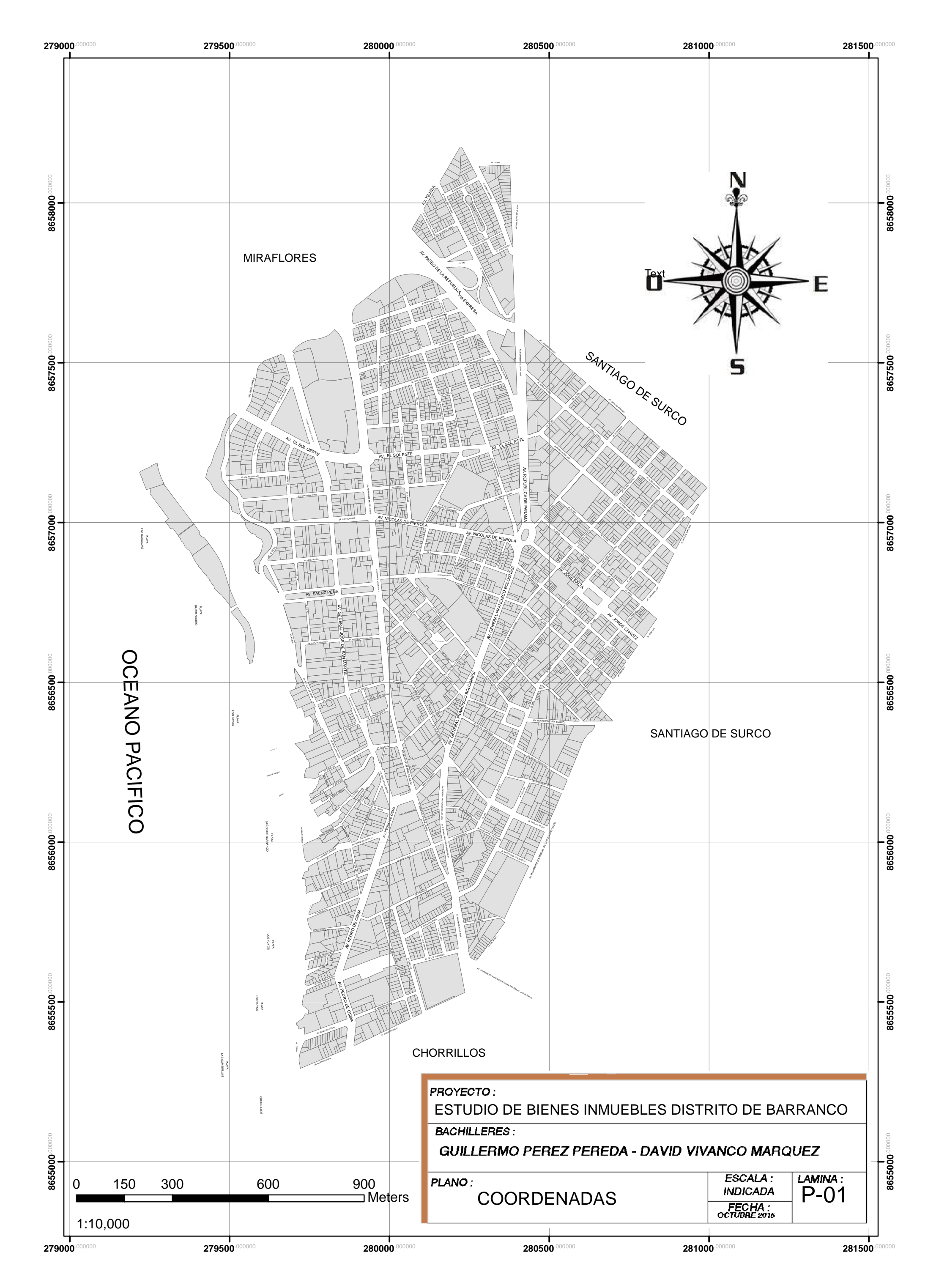

# ESTUDIO DE BIENES INMUEBLES DEL DISTRITO DE BARRANCO

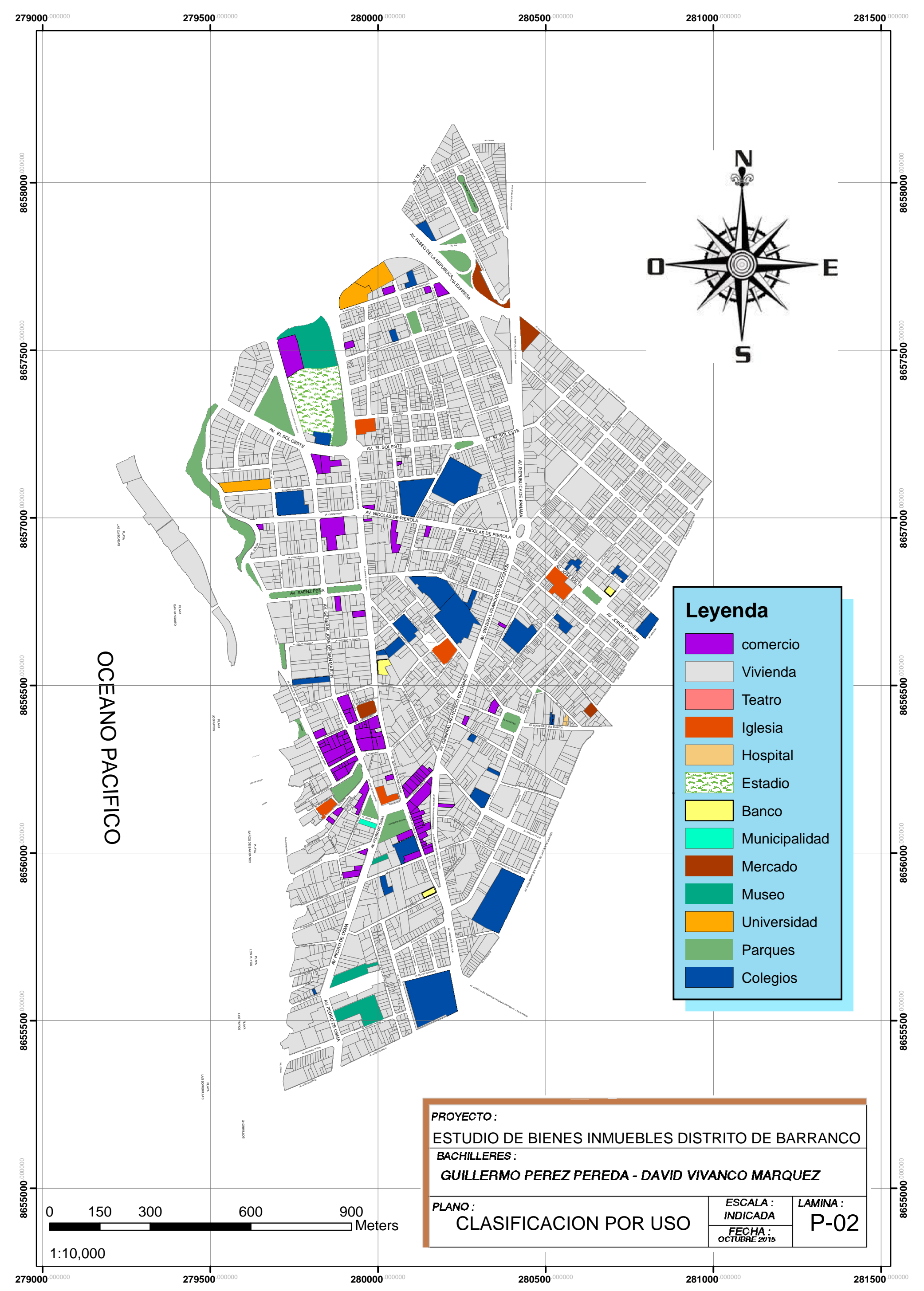

# ESTUDIO DE BIENES INMUEBLES DEL DISTRITO DE BARRANCO CLASIFICACION POR USO

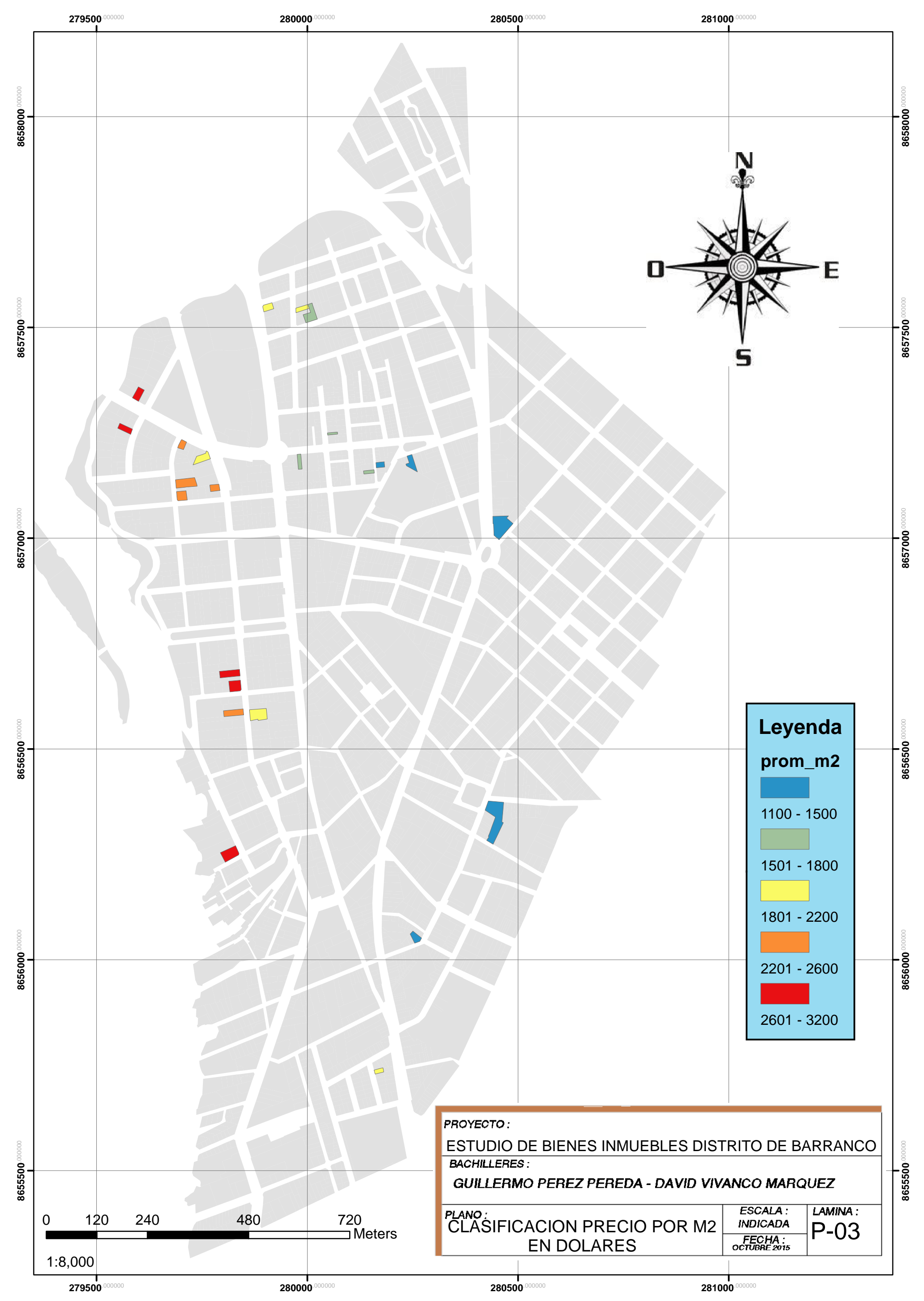

## ESTUDIO DE BIENES INMUEBLES DEL DISTRITO DE BARRANCO CLASIFICACION COSTO POR M2 DE DEPARTAMENTO

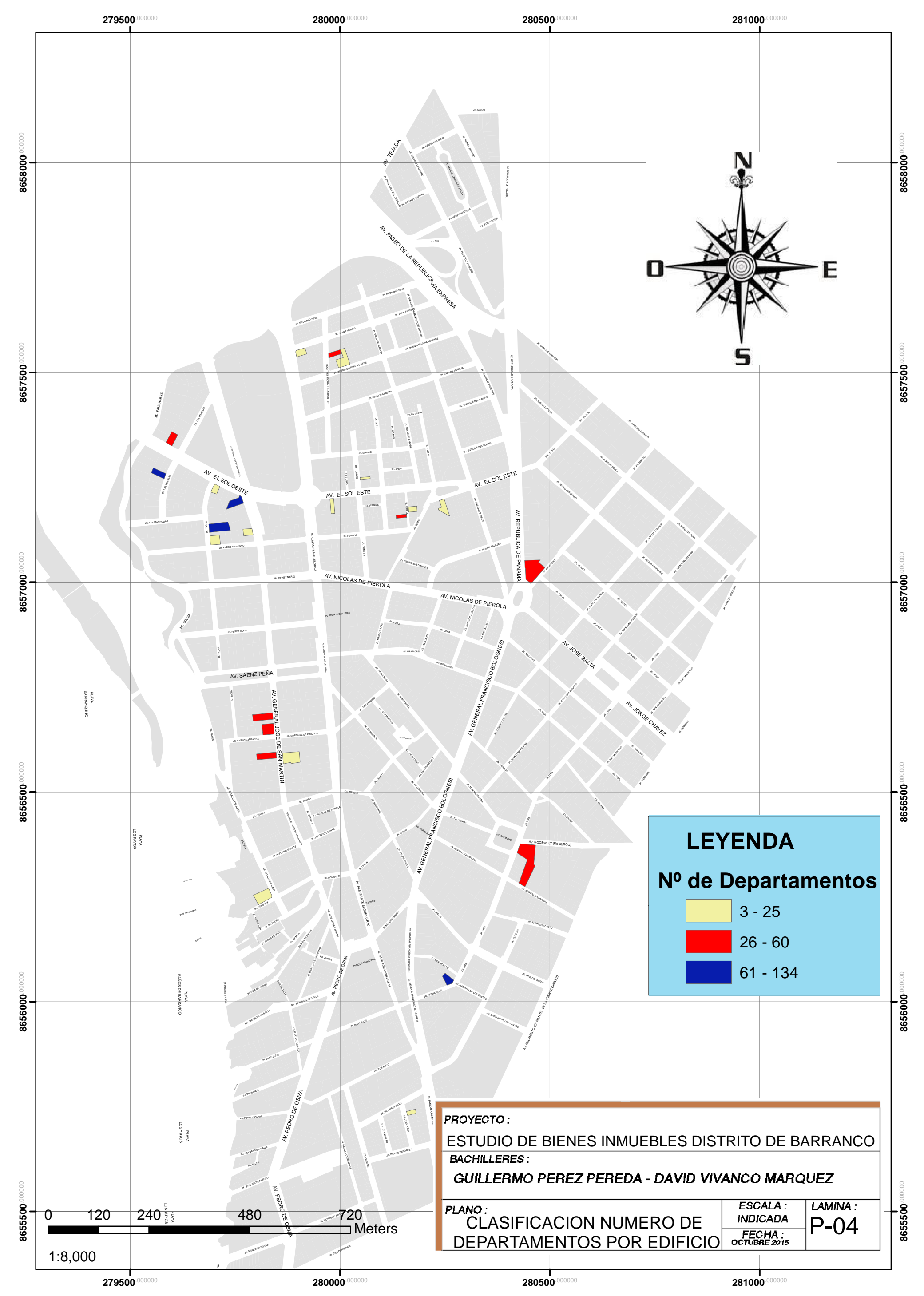

### ESTUDIO DE BIENES INMUEBLES DEL DISTRITO DE BARRANCO CLASIFICACION NUMERO DE DEPARTAMENTOS POR EDIFICIO

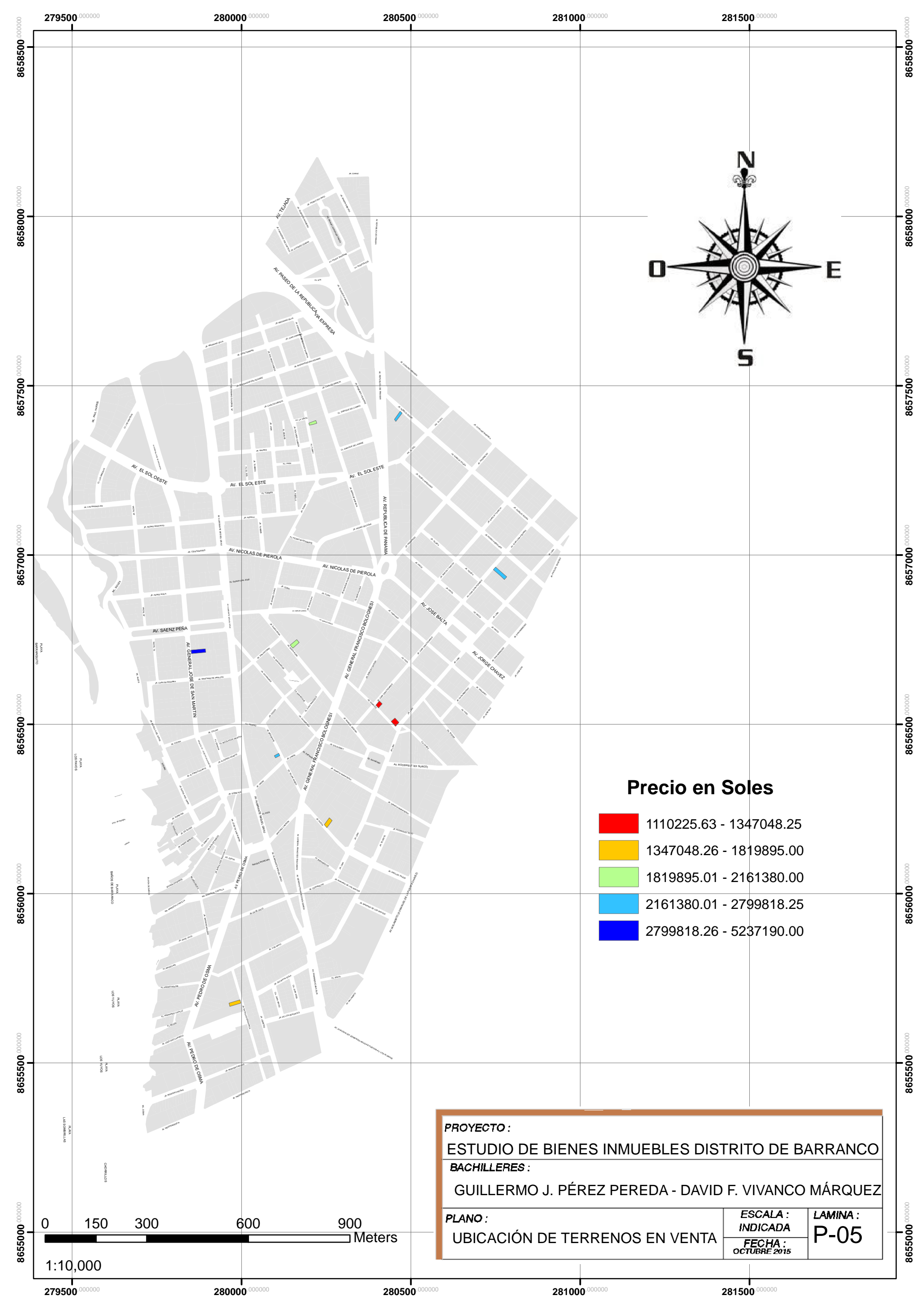

# ESTUDIO DE BIENES INMUEBLES DEL DISTRITO DE BARRANCO UBICACIÓN DE TERRENOS EN VENTA